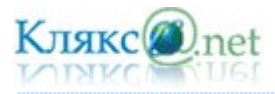

# **МАТЕРИАЛ ДЛЯ ПОДГОТОВКИ**

# **(ответы на примерные билеты) К ГОСУДАРСТВЕННОЙ (ИТОГОВОЙ) АТТЕСТАЦИИ ПО ИНФОРМАТИКЕ И ИКТ В УСТНОЙ ФОРМЕ ВЫПУСКНИКАМИ 9 КЛАССОВ**

*Составил: Башлаков А.С.*

Размещено на портале:

## **[Информатика и ИКТ в современной школе](http://www.klyaksa.net/)**

<http://www.klyaksa.net/>

# **Информатика и ИКТ**

## [Билет № 1](#page-2-0)

1. Понятие информации. Виды информации. Роль информации в живой природе и в жизни людей. Язык как способ представления информации: естественные и формальные языки. Основные информационные процессы: хранение, передача и обработка информации.

#### [Билет № 2](#page-8-0)

1. Измерение информации: содержательный и алфавитный подходы. Единицы измерения информации.

#### [Билет № 3](#page-12-0)

1. Дискретное представление информации: двоичные числа; двоичное кодирование текста в памяти компьютера. Информационный объем текста.

#### [Билет № 4](#page-19-0)

1. Дискретное представление информации: кодирование цветного изображения в компьютере (растровый подход). Представление и обработка звука и видеоизображения. Понятие мультимедиа.

## [Билет № 5](#page-26-0)

1. Процесс передачи информации, источник и приемник информации, канал передачи информации. Скорость передачи информации.

#### [Билет № 6](#page-29-0)

1. Понятие алгоритма. Исполнитель алгоритма. Система команд исполнителя (на примере учебного исполнителя). Свойства алгоритма. Способы записи алгоритмов; блок-схемы.

#### [Билет № 7](#page-34-0)

1. Основные алгоритмические структуры: следование, ветвление, цикл; изображение на блоксхемах. Разбиение задачи на подзадачи. Вспомогательные алгоритмы.

#### [Билет № 8](#page-40-0)

1. Величины: константы, переменные, типы величин. Присваивание, ввод и вывод величин. Линейные алгоритмы работы с величинами.

## [Билет № 9](#page-44-0)

1. Логические величины, операции, выражения. Логические выражения в качестве условий в ветвящихся и циклических алгоритмах.

[Билет № 10](#page-48-0)

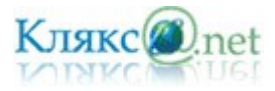

1. Представление о программировании: язык программирования (на примере одного из языков высокого уровня); примеры несложных программ с линейной, ветвящейся и циклической структурой.

## [Билет № 11](#page-52-0)

1. Основные компоненты компьютера, их функциональное назначение и принципы работы. Программный принцип работы компьютера.

## [Билет № 12](#page-60-0)

1. Программное обеспечение компьютера, состав и структура. Назначение операционной системы. Командное взаимодействие пользователя с компьютером. Графический пользовательский интерфейс.

## [Билет № 13](#page-65-0)

1. Понятие файла и файловой системы организации данных (папка, иерархическая структура, имя файла, тип файла, параметры файла). Основные операции с файлами и папками, выполняемые пользователем. Понятие об архивировании и защите от вирусов.

## [Билет № 14](#page-70-0)

1. Информационные ресурсы общества. Основы информационной безопасности, этики и права.

## [Билет № 15](#page-76-0)

1. Технологии работы с текстовыми документами. Текстовые редакторы и процессоры: назначение и возможности. Основные структурные элементы текстового документа. Шрифты, стили, форматы. Основные приемы редактирования документа. Встраиваемые объекты. Понятие гипертекста.

## [Билет № 16](#page-80-0)

1. Технологии работы с графической информацией. Растровая и векторная графика. Аппаратные средства ввода и вывода графических изображений. Прикладные программы работы с графикой. Графический редактор. Основные инструменты и режимы работы.

## [Билет № 17](#page-87-0)

1. Табличные базы данных (БД): основные понятия (поле, запись, первичный ключ записи); типы данных. Системы управления базами данных и принципы работы с ними. Поиск, удаление и сортировка данных в БД. Условия поиска (логические выражения); порядок и ключи сортировки.

## [Билет № 18](#page-92-0)

1. Технология обработки информации в электронных таблицах (ЭТ). Структура электронной таблицы. Типы данных: числа, формулы, текст. Правила записи формул. Основные встроенные функции. Абсолютные и относительные ссылки. Графическое представление данных.

## [Билет № 19](#page-97-0)

1. Основные принципы организации и функционирования компьютерных сетей. Интернет. Информационные ресурсы и сервисы компьютерных сетей: Всемирная паутина, файловые архивы, интерактивное общение. Назначение и возможности электронной почты. Поиск информации в Интернете.

## [Билет № 20](#page-106-0)

1. Понятие модели. Информационная модель. Виды информационных моделей (на примерах). Реализация информационных моделей на компьютере. Пример применения электронной таблицы в качестве инструмента математического моделирования.

Источник вопросов: Вестник образования №3-4 (Февраль 2007) Выпуск 2609-2610

Самая свежая версия ответов, все исправления и дополнения смотрите на<http://www.klyaksa.net/>

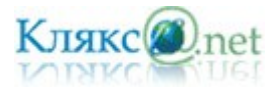

<span id="page-2-0"></span>*1. Понятие информации. Виды информации. Роль информации в живой природе и в жизни людей. Язык как способ представления информации: естественные и формальные языки. Основные информационные процессы: хранение, передача и обработка информации.*

Общепринятого определения **информации** не существует.

Слово «информация» происходит от латинского слова **informatio**, что в переводе означает сведение, разъяснение, ознакомление.

В наиболее общем случае под «информацией» понимаются сведения (данные), которые воспринимаются живым существом или устройством и сообщаются (получаются, передаются, преобразуются, сжимаются, разжимаются, теряются, находятся, регистрируются) с помощью знаков.

Понятие «информация» является базовым в курсе информатики, невозможно дать его определение через другие, более «простые» понятия. В геометрии, например, невозможно выразить содержание базовых понятий «точка», «луч», «плоскость» через более простые понятия. Содержание основных, базовых понятий в любой науке должно быть пояснено на примерах или выявлено путем их сопоставления с содержанием других понятий.

В случае с понятием «информация» проблема его определения еще более сложная, так как оно является общенаучным понятием. Данное понятие используется в различных науках (информатике, кибернетике, биологии, физике и др.), при этом в каждой науке понятие «информация» связано с различными системами понятий.

*Информация по-разному трактуется и изучается в различных областях знания.*

*Информация в физике.* В физике мерой беспорядка, хаоса для термодинамической системы является энтропия системы, тогда как информация (антиэнтропия) является мерой упорядоченности и сложности системы. По мере увеличения сложности системы величина энтропии уменьшается, и величина информации увеличивается. Процесс увеличения информации характерен для открытых, обменивающихся веществом и энергией с окружающей средой, саморазвивающихся систем живой природы (белковых молекул, организмов, популяций животных и так далее).

Таким образом, в физике информация рассматривается как антиэнтропия или энтропия с обратным знаком.

*Информация в биологии.* В биологии, которая изучает живую природу, понятие «информация» связывается с целесообразным поведением живых организмов. Такое поведение строится на основе получения и использования организмом информации об окружающей среде.

Понятие «информация» в биологии используется также в связи с исследованиями механизмов наследственности. Генетическая информация передается по наследству и хранится во всех клетках живых организмов. Гены представляют собой сложные молекулярные структуры, содержащие информацию о строении живых организмов. Последнее обстоятельство позволило проводить научные эксперименты по клонированию, то есть созданию точных копий организмов из одной клетки.

Информация в кибернетике. В кибернетике (науке об управлении) понятие «информация» связано с процессами управления в сложных системах (живых организмах или технических устройствах). Жизнедеятельность любого организма или нормальное функционирование технического устройства зависит от процессов управления, благодаря которым поддерживаются в необходимых пределах значения их параметров. Процессы управления включают в себя получение, хранение, преобразование и передачу информации.

*Социально значимые свойства информации.* Человек - существо социальное, для общения

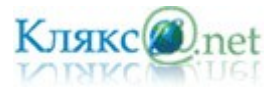

с другими людьми он должен обмениваться с ними информацией, причем обмен информацией всегда производится на определенном языке — русском, английском и так далее. Участники дискуссии должны владеть тем языком, на котором ведется общение, тогда информация будет понятной всем участникам обмена информацией.

Информация должна быть полезной, тогда дискуссия приобретает практическую ценность. Бесполезная информация создает информационный шум, который затрудняет восприятие полезной информации. Примерами передачи и получения бесполезной информации могут служить некоторые конференции и чаты в Интернете.

Широко известен термин «средства массовой информации» (газеты, радио, телевидение), которые доводят информацию до каждого члена общества. Такая информация должна быть достоверной и актуальной. Недостоверная информация вводит членов общества в заблуждение и может быть причиной возникновения социальных потрясений. Неактуальная информация бесполезна и поэтому никто, кроме историков, не читает прошлогодних газет.

Для того чтобы человек мог правильно ориентироваться в окружающем мире, информация должна быть полной и точной. Задача получения полной и точной информации стоит перед наукой. Овладение научными знаниями в процессе обучения позволяют человеку получить полную и точную информацию о природе, обществе и технике.

Люди, обмениваясь между собой информацией, постоянно должны задавать себе вопросы: понятна, актуальна и полезна ли она для окружающих, достоверны ли полученные сведения. Это позволит лучше понять друг друга, найти правильное решение в любой ситуации. Вы постоянно анализируете свойства информации, часто не придавая этому значения. В повседневной жизни от свойств информации часто зависят жизнь и здоровье людей, экономическое развитие общества.

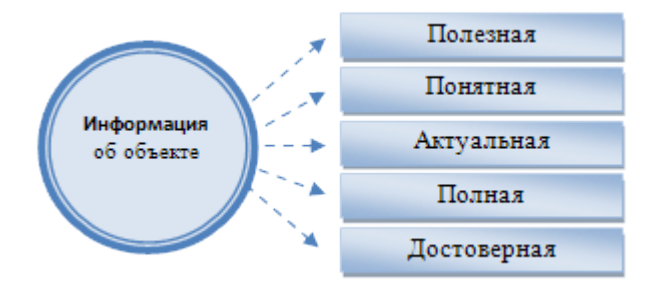

В наши дни человечество накопило огромное количество информации! Подсчитано, что общая сумма человеческих знаний до недавнего времени удваивалась каждые 50 лет. Сейчас объем информации удваивается через каждые два года. Представьте себе колоссальную библиотеку, содержащую эти сведения! От умения человека правильно воспринимать и обрабатывать информацию зависит во многом его способность к познанию окружающего мира.

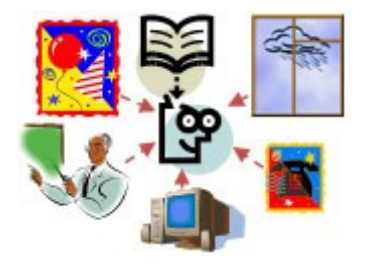

Мир вокруг нас полон всевозможных образов, звуков, запахов, и всю эту информацию доносят до сознания человека его органы чувств: зрение, слух, обоняние, вкус и осязание. С

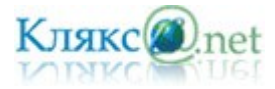

их помощью человек формирует свое первое представление о любом предмете, живом существе, произведении искусства, явлении и пр.

- Глазами люди воспринимают зрительную информацию;
- Органы слуха доставляют информацию в виде звуков;
- Органы обоняния позволяют ощущать запахи;
- Органы вкуса несут информацию о вкусе еды;
- Органы осязания позволяют получить тактильную информацию.

Виды информации, которые человек получает с помощью органов чувств, называют органолептической информацией. Практически 90% информации человек получает при помощи органов зрения, примерно 9% — посредством органов слуха и только 1% — при помощи остальных органов чувств.

Воспринимая информацию с помощью органов чувств, человек стремится зафиксировать ее так, чтобы она стала понятной и другим, представляя ее в той или иной форме.

Музыкальную тему композитор может наиграть на пианино, а затем записать с помощью нот. Образы, навеянные все той же мелодией, поэт может воплотить в виде стихотворения, хореограф выразить танцем, а художник — в картине.

Человек выражает свои мысли в виде предложений, составленных из слов. Слова, в свою очередь, состоят из букв. Это — алфавитное представление информации.

Форма представления одной и той же информации может быть различной. Это зависит от цели, которую вы перед собой поставили.

# *Язык как знаковая система*

Для обмена информацией с другими людьми человек использует естественные языки (русский, английский, китайский и др.), то есть информация представляется с помощью естественных языков. В основе языка лежит алфавит, то есть набор символов (знаков), которые человек различает по их начертанию. В основе русского языка лежит кириллица, содержащая 33 знака, английский язык использует латиницу (26 знаков), китайский язык использует алфавит из десятков тысяч знаков (иероглифов).

Последовательности символов алфавита в соответствии с правилами грамматики образуют основные объекты языка — слова. Правила, согласно которым образуются предложения из слов данного языка, называются синтаксисом. Необходимо отметить, что в естественных языках грамматика и синтаксис языка формулируются с помощью большого количества правил, из которых существуют исключения, так как такие правила складывались исторически.

Наряду с естественными языками были разработаны формальные языки (системы счисления, язык алгебры, языки программирования и др.). Основное отличие формальных языков от естественных состоит в наличии строгих правил грамматики и синтаксиса.

Например, системы счисления можно рассматривать как формальные языки, имеющие алфавит (цифры) и позволяющие не только именовать и записывать объекты (числа), но и выполнять над ними арифметические операции по строго определенным правилам.

Некоторые языки используют в качестве знаков не буквы и цифры, а другие символы, например химические формулы, ноты, изображения элементов электрических или логических схем, дорожные знаки, точки и тире (код азбуки Морзе) и др.

Знаки могут иметь различную физическую природу. Например, для представления информации с использованием языка в письменной форме используются знаки, которые являются изображениями на бумаге или других носителях, в устной речи в качестве знаков

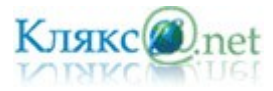

языка используются различные звуки (фонемы), а при обработке текста на компьютере знаки представляются в форме последовательностей электрических импульсов (компьютерных кодов).

## *Основные информационные процессы.*

Информационные процессы - процессы сбора, обработки, накопления, хранения, поиска и распространения информации.

Информационные технологии (ИТ, от англ. *information technology*, IT) — широкий класс дисциплин и областей деятельности, относящихся к технологиям управления и обработки данных вычислительной техникой. Обычно под информационными технологиями понимают компьютерные технологии. В частности, ИТ имеют дело с использованием компьютеров и программного обеспечения для хранения, преобразования, защиты, обработки, передачи и получения информации. Специалистов по компьютерной технике и программированию часто называют ИТ-специалистами.

## *Сбор информации.*

Приходится признать, что органы чувств — наш главный инструмент познания мира — не самые совершенные приспособления. Не всегда они точны и не всякую информацию способны воспринять. Не случайно о грубых, приблизительных вычислениях говорят: «на глаз». Если бы не было специальных приборов, то вряд ли человечеству удалось бы проникнуть в тайны живой клетки или отправить к Марсу и Венере космические зонды.

Вся деятельность человека связана с различными действиями с информацией, и помогают ему в этом разнообразные технические устройства.

Одно из древнейших сооружений, используемое для получения астрономической информации, находится в Англии недалеко от города Солсбери. Это Стоунхендж — «висячие камни». Он был построен примерно во II веке до н. э. Стоунхендж состоит из поставленных вертикально каменных столбов, расположенных концентрическими кольцами. На вертикальных камнях лежат горизонтальные перекладины, своего рода арки. 1963 году с помощью новейших методов исследования было уставлено, что каменные арки дают направления на крайние положения Солнца и Луны, а 56 белых лунок помогают предсказать время Солнечного и Лунного затмений.

Одно из древнейших устройств — весы. С их помощью люди получают информацию о массе объекта. Еще один наш старый знакомый — термометр — служит для измерения температуры окружающей его среды.

## *Обработка информации.*

Приобретая жизненный опыт, наблюдая мир вокруг себя, иначе говоря — накапливая все больше и больше информации, человек учится делать выводы. В древности люди говорили, что человек познает с помощью органов чувств и осмысливает познанное разумом.

Один раз дотронувшись до горячего чайника или утюга мы запоминаем это на всю жизнь. Каждый раз, случайно коснувшись горячей поверхности, мы отдергиваем руку, потому что у всех нас в детстве был свой «горячий чайник». Если проанализировать, почему так происходит, то можно сделать вывод о преобразовании (обработке) информации. Прикоснувшись к горячей поверхности, мы получили информацию при помощи органов осязания. Нервная система передала ее в мозг, где на основе имеющегося опыта был сделан вывод об опасности. Сигнал от мозга был послан в мышцы рук, которые мгновенно сократились. Аналогичные процессы обработки информации происходят и в тот момент, когда при первых же аккордах знакомой мелодии сразу улучшается настроение или появляются слезы.

Все это примеры неосознанной обработки информации, которая ведется как бы «помимо

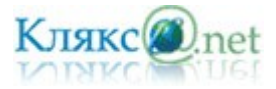

#### нас», неосознанно.

Можно привести много примеров осознанной обработки информации. В этом случае человек создает новую информацию, опираясь на поступающие сведения — так называемую входную информацию — и на запас имеющихся у него знаний и опыта.

Например, на уроках химии школьник изучает правила и законы (приобретает определенные знания и навыки). Когда учитель предлагает очередную задачу (входная информация), ученик обдумывает последовательность решения, вспоминая, какие из изученных правил ему необходимо применить. Наконец, он находит ответ. Эта новая информация, созданная учеником в результате обработки входной информации, называется выходной.

Таким образом, выходная информация всегда является результатом мыслительной деятельности человека по обработке входной информации. Можно сказать, что человек постоянно занимается обработкой входной информации, преобразуя ее в выходную.

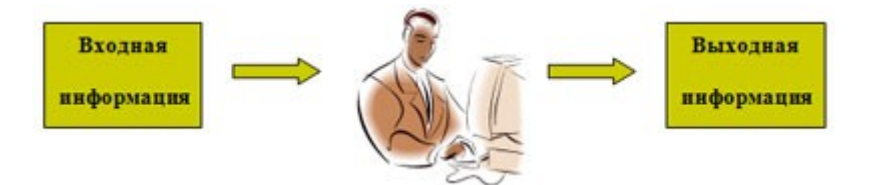

# *Передача информации.*

Развитие человечества не было бы возможно без обмена информацией. С давних времен люди из поколения в поколение передавали свои знания, извещали об опасности или передавали важную и срочную информацию, обменивались сведениями. Например, в Петербурге в начале XIX века была весьма развита пожарная служба. В нескольких частях города были построены высокие каланчи, с которых обозревались окрестности. Если случался пожар, то на башне днем поднимался разноцветный флаг (с той или иной геометрической фигурой), а ночью зажигалось несколько фонарей, число и расположение которых означало часть города, где произошел пожар, а также степень его сложности.

В любом процессе передачи или обмене информацией существует ее источник и получатель, а сама информация передается по каналу связи с помощью сигналов: механических, тепловых, электрических и др. В обычной жизни для человека любой звук свет являются сигналами, несущими смысловую нагрузку. Например, сирена — это звуковой сигнал тревоги; звонок телефона — сигал, чтобы взять трубку; красный свет светофора сигнал, запрещающий переход дороги.

# *Хранение информации.*

Человеческий разум является самым совершенным инструментом познания окружающего мира. А память человека — великолепным устройством для хранения полученной информации.

Чтобы информация стала достоянием многих людей, необходимо иметь возможность ее хранить не только в памяти человека. В процессе развития человечества существовали разные способы хранения информации, которые совершенствовались с течением времени: узелки на веревках, зарубки на палках, берестяные грамоты, письма на папирусе, бумаге.

Наконец, был изобретен типографский станок, и появились книги. Поиск надежных и доступных способов хранения информации идет и по сей день.

Сегодня мы используем для хранения информации самые различные материалы: бумагу, фото- и кинопленку, магнитную аудио- и видеоленту, магнитные и оптические диски. Все это

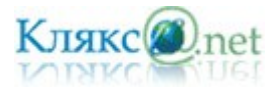

## — носители информации.

Носитель информации — материальный объект, предназначенный для хранения и передачи информации.

# *Поиск информации.*

Просто сохранить информацию недостаточно. Нужно уметь ее пользоваться. А для того чтобы воспользоваться нужной информацией в нужный момент необходимо уметь ее быстро найти.

Поиск информации — это извлечение хранимой информации. Существуют ручной и автоматизированный методы поиска информации в хранилищах.

Методы поиска информации:

- непосредственное наблюдение;
- общение со специалистами по интересующему вас вопросу;
- чтение соответствующей литературы;
- просмотр теле-, видеопрограмм;
- прослушивание радиопередач и аудиокассет;
- работа в библиотеках, архивах;
- запрос к информационным системам, базам и банкам компьютерных данных;
- другие методы.

Для того чтобы собрать наиболее полную информацию и повысить вероятность принятия правильного решения, необходимо использовать разнообразные методы поиска информации.

В процессе поиска информации вам встретится как самая полезная, так и бесполезная, как достоверная, так и ложная, объективная и субъективная информация, но чтобы не утонуть в море информации, учитесь отбирать только полезную для решения стоящей перед вами задачи. Не уподобляйте свою голову мусорному ящику, куда сваливают все без разбора.

Для ускорения процесса получения наиболее полной информации по вопросу стали составлять каталоги (алфавитный, предметный и др.).

# *Защита информации.*

В жизни человека информация играет очень важную роль. От нее зависит принятие решений, влияющих на развитие общества.

Для предотвращения потери информации разрабатываются различные механизмы ее защиты, которые используются на всех этапах работы с ней.

Для защиты информации используют различные способы защиты:

- контроль доступа;
- разграничение доступа;
- дублирование каналов связи;
- криптографическое преобразование информации с помощью шифров.

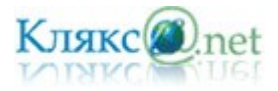

#### <span id="page-8-0"></span>*1. Измерение информации: содержательный и алфавитный подходы. Единицы измерения информации.*

Вопрос: «Как измерить информацию?» очень непростой. Ответ на него зависит от того, что понимать под информацией. Но поскольку определять информацию можно по-разному, то и способы измерения тоже могут быть разными.

# *Содержательный подход к измерению информации.*

Для человека информация — это знания человека. Рассмотрим вопрос с этой точки зрения.

Получение новой информации приводит к расширению знаний. Если некоторое сообщение приводит к уменьшению неопределенности нашего знания, то можно говорить, что такое сообщение содержит информацию.

Отсюда следует вывод, что сообщение информативно (т.е. содержит ненулевую информацию), если оно пополняет знания человека. Например, прогноз погоды на завтра информативное сообщение, а сообщение о вчерашней погоде неинформативно, т.к. нам это уже известно.

Нетрудно понять, что информативность одного и того же сообщения может быть разной для разных людей. Например: «2x2=4» информативно для первоклассника, изучающего таблицу умножения, и неинформативно для старшеклассника.

Но для того чтобы сообщение было информативно оно должно еще быть понятно. Быть понятным, значит быть логически связанным с предыдущими знаниями человека. Определение «значение определенного интеграла равно разности значений первообразной подынтегральной функции на верх нем и на нижнем пределах», скорее всего, не пополнит знания и старшеклассника, т.к. оно ему не понятно. Для того, чтобы понять данное определение, нужно закончить изучение элементарной математики и знать начала высшей.

Получение всяких знаний должно идти от простого к сложному. И тогда каждое новое сообщение будет в то же время понятным, а значит, будет нести информацию для человека.

*Сообщение несет информацию для человека, если содержащиеся в нем сведения являются для него новыми и понятными.*

Очевидно, различать лишь две ситуации: «нет информации» — «есть информация» для измерения информации недостаточно. Нужна единица измерения, тогда мы сможем определять, в каком сообщении информации больше, в каком — меньше.

Единица измерения информации была определена в науке, которая называется теорией информации. Эта единица носит название «*бит*». Ее определение звучит так:

## *Сообщение, уменьшающее неопределенность знаний в два раза, несет 1 бит информации.*

Например, после сдачи зачета или выполнения контрольной работы ученик мучается неопределенностью, он не знает, какую оценку получил. Наконец, учитель объявляет результаты, и он получаете одно из двух информационных сообщений: «зачет» или «незачет», а после контрольной работы одно из четырех информационных сообщений: «2», «3», «4» или «5».

Информационное сообщение об оценке за зачет приводит к уменьшению неопределенности знания в два раза, так как получено одно из двух возможных информационных сообщений. Информационное сообщение об оценке за контрольную работу приводит к уменьшению неопределенности знания в четыре раза, так как получено одно из четырех возможных информационных сообщений.

*Неопределенность знаний о некотором событии — это количество возможных результатов события.*

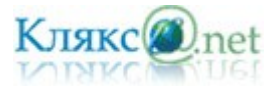

Рассмотрим еще один пример.

На книжном стеллаже восемь полок. Книга может быть поставлена на любую из них. Сколько информации содержит сообщение о том, где находится книга?

Применим метод половинного деления. Зададим несколько вопросов уменьшающих неопределенность знаний в два раза.

Задаем вопросы:

- *Книга лежит выше четвертой полки?*
- *Нет.*
- *Книга лежит ниже третьей полки?*
- *Да .*
- *Книга на второй полке?*
- *Нет.*
- *Ну теперь все ясно! Книга лежит на первой полке!*

Каждый ответ уменьшал неопределенность в два раза.

Всего было задано три вопроса. Значит набрано 3 бита информации. И если бы сразу было сказано, что книга лежит на первой полке, то этим сообщением были бы переданы те же 3 бита информации.

Если обозначить возможное количество событий, или, другими словами, неопределенность знаний N, а буквой I количество информации в сообщении о том, что произошло одно из N событий, то можно записать формулу:

 $2^I = N$ 

*Количество информации, содержащееся в сообщении о том, что произошло одно из N* равновероятных событий, определяется из решения показательного уравнения:  $2^I = N$ .

## *Алфавитный подход к измерению информации.*

А теперь познакомимся с другим способом измерения информации. Этот способ не связывает количество информации с содержанием сообщения, и называется он алфавитным подходом.

При алфавитном подходе к определению количества информации отвлекаются от содержания информации и рассматривают информационное сообщение как последовательность знаков определенной знаковой системы.

Проще всего разобраться в этом на примере текста, написанного на каком-нибудь языке. Для нас удобнее, чтобы это был русский язык.

Все множество используемых в языке символов будем традиционно называть алфавитом. Обычно под алфавитом понимают только буквы, но поскольку в тексте могут встречаться знаки препинания, цифры, скобки, то мы их тоже включим в алфавит. В алфавит также следует включить и пробел, т.е. пропуск между словами.

Полное количество символов алфавита принято называть мощностью алфавита. Будем обозначать эту величину буквой N. Например, мощность алфавита из русских букв и отмеченных дополнительных символов равна 54.

Представьте себе, что текст к вам поступает последовательно, по одному знаку, словно

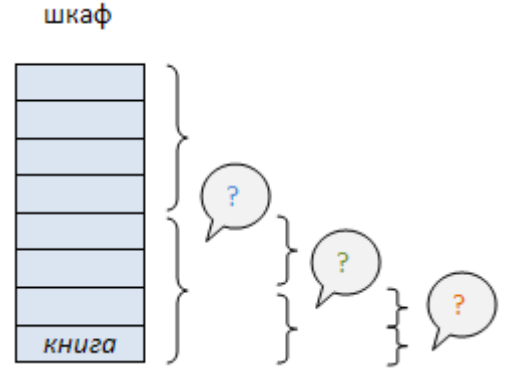

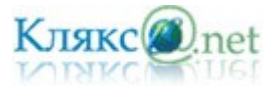

бумажная ленточка, выползающая из телеграфного аппарата. Предположим, что каждый появляющийся на ленте символ с одинаковой вероятностью может быть любым символом алфавита. В действительности это не совсем так, но для упрощения примем такое предположение.

В каждой очередной позиции текста может появиться любой из N символов. Тогда, согласно известной нам формуле, каждый такой символ несет I бит информации, которое можно определить из решения уравнения:  $2^1 = 54$ . Получаем: I = 5.755 бит.

Вот сколько информации несет один символ в русском тексте! А теперь для того, чтобы найти количество информации во всем тексте, нужно посчитать число символов в нем и умножить на I.

Посчитаем количество информации на одной странице книги. Пусть страница содержит 50 строк. В каждой строке — 60 символов. Значит, на странице умещается 50x60=3000 знаков. Тогда объем информации будет равен: 5,755 х 3000 = 17265 бит.

*При алфавитном подходе к измерению информации количество информации зависит не от содержания, а от размера текста и мощности алфавита.*

При использовании двоичной системы (алфавит состоит из двух знаков: 0 и 1) каждый двоичный знак несет 1 бит информации. Интересно, что сама единица измерения информации «бит» получила свое название от английского сочетания «**bi**nary digi**t**» - «двоичная цифра».

Применение алфавитного подхода удобно прежде всего при использовании технических средств работы с информацией. В этом случае теряют смысл понятия «новые — старые», «понятные — непонятные» сведения. Алфавитный подход является объективным способом измерения информации в отличие от субъективного содержательного подхода.

Удобнее всего измерять информацию, когда размер алфавита N равен целой степени двойки. Например, если N=16, то каждый символ несет 4 бита информации потому, что  $2^4$  = 16. А если  $N = 32$ , то один символ «весит» 5 бит.

Ограничения на максимальный размер алфавита теоретически не существует. Однако есть алфавит, который можно назвать достаточным. С ним мы скоро встретимся при работе с компьютером. Это алфавит мощностью 256 символов. В алфавит такого размера можно поместить все практически необходимые символы: латинские и русские буквы, цифры, знаки арифметических операций, всевозможные скобки, знаки препинания....

Поскольку 256 = 2 8 , то один символ этого алфавита «весит» 8 бит. Причем 8 бит информации — это настолько характерная величина, что ей даже присвоили свое название *байт*.

# **1 байт = 8 бит.**

Сегодня очень многие люди для подготовки писем, документов, статей, книг и пр. используют компьютерные текстовые редакторы. Компьютерные редакторы, в основном, работают с алфавитом размером 256 символов.

В этом случае легко подсчитать объем информации в тексте. Если 1 символ алфавита несет 1 байт информации, то надо просто сосчитать количество символов; полученное число даст информационный объем текста в байтах.

Пусть небольшая книжка, сделанная с помощью компьютера, содержит 150 страниц; на каждой странице — 40 строк, в каждой строке — 60 символов. Значит страница содержит  $40x60=2400$  байт информации. Объем всей информации в книге:  $2400 \times 150 = 360000$  байт.

В любой системе единиц измерения существуют основные единицы и производные от них.

Для измерения больших объемов информации используются следующие производные от

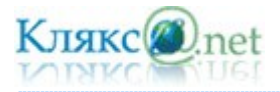

байта единицы:

1 килобайт = 1Кб =  $2^{10}$  байт = 1024 байта.

1 мегабайт =  $1M6 = 2^{10} K6 = 1024 K6$ .

1 гигабайт =  $1\Gamma$ б =  $2^{10}$  Mб = 1024 Mб.

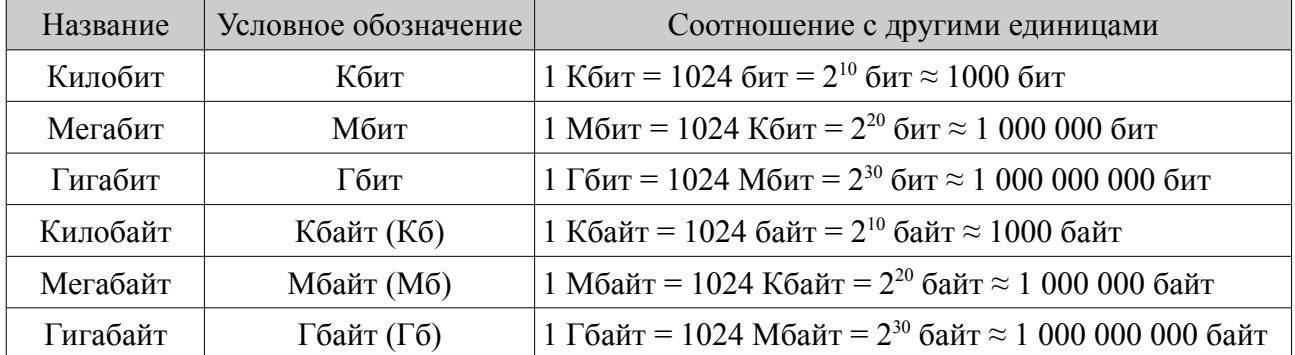

Прием-передача информации могут происходить с разной скоростью. Количество информации, передаваемое за единицу времени, есть скорость передачи информации или скорость информационного потока.

Очевидно, эта скорость выражается в таких единицах, как бит в секунду (бит/с), байт в секунду (байт/с), килобайт в секунду (Кбайт/с) и т.д.

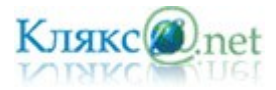

<span id="page-12-0"></span>*1. Дискретное представление информации: двоичные числа; двоичное кодирование текста в памяти компьютера. Информационный объем текста.*

Вся информация, которую обрабатывает компьютер должна быть представлена двоичным кодом с помощью двух цифр 0 и 1. Эти два символа принято называть двоичными цифрами или битами. С помощью двух цифр 0 и 1 можно закодировать любое сообщение. Это явилось причиной того, что в компьютере обязательно должно быть организованно два важных процесса: кодирование и декодирование.

Кодирование – преобразование входной информации в форму, воспринимаемую компьютером, т.е. двоичный код.

Декодирование – преобразование данных из двоичного кода в форму, понятную человеку.

С точки зрения технической реализации использование двоичной системы счисления для кодирования информации оказалось намного более простым, чем применение других способов. Действительно, удобно кодировать информацию в виде последовательности нулей и единиц, если представить эти значения как два возможных устойчивых состояния электронного элемента:

0 – отсутствие электрического сигнала;

1 – наличие электрического сигнала.

Эти состояния легко различать. Недостаток двоичного кодирования – длинные коды. Но в технике легче иметь дело с большим количеством простых элементов, чем с небольшим числом сложных.

Вам приходится постоянно сталкиваться с устройством, которое может находится только в двух устойчивых состояниях: включено/выключено. Конечно же, это хорошо знакомый всем выключатель. А вот придумать выключатель, который мог бы устойчиво и быстро переключаться в любое из 10 состояний, оказалось невозможным. В результате после ряда неудачных попыток разработчики пришли к выводу о невозможности построения компьютера на основе десятичной системы счисления. И в основу представления чисел в компьютере была положена именно двоичная система счисления.

Способы кодирования и декодирования информации в компьютере, в первую очередь, зависит от вида информации, а именно, что должно кодироваться: числа, текст, графические изображения или звук.

#### *Представление(кодирование) чисел*

Для записи информации о количестве объектов используются числа. Числа записываются с помощью набора специальных символов.

Система счисления — способ записи чисел с помощью набора специальных знаков, называемых цифрами.

Системы счисления подразделяются на *позиционные* и *непозиционные*.

В позиционных системах счисления величина, обозначаемая цифрой в записи числа, зависит от её положения в числе (позиции).

В непозиционных системах счисления величина, которую обозначает цифра, не зависит от положения в числе.

#### *Непозиционные системы счисления.*

Каноническим примером фактически *непозиционной системы* счисления является *римская*, в которой в качестве цифр используются латинские буквы: I обозначает 1, V - 5, X - 10, L - 50, C - 100, D - 500, M -1000. Натуральные числа записываются при помощи

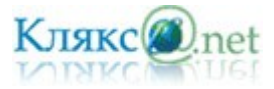

повторения этих цифр. При этом, если большая цифра стоит перед меньшей, то они складываются (принцип сложения), если же меньшая — перед большей, то меньшая вычитается из большей (принцип вычитания). Последнее правило применяется только во избежание четырёхкратного повторения одной и той же цифры.

Например,  $II = 1 + 1 = 2$ , здесь символ I обозначает 1 независимо от места в числе.

Для правильной записи больших чисел римскими цифрами необходимо сначала записать число тысяч, затем сотен, затем десятков и, наконец, единиц.

Пример: число 1988. Одна тысяча M, девять сотен CM, восемьдесят LXXX, восемь VIII. Запишем их вместе: MCMLXXXVIII.

 $MCMXCVIII = 1000+(1000-100)+(100-10)+5+1+1+1 = 1998$ 

*Позиционные системы счисления.*

В позиционных системах счисления величина, обозначаемая цифрой в записи числа, зависит от её положения в числе (позиции). Количество используемых цифр называется основанием системы счисления.

Самой первой такой системой, когда счетным "прибором" служили пальцы рук, была *пятеричная*.

Следующей после пятеричной возникла *двенадцатеричная* система счисления. Возникла она в древнем Шумере. Некоторые учёные полагают, что такая система возникала у них из подсчёта фаланг на руке большим пальцем. Широкое распространение получила двенадцатеричная система счисления в XIX веке.

Следующая позиционная система счисления была придумана еще в Древнем Вавилоне, причем вавилонская нумерация была *шестидесятеричная*, т.е. в ней использовалось шестьдесят цифр! В более позднее время использовалась арабами, а также древними и средневековыми астрономами. Шестидесятеричная система счисления, как считают исследователи, являет собой синтез уже вышеупомянутых пятеричной и двенадцатеричной систем.

В настоящее время наиболее распространены *десятичная*, *двоичная*, *восьмеричная* и *шестнадцатеричная* системы счисления. Двоичная, восьмеричная (в настоящее время вытесняется шестнадцатеричной) и шестнадцатеричная система часто используется в областях, связанных с цифровыми устройствами, программировании и вообще компьютерной документации. Современные компьютерные системы оперируют информацией представленной в цифровой форме. Числовые данные преобразуются в двоичную систему счисления.

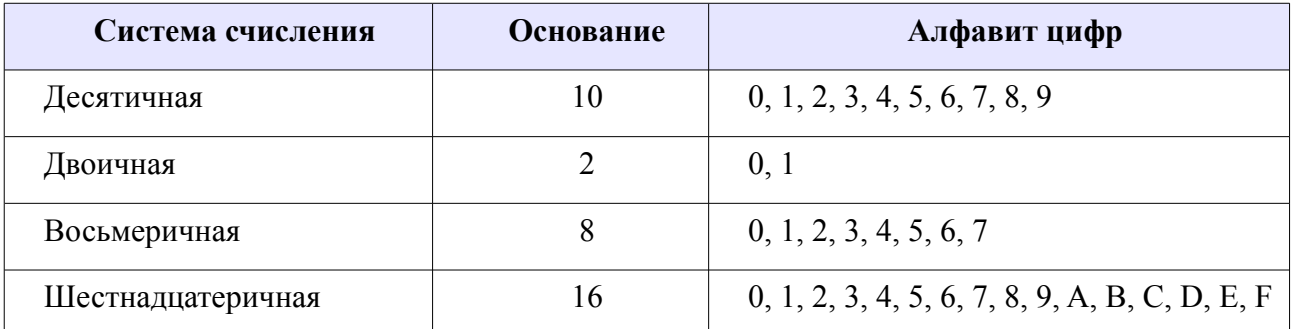

Десятичная система счисления — позиционная система счисления по основанию 10. Предполагается, что основание 10 связано с количеством пальцев рук у человека. Наиболее распространённая система счисления в мире. Для записи чисел используются символы 0, 1, 2, 3, 4, 5, 6, 7, 8, 9, называемые арабскими цифрами.

Двоичная система счисления — позиционная система счисления с основанием 2.

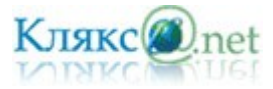

Используются цифры 0 и 1. Двоичная система используется в цифровых устройствах, поскольку является наиболее простой и удовлетворяет требованиям:

- Чем меньше значений существует в системе, тем проще изготовить отдельные элементы.
- Чем меньше количество состояний у элемента, тем выше помехоустойчивость и тем быстрее он может работать.
- Простота создания таблиц сложения и умножения основных действий над числами

Укажем соответствие десятичной, двоичной, восьмеричной и шестнадцатеричной систем счисления в таблице.

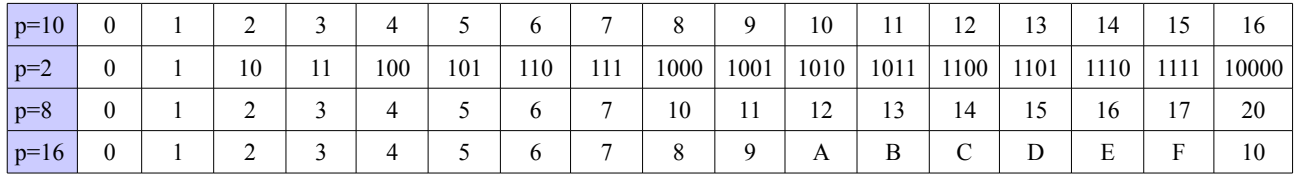

При одновременной работе с несколькими системами счисления для их различения основание системы обычно указывается в виде нижнего индекса, который записывается в десятичной системе:

 $123_{10}$  — это число 123 в десятичной системе счисления;

 $1111011_2$  — то же число, но в двоичной системе.

Двоичное число 1111011 можно расписать в виде:  $1111011<sub>2</sub> = 1*2<sup>6</sup> + 1*2<sup>5</sup> + 1*2<sup>4</sup> + 1*2<sup>3</sup> +$  $0*2^2 + 1*2^1 + 1*2^0$ .

Двоичная система счисления обладает такими же свойствами, что и десятичная, только для представления чисел используются не 10 цифр, а всего две. Соответственно и разряд числа называют не десятичным, а двоичным.

Перевод из десятичной системы счисления в систему счисления с основанием p осуществляется последовательным делением десятичного числа и его десятичных частных на p, а затем выписыванием последнего частного и остатков в обратном порядке.

Переведем десятичное число 2010 в двоичную систем счисления (основание системы счисления р=2). В итоге получили 20 $_{10}$  = 10100<sub>2</sub>.

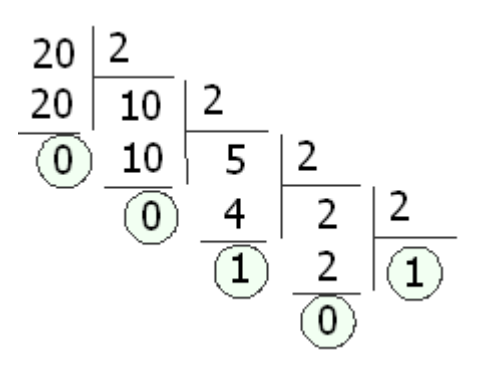

## *Двоичное кодирование текстовой информации*

Начиная с 60-х годов, компьютеры все больше стали использовать для обработки текстовой информации и в настоящее время большая часть ПК в мире занято обработкой

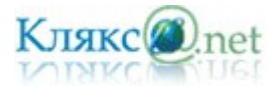

именно текстовой информации.

Традиционно для кодирования одного символа используется количество информации = 1 байту (1 байт = 8 битов).

*Для кодирования одного символа требуется один байт информации.*

Учитывая, что каждый бит принимает значение 1 или 0, получаем, что с помощью 1 байта можно закодировать 256 различных символов.  $(2^8 = 256)$ 

Кодирование заключается в том, что каждому символу ставиться в соответствие уникальный двоичный код от 00000000 до 11111111 (или десятичный код от 0 до 255).

Важно, что присвоение символу конкретного кода – это вопрос соглашения, которое фиксируется кодовой таблицей.

Таблица, в которой всем символам компьютерного алфавита поставлены в соответствие порядковые номера (коды), называется таблицей кодировки.

Для разных типов ЭВМ используются различные кодировки. С распространением IBM PC международным стандартом стала таблица кодировки **ASCII** (**A**merican **S**tandard **C**ode for **I**nformation **I**nterchange) – Американский стандартный код для информационного обмена.

Стандартной в этой таблице является только первая половина, т.е. символы с номерами от 0 (00000000) до 127 (0111111). Сюда входят буква латинского алфавита, цифры, знаки препинания, скобки и некоторые другие символы.

Остальные 128 кодов используются в разных вариантах. В русских кодировках размещаются символы русского алфавита.

В настоящее время существует 5 разных кодовых таблиц для русских букв (КОИ8, СР1251, СР866, Mac, ISO).

В настоящее время получил широкое распространение новый международный стандарт **Unicode**, который отводит на каждый символ два байта. С его помощью можно закодировать 65536 ( $2^{16}$ = 65536) различных символов.

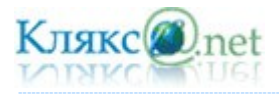

# Таблица стандартной части ASCII

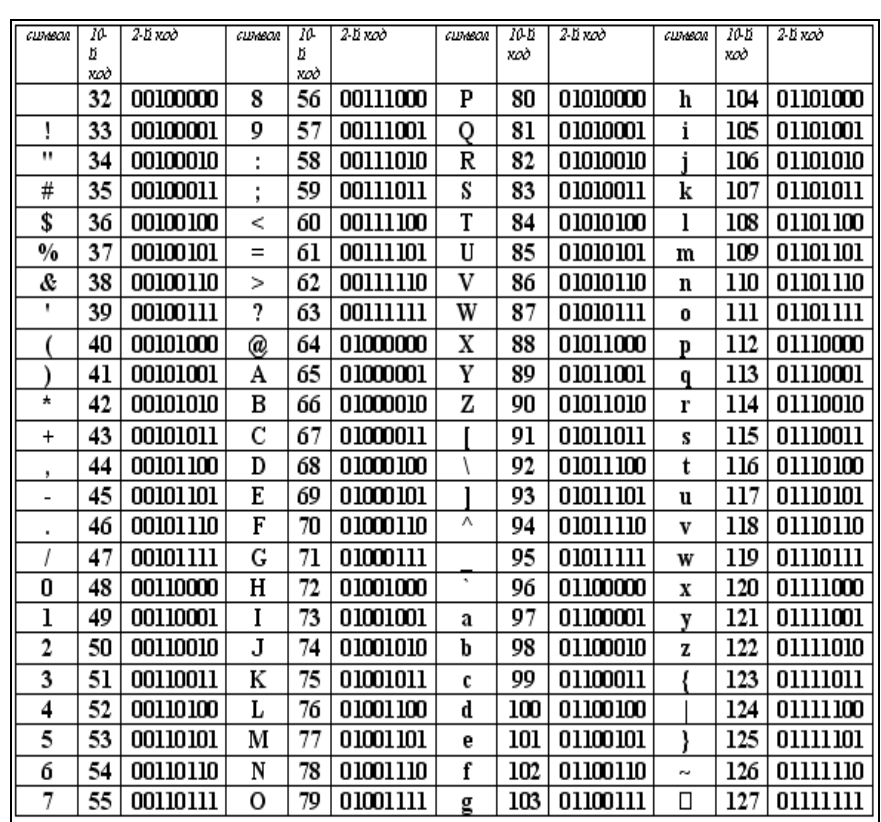

Таблица расширенного кода ASCII (один из вариантов)

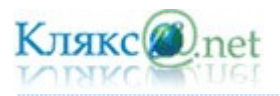

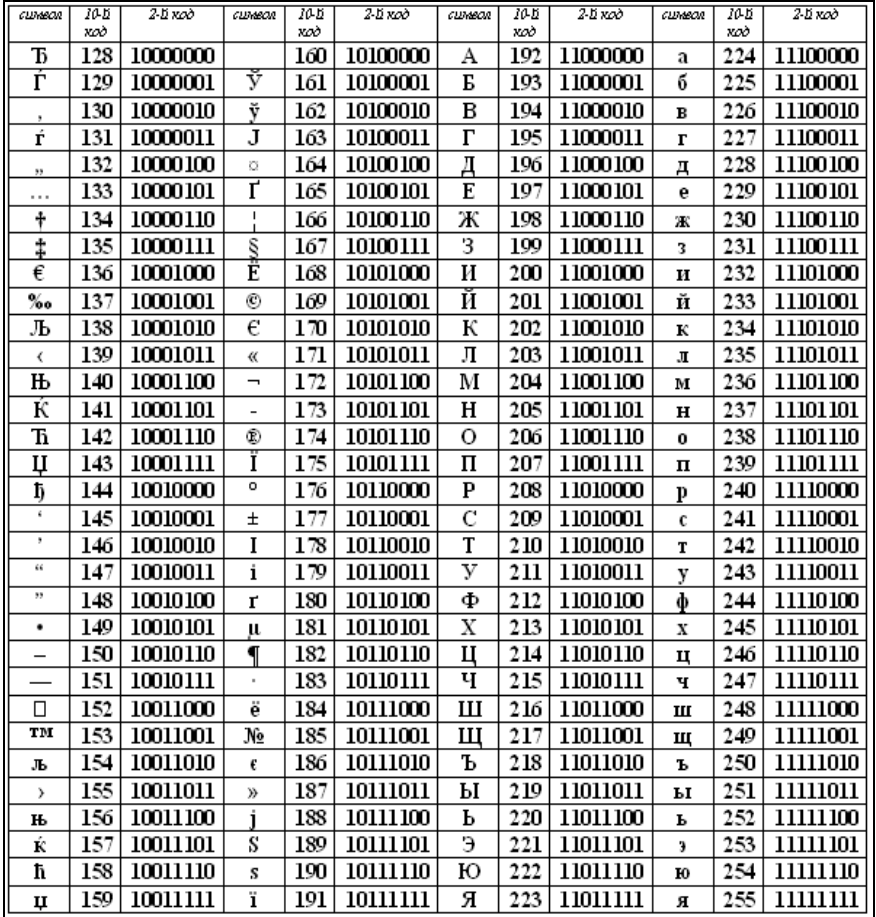

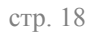

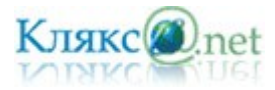

Сегодня очень многие люди для подготовки писем, документов, статей, книг и пр. используют компьютерные текстовые редакторы. Компьютерные редакторы, в основном, работают с алфавитом размером 256 символов.

В этом случае легко подсчитать объем информации в тексте. Если 1 символ алфавита несет 1 байт информации, то надо просто сосчитать количество символов; полученное число даст информационный объем текста в байтах.

Пусть небольшая книжка, сделанная с помощью компьютера, содержит 150 страниц; на каждой странице — 40 строк, в каждой строке — 60 символов. Значит страница содержит  $40x60=2400$  байт информации. Объем всей информации в книге:  $2400 \times 150 = 360000$  байт.

*Обратите внимание!* Цифры кодируются по стандарту ASCII в двух случаях – при вводевыводе и когда они встречаются в тексте. Если цифры участвуют в вычислениях, то осуществляется их преобразование в другой двоичных код.

Возьмем число 57.

При использовании в тексте каждая цифра будет представлена своим кодом в соответствии с таблицей ASCII. В двоичной системе это – 00110101 00110111.

При использовании в вычислениях, код этого числа будет получен по правилам перевода в двоичную систему и получим – 00111001.

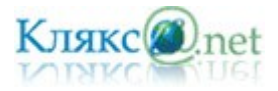

<span id="page-19-0"></span>*1. Дискретное представление информации: кодирование цветного изображения в компьютере (растровый подход). Представление и обработка звука и видеоизображения. Понятие мультимедиа.*

Вся информация, которую обрабатывает компьютер должна быть представлена двоичным кодом с помощью двух цифр 0 и 1. Эти два символа принято называть двоичными цифрами или битами. С помощью двух цифр 0 и 1 можно закодировать любое сообщение. Это явилось причиной того, что в компьютере обязательно должно быть организованно два важных процесса: кодирование и декодирование.

Кодирование – преобразование входной информации в форму, воспринимаемую компьютером, т.е. двоичный код.

Декодирование – преобразование данных из двоичного кода в форму, понятную человеку.

С точки зрения технической реализации использование двоичной системы счисления для кодирования информации оказалось намного более простым, чем применение других способов. Действительно, удобно кодировать информацию в виде последовательности нулей и единиц, если представить эти значения как два возможных устойчивых состояния электронного элемента:

0 – отсутствие электрического сигнала;

1 – наличие электрического сигнала.

Эти состояния легко различать. Недостаток двоичного кодирования – длинные коды. Но в технике легче иметь дело с большим количеством простых элементов, чем с небольшим числом сложных.

Вам приходится постоянно сталкиваться с устройством, которое может находится только в двух устойчивых состояниях: включено/выключено. Конечно же, это хорошо знакомый всем выключатель. А вот придумать выключатель, который мог бы устойчиво и быстро переключаться в любое из 10 состояний, оказалось невозможным. В результате после ряда неудачных попыток разработчики пришли к выводу о невозможности построения компьютера на основе десятичной системы счисления. И в основу представления чисел в компьютере была положена именно двоичная система счисления.

Способы кодирования и декодирования информации в компьютере, в первую очередь, зависит от вида информации, а именно, что должно кодироваться: числа, текст, графические изображения или звук.

#### *Аналоговый и дискретный способ кодирования*

Человек способен воспринимать и хранить информацию в форме образов (зрительных, звуковых, осязательных, вкусовых и обонятельных). Зрительные образы могут быть сохранены в виде изображений (рисунков, фотографий и так далее), а звуковые зафиксированы на пластинках, магнитных лентах, лазерных дисках и так далее.

Информация, в том числе графическая и звуковая, может быть представлена в аналоговой

или дискретной форме. При аналоговом представлении физическая величина принимает бесконечное множество значений, причем ее значения изменяются непрерывно. При дискретном представлении физическая величина принимает конечное множество значений, причем ее величина изменяется скачкообразно.

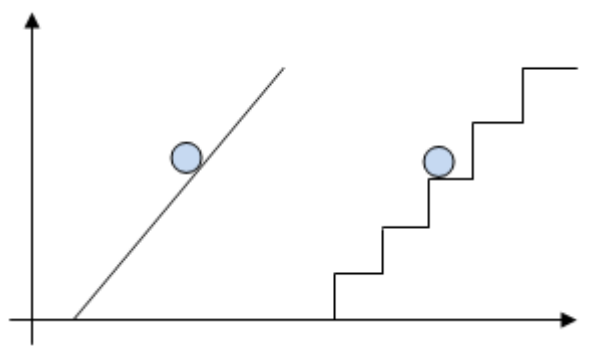

Приведем пример аналогового и

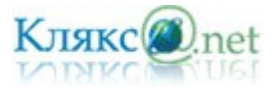

дискретного представления информации. Положение тела на наклонной плоскости и на лестнице задается значениями координат X и У. При движении тела по наклонной плоскости его координаты могут принимать бесконечное множество непрерывно изменяющихся значений из определенного диапазона, а при движении по лестнице — только определенный набор значений, причем меняющихся скачкообразно.

Примером аналогового представления графической информации может служить, например, живописное полотно, цвет которого изменяется непрерывно, а дискретного изображение, напечатанное с помощью струйного принтера и состоящее из отдельных точек разного цвета. Примером аналогового хранения звуковой информации является виниловая пластинка (звуковая дорожка изменяет свою форму непрерывно), а дискретного аудиокомпакт-диск (звуковая дорожка которого содержит участки с различной отражающей способностью).

Преобразование графической и звуковой информации из аналоговой формы в дискретную производится путем дискретизации, то есть разбиения непрерывного графического изображения и непрерывного (аналогового) звукового сигнала на отдельные элементы. В процессе дискретизации производится кодирование, то есть присвоение каждому элементу конкретного значения в форме кода.

Дискретизация – это преобразование непрерывных изображений и звука в набор дискретных значений в форме кодов.

## *Кодирование изображений*

Создавать и хранить графические объекты в компьютере можно двумя способами – как растровое или как векторное изображение. Для каждого типа изображений используется свой способ кодирования.

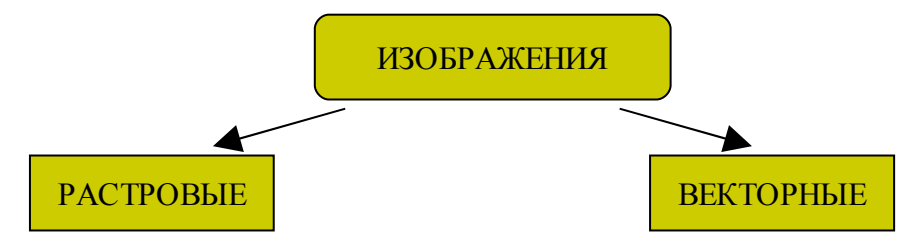

## *Кодирование растровых изображений*

Растровое изображение представляет собой совокупность точек (пикселей) разных цветов. Пиксель - минимальный участок изображения, цвет которого можно задать независимым образом.

В процессе кодирования изображения производится его пространственная дискретизация.

Пространственную дискретизацию изображения можно сравнить с построением изображения из мозаики (большого количества маленьких разноцветных стекол). *Изображение разбивается на отдельные маленькие фрагменты (точки), причем каждому фрагменту присваивается значение его цвета, то есть код цвета* (красный, зеленый, синий и так далее).

Для черно-белого изображения информационный объем одной точки равен одному биту (либо черная, либо белая – либо 1, либо 0).

Для четырех цветного – 2 бита.

Для 8 цветов необходимо – 3 бита.

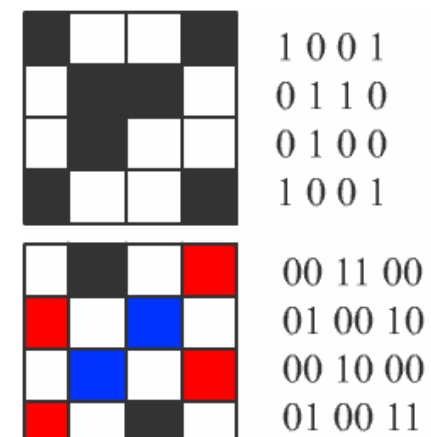

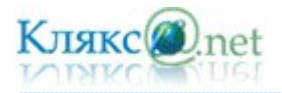

Для 16 цветов – 4 бита.

Для 256 цветов – 8 бит (1 байт).

Качество изображения зависит от количества точек (чем меньше размер точки и, соответственно, больше их количество, тем лучше качество) и количества используемых цветов (чем больше цветов, тем качественнее кодируется изображение).

Для представления цвета в виде числового кода используются две обратных друг другу цветовые модели: RGB или CMYK. Модель **RGB** используется в телевизорах, мониторах, проекторах, сканерах, цифровых фотоаппаратах… Основные цвета в этой модели: красный (**R**ed), зеленый (**G**reen), синий (**B**lue). Цветовая модель *CMYK* используется в полиграфии при формировании изображений, предназначенных для печати на бумаге.

Цветные изображения могут иметь различную глубину цвета, которая задается количеством битов, используемых для кодирования цвета точки.

Если кодировать цвет одной точки изображения тремя битами (по одному биту на каждый цвет RGB), то мы получим все восемь различных цветов.

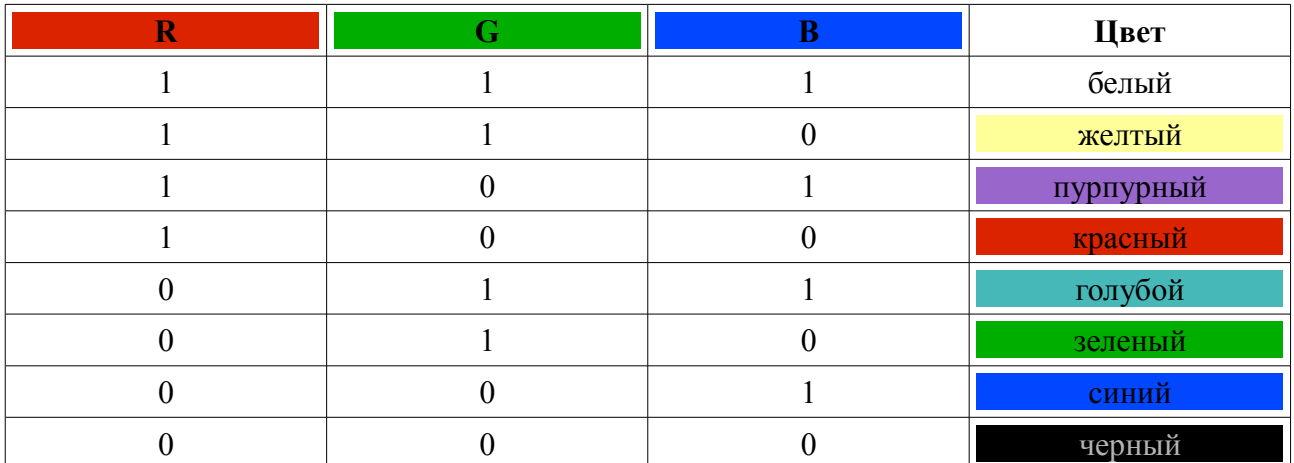

На практике же, для сохранения информации о цвете каждой точки цветного изображения в модели RGB обычно отводится 3 байта (т.е. 24 бита) - по 1 байту (т.е. по 8 бит) под значение цвета каждой составляющей. Таким образом, каждая RGB-составляющая может принимать значение в диапазоне от 0 до 255 (всего  $2^{8}$ =256 значений), а каждая точка изображения, при такой системе кодирования может быть окрашена в один из 16 777 216 цветов. Такой набор цветов принято называть True Color (правдивые цвета), потому что человеческий глаз все равно не в состоянии различить большего разнообразия.

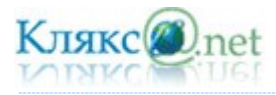

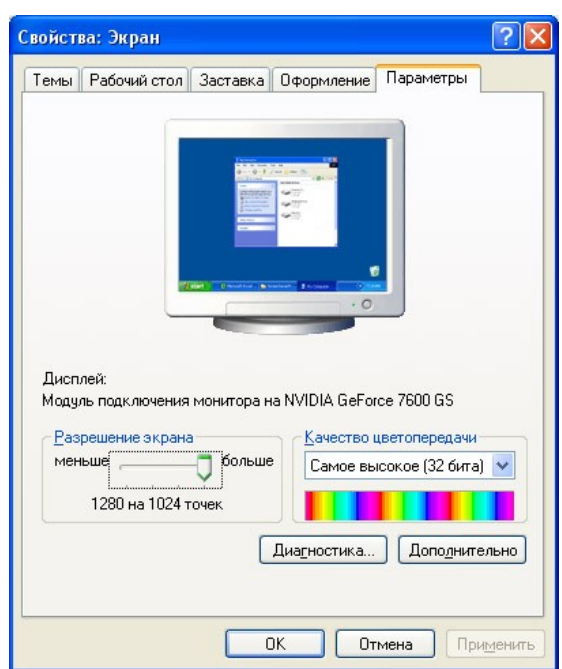

Для того чтобы на экране монитора формировалось изображение, информация о каждой точке (код цвета точки) должна храниться в видеопамяти компьютера. Рассчитаем необходимый объем видеопамяти для одного из графических режимов. В современных компьютерах разрешение экрана обычно составляет 1280х1024 точек. Т.е. всего 1280 \* 1024 = 1310720 точек. При глубине цвета 32 бита на точку необходимый объем видеопамяти: 32 \*  $1310720 = 41943040$  бит = 5242880 байт = 5120 Кб = 5 Мб.

Растровые изображения очень чувствительны к масштабированию (увеличению или уменьшению). При уменьшении растрового изображения несколько соседних точек преобразуются в одну, поэтому теряется различимость мелких деталей изображения. При увеличении изображения увеличивается размер каждой точки и появляется ступенчатый эффект, который можно увидеть невооруженным глазом.

## *Кодирование векторных изображений*

Векторное изображение представляет собой совокупность графических примитивов (точка, отрезок, эллипс…). Каждый примитив описывается математическими формулами. Кодирование зависти от прикладной среды.

Достоинством векторной графики является то, что файлы, хранящие векторные графические изображения, имеют сравнительно небольшой объем.

эллипс прямоугольник кривая

Важно также, что векторные графические изображения могут быть увеличены или уменьшены без потери качества.

## *Графические форматы файлов*

Форматы графических файлов определяют способ хранения информации в файле (растровый или векторный), а также форму хранения информации (используемый алгоритм сжатия).

Наиболее популярные растровые форматы:

- **BMP**
- GIF

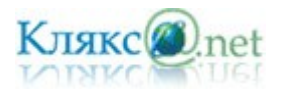

- JPEG
- **TIFF**
- **PNG**

Bit MaP image (BMP) — универсальный формат растровых графических файлов, используется в операционной системе Windows. Этот формат поддерживается многими графическими редакторами, в том числе редактором Paint. Рекомендуется для хранения и обмена данными с другими приложениями.

Tagged Image File Format (TIFF) — формат растровых графических файлов, поддерживается всеми основными графическими редакторами и компьютерными платформами. Включает в себя алгоритм сжатия без потерь информации. Используется для обмена документами между различными программами. Рекомендуется для использования при работе с издательскими системами.

Graphics Interchange Format (GIF) — формат растровых графических файлов, поддерживается приложениями для различных операционных систем. Включает алгоритм сжатия без потерь информации, позволяющий уменьшить объем файла в несколько раз. Рекомендуется для хранения изображений, создаваемых программным путем (диаграмм, графиков и так далее) и рисунков (типа аппликации) с ограниченным количеством цветов (до 256). Используется для размещения графических изображений на Web-страницах в Интернете.

Portable Network Graphic (PNG) — формат растровых графических файлов, аналогичный формату GIF. Рекомендуется для размещения графических изображений на Web-страницах в Интернете.

Joint Photographic Expert Group (JPEG) — формат растровых графических файлов, который реализует эффективный алгоритм сжатия (метод JPEG) для отсканированных фотографий и иллюстраций. Алгоритм сжатия позволяет уменьшить объем файла в десятки раз, однако приводит к необратимой потере части информации. Поддерживается приложениями для различных операционных систем. Используется для размещения графических изображений на Web-страницах в Интернете.

## *Двоичное кодирование звука*

Использование компьютера для обработки звука началось позднее, нежели чисел, текстов и графики.

Звук – волна с непрерывно изменяющейся амплитудой и частотой. Чем больше амплитуда, тем он громче для человека, чем больше частота, тем выше тон.

Звуковые сигналы в окружающем нас мире необычайно разнообразны. Сложные непрерывные сигналы можно с достаточной точностью представлять в виде суммы некоторого числа простейших синусоидальных колебаний. Причем каждое слагаемое, то есть каждая синусоида, может быть точно задана некоторым набором числовых параметров –

амплитуды, фазы и частоты, которые можно рассматривать как код звука в некоторый момент времени.

В процессе кодирования звукового сигнала производится его временная дискретизация – непрерывная волна разбивается на отдельные маленькие временные участки и для каждого такого участка устанавливается определенная величина амплитуды.

Таким образом непрерывная зависимость амплитуды

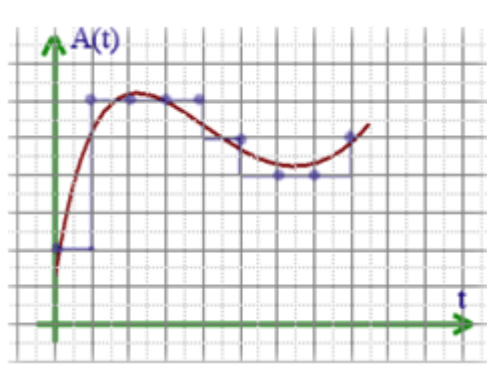

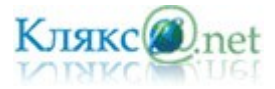

сигнала от времени заменяется на дискретную последовательность уровней громкости (см. рисунок).

Каждому уровню громкости присваивается его код. Чем большее количество уровней громкости будет выделено в процессе кодирования, тем большее количество информации будет нести значение каждого уровня и тем более качественным будет звучание.

Качество двоичного кодирования звука определяется глубиной кодирования и частотой дискретизации.

Частота дискретизации – количество измерений уровня сигнала в единицу времени.

Количество уровней громкости определяет глубину кодирования. Современные звуковые карты обеспечивают 16-битную глубину кодирования звука. При этом количество уровней громкости равно  $N = 2^{1} = 2^{16} = 65536$ .

## *Представление видеоинформации*

В последнее время компьютер все чаще используется для работы с видеоинформацией. Простейшей такой работой является просмотр кинофильмов и видеоклипов. Следует четко представлять, что обработка видеоинформации требует очень высокого быстродействия компьютерной системы.

Что представляет собой фильм с точки зрения информатики? Прежде всего, это сочетание звуковой и графической информации. Кроме того, для создания на экране эффекта движения используется дискретная по своей сути технология быстрой смены статических картинок. Исследования показали, что если за одну секунду сменяется более 10-12 кадров, то человеческий глаз воспринимает изменения на них как непрерывные.

Казалось бы, если проблемы кодирования статической графики и звука решены, то сохранить видеоизображение уже не составит труда. Но это только на первый взгляд, поскольку, как показывает разобранный выше пример, при использовании традиционных методов сохранения информации электронная версия фильма получится слишком большой. Достаточно очевидное усовершенствование состоит в том, чтобы первый кадр запомнить целиком (в литературе его принято называть ключевым), а в следующих сохранять лишь отличия от начального кадра (разностные кадры).

Существует множество различных форматов представления видеоданных.

В среде Windows, например, уже более 10 лет (начиная с версии 3.1) применяется формат Video for Windows, базирующийся на универсальных файлах с расширением AVI (Audio Video Interleave – чередование аудио и видео).

Более универсальным является мультимедийный формат Quick Time, первоначально возникший на компьютерах Apple.

Все большее распространение в последнее время получают системы сжатия видеоизображений, допускающие некоторые незаметные для глаза искажения изображения с целью повышения степени сжатия. Наиболее известным стандартом подобного класса служит MPEG (Motion Picture Expert Group), который разработан и постоянно развивается созданным в 1988 году Комитетом (группой экспертов) международной организации ISO/IEC (International Standards Organization/International Electrotechnical Commission) по стандартам высококачественного сжатия движущихся изображений. Методы, применяемые в MPEG, непросты для понимания и опираются на достаточно сложную математику.

Большее распространение получила технология под названием DivX (происходит от сокращения слов Digital Video Express). Благодаря DivX удалось достигнуть степени сжатия, позволившей вмесить качественную запись полнометражного фильма на один компакт-диск – сжать 4,7 Гб DVD-фильма до 650 Мб.

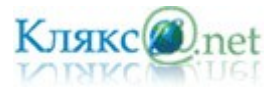

# *Мультимедиа*

Мультимедиа (multimedia, от англ. multi - много и media - носитель, среда) - совокупность компьютерных технологий, одновременно использующих несколько информационных сред: текст, графику, видео, фотографию, анимацию, звуковые эффекты, высококачественное звуковое сопровождение.

Под словом «мультимедиа» понимают воздействие на пользователя по нескольким информационным каналам одновременно. Можно еще сказать так: мультимедиа – это объединение изображения на экране компьютера (в том числе и графической анимации и видеокадров) с текстом и звуковым сопровождением.

Наибольшее распространение системы мультимедиа получили в области обучения, рекламы, развлечений.

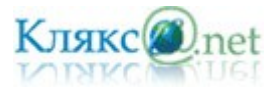

#### <span id="page-26-0"></span>*1. Процесс передачи информации, источник и приемник информации, канал передачи информации. Скорость передачи информации.*

Развитие человечества не было бы возможно без обмена информацией. С давних времен люди из поколения в поколение передавали свои знания, извещали об опасности или передавали важную и срочную информацию, обменивались сведениями. Например, в Петербурге в начале XIX века была весьма развита пожарная служба. В нескольких частях города были построены высокие каланчи, с которых обозревались окрестности. Если случался пожар, то на башне днем поднимался разноцветный флаг (с той или иной геометрической фигурой), а ночью зажигалось несколько фонарей, число и расположение которых означало часть города, где произошел пожар, а также степень его сложности.

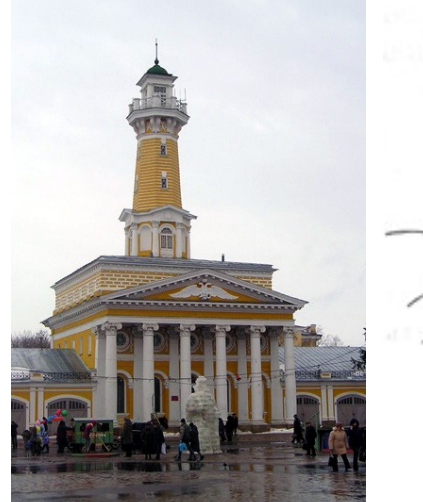

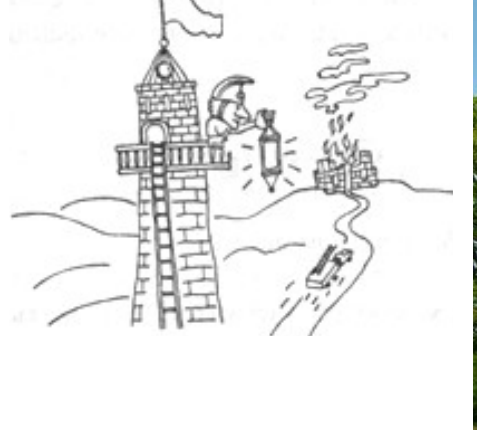

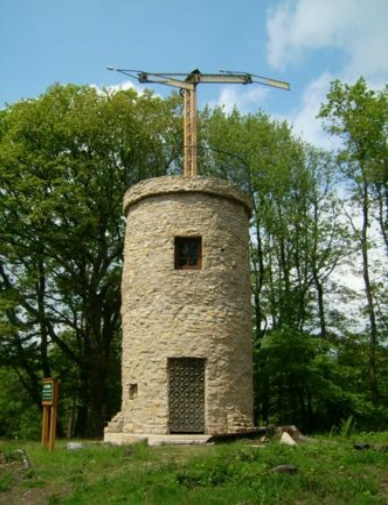

*Пожарная каланча в Костроме Оптический телеграф Шаппа в Литермонте (Германия)*

В любом процессе передачи или обмене информацией существует ее *источник* и *получатель*, а сама информация передается по *каналу связи* с помощью *сигналов*: механических, тепловых, электрических и др. В обычной жизни для человека любой звук, свет являются сигналами, несущими смысловую нагрузку. Например, сирена — это звуковой сигнал тревоги; звонок телефона — сигал, чтобы взять трубку; красный свет светофора сигнал, запрещающий переход дороги.

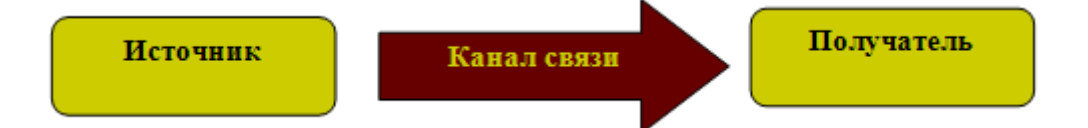

В качестве источника информации может выступать живое существо или техническое устройство. От него информация попадает а кодирующее устройство, которое предназначено для преобразования исходного сообщения в форму, удобную для передачи. С такими устройствами вы встречаетесь постоянно: микрофон телефона, лист бумаги и т. д. По каналу связи информация попадает в декодирующее устройство получателя, которое преобразует кодированное сообщение в форму, понятную получателю. Одни из самых сложных декодирующих устройств — человеческие ухо и глаз.

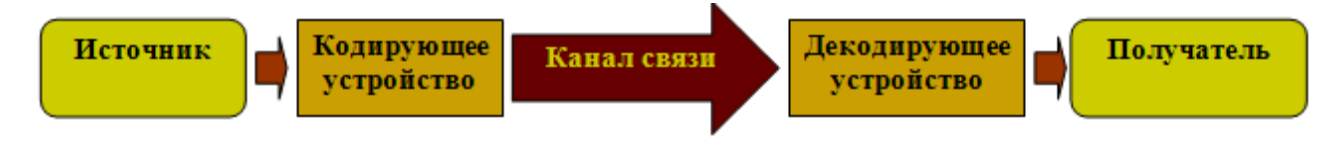

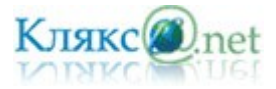

В процессе передачи информация может утрачиваться, искажаться. Это происходит из-за различных помех, как на канале связи, так и при кодировании и декодировании информации. С такими ситуациями вы встречаетесь достаточно часто: искажение звука в телефоне, помехи при телевизионной передаче, ошибки телеграфа, неполнота переданной информации, неверно выраженная мысль, ошибка в расчетах. Вопросами, связанными с методами кодирования и декодирования информации, занимается специальная наука — криптография.

При передаче информации важную роль играет форма представления информации. Она может быть понятна источнику информации, но недоступна для понимания получателя. Люди специально договариваются о языке, с помощью которого будет представлена информация для более надежного ее сохранения.

Прием-передача информации могут происходить с разной скоростью. Количество информации, передаваемое за единицу времени, есть *скорость передачи информации* или скорость информационного потока.

Очевидно, эта скорость выражается в таких единицах, как бит в секунду (бит/с), байт в секунду (байт/с), килобайт в секунду (Кбайт/с) и т.д.

К сожалению, в отношении трактовки приставок существует неоднозначность. Встречается два подхода:

- при одном, килобит трактуется как 1000 бит (как килограмм или километр), мегабит как 1000 килобит и т. д. Основной довод сторонников такого подхода — отсутствие сложности в вычислениях.
- при другом подходе, килобит трактуется как 1024 бита (как килобайт), мегабит как 1024 килобита и так далее. Основной довод — соответствие с традиционными для вычислительной техники килобайтами (1024 байта), мегабайтами и т. п.

Применяются оба подхода, хотя для бита правильным считается «стандартный» подход, в отличии от байта, с которым «компьютерный» подход признают основным за традиционность. К битам, «компьютерный» подход применяют, преимущественно в компьютерной технике и программах.

Максимальная скорость передачи информации по каналу связи называется п*ропускной способностью канала*.

Следует упомянуть еще одну единицу измерения скорости передачи информации – бод. Бод (англ. baud) в связи и электронике — единица скорости передачи сигнала, количество изменений информационного параметра несущего периодического сигнала в секунду. Названа по имени Эмиля Бодо, изобретателя кода Бодо — кодировки символов для телетайпов.

Зачастую, ошибочно считают что бод это количество бит переданное в секунду. В действительности же, это верно лишь для двоичного кодирования, которое используется не всегда. Например, в современных модемах используется квадратурная амплитудная манипуляция (КАМ), и одним изменением уровня сигнала может кодироваться несколько (до 16) бит информации. Например, при скорости изменения сигнала 2400 бод, скорость передачи может составлять 9600 бит/c, благодаря тому, что в каждом временном интервале передаётся 4 бита.

Кроме этого, бодами выражают полную емкость канала, включая служебные символы (биты), если они есть. Эффективная же скорость канала выражается другими единицами, например битами в секунду.

Одним из самых совершенных средств связи являются оптические световоды. Информация по таким каналам передается в виде световых импульсов, посылаемых лазерным излучателем. Оптические каналы отличаются от других высокой помехоустойчивостью и

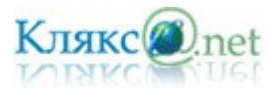

пропускной способностью, которая может составлять десятки и сотни мегабайт в секунду. Например, при скорости 50 Мбайт/с в течении 1 секунды передается объем информации, приблизительно равный содержанию 10 школьных учебников.

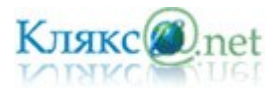

<span id="page-29-0"></span>*1. Понятие алгоритма. Исполнитель алгоритма. Система команд исполнителя (на примере учебного исполнителя). Свойства алгоритма. Способы записи алгоритмов; блок-схемы.*

Появление алгоритмов связывают с зарождением математики. Более 1000 лет назад (в 825 году) ученый из города Хорезма Абдулла (или Абу Джафар) Мухаммед бен Муса аль-Хорезми создал книгу по математике, в которой описал способы выполнения арифметических действий над многозначными числами. Само слово алгоритм возникло в Европе после перевода на латынь книги этого математика.

Алгоритм – описание последовательности действий (план), строгое исполнение которых приводит к решению поставленной задачи за конечное число шагов.

Вы постоянно сталкиваетесь с этим понятием в различных сферах деятельности человека (кулинарные книги, инструкции по использованию различных приборов, правила решения математических задач...). Обычно мы выполняем привычные действия не задумываясь, механически. Например, вы хорошо знаете, как открывать ключом дверь. Однако, чтобы научить этому малыша, придется четко разъяснить и сами эти действия и порядок их выполнения:

*1. Достать ключ из кармана.*

*2. Вставить ключ в замочную скважину.*

*3. Повернуть ключ два раза против часовой стрелки.*

*4. Вынуть ключ.*

Еще пример. Алгоритм деления отрезка АВ пополам:

*1. Поставить ножку циркуля в точку А;*

*2. Установить раствор циркуля равным длине отрезка АВ;*

*3. Провести окружность;*

*4. Поставить ножку циркуля в точку В;*

*5. Провести окружность;*

*6. Через точки пересечения окружностей провести прямую;*

*7. Отметить точку пересечения этой прямой с отрезком АВ.* 

Если вы внимательно оглянитесь вокруг, то обнаружите множество алгоритмов которые мы с вами постоянно выполняем. Мир алгоритмов очень разнообразен. Несмотря на это, удается выделить общие свойства, которыми обладает любой алгоритм.

## **Свойства алгоритмов:**

- 1. *Дискретность* (от лат. discretus разделённый, прерывистый, раздельность) (алгоритм должен состоять из конкретных действий, следующих в определенном порядке);
- 2. *Детерминированность* (от. лат. determinate определенность, точность) (любое действие должно быть строго и недвусмысленно определено в каждом случае);
- 3. *Конечность* (каждое действие и алгоритм в целом должны иметь возможность завершения);
- 4. *Массовость* (один и тот же алгоритм можно использовать с разными исходными данными);

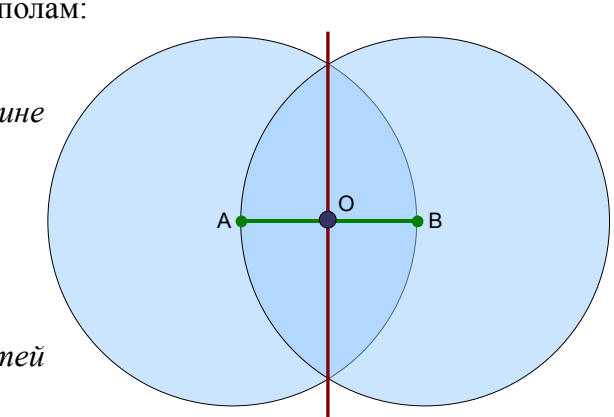

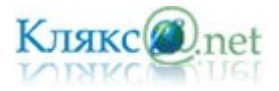

5. *Результативность* (отсутствие ошибок, алгоритм должен приводить к правильному результату для всех допустимых входных значениях).

*Замечание: Иногда детерминированность разделяют на понятность(исполнитель алгоритма должен понимать, как выполнять каждое действие) и точность, а конечность и массовость объединяет в одно свойство.*

# **Виды алгоритмов:**

1. *Линейный алгоритм* (описание действий, которые выполняются однократно в заданном порядке);

2. *Циклический алгоритм* (описание действий, которые должны повторятся указанное число раз или пока не выполнено заданное условие);

3. Разветвляющийся *алгоритм* (алгоритм, в котором в зависимости от условия выполняется либо одна, либо другая последовательность действий);

4. *Вспомогательный алгоритм* (алгоритм, который можно использовать в других алгоритмах, указав только его имя).

На практике наиболее распространены следующие **формы представления алгоритмов**:

- В устной форме.
- В письменной форме на естественном языке.
- В письменной форме на формальном языке.
- Для более наглядного представления алгоритма широко используется *графическая форма* – *блок-схема*, которая составляется из стандартных графических объектов.

При графическом представлении алгоритм изображается в виде последовательности связанных между собой функциональных блоков, каждый из которых соответствует выполнению одного или нескольких действий. В блок-схеме каждому типу действий (вводу исходных данных, вычислению значений выражений, проверке условий, управлению повторением действий, окончанию обработки и т.п.) соответствует геометрическая фигура.

*Вид стандартного графического объекта Назначение* Начало алгоритма Конец алгоритма Выполняемое действие записывается внутри прямоугольника Условие выполнения действий записывается внутри ромба Счетчик кол-во повторов Последовательность выполнения действий Начало Конец Гуляю Встречу? Счетчик

Стандартные графические объекты блок-схемы:

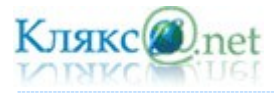

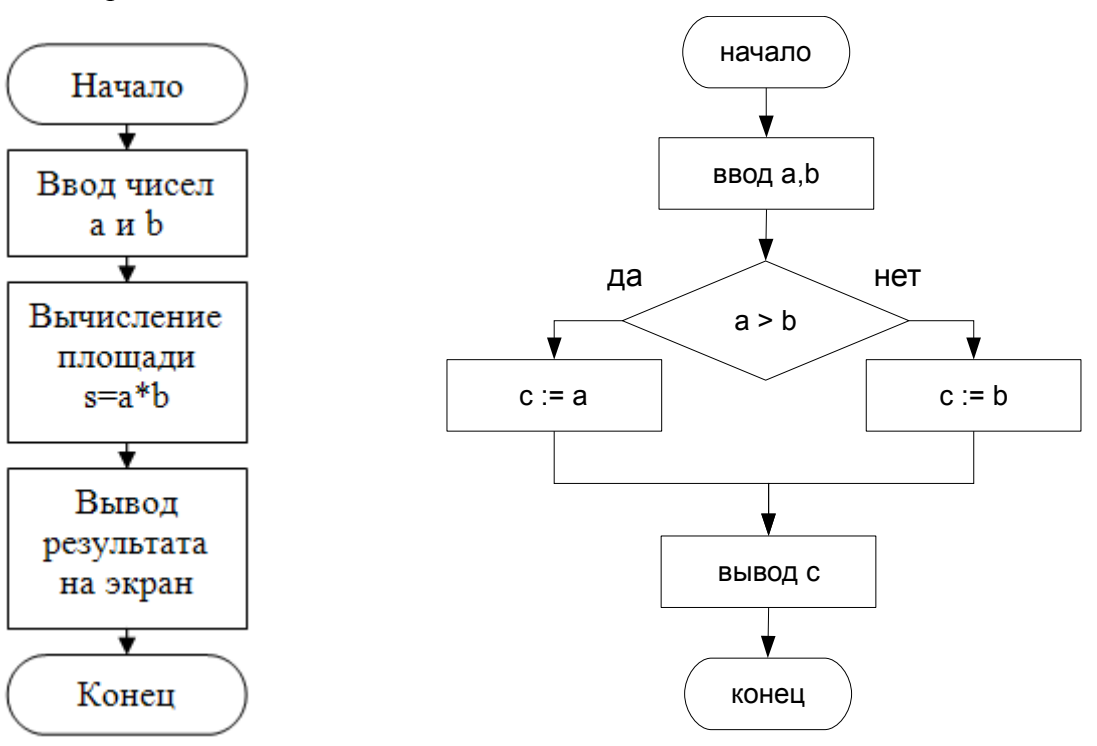

Пример записи алгоритма в виде блок-схемы:

## **Стадии создания алгоритма:**

1. Алгоритм должен быть представлен в форме, понятной человеку, который его разрабатывает (определить цель, наметить план действий).

2. Алгоритм должен быть представлен в форме, понятной тому объекту (в том числе и человеку), который будет выполнять описанные в алгоритме действия (выбрать среду и объект алгоритма, детализировать алгоритм).

Объект, который будет выполнять алгоритм, обычно называют *исполнителем*.

Исполнитель - объект, который выполняет алгоритм.

Назначение исполнителя точно выполнить предписания алгоритма, подчас не задумываясь о результате и целях, т.е. формально. Идеальными исполнителями являются машины, роботы, компьютеры...

*Компьютер – автоматический исполнитель алгоритмов.*

Алгоритм, записанный на «понятном» компьютеру языке программирования, называется *программой*.

Каждый исполнитель характеризуется *средой* («местом обитания») и *системой команд*.

Основными характеристиками исполнителя являются: среда, система команд, элементарные действия, отказы.

*Среда* (или обстановка) — это "место обитания", множество объектов, которые окружают исполнителя.

Каждый исполнитель может выполнять команды только из некоторого строго заданного списка — системы команд исполнителя. Совокупность всех команд, которые исполнитель

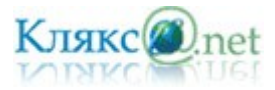

может выполнить, называется системой команд исполнителя (СКИ). Для каждой команды должны быть заданы условия применимости (в каких состояниях среды может быть выполнена команда) и описаны результаты выполнения команды.

За каждой командой из системы команд исполнителя закреплено конкретное *элементарное действие*. Исполнителя можно представить в виде устройства с кнопочным управлением. Каждая кнопка соответствует одной команде исполнителю, и нажатие означает вызов этой команды. После вызова команды исполнитель совершает элементарное действие, соответствующее данной команде. Важно отметить, что нас интересует результат, а не механизм выполнения команды.

*Отказы* исполнителя возникают при вызове команды в недопустимом для данной команды состоянии среды. Другими словами – это случай, когда попытка выполнить команду приводит к аварии.

Учебными исполнителями называют различные образы экране компьютера, которыми можно управлять, отдавая команды. Используются они для обучения составлению управляющих алгоритмов.

Есть много различных учебных исполнителей, придуманных для занятий по информатике. У них разные, часто забавные названия: Черепашка, Робот, Чертежник, Кенгуренок, Пылесосик, Муравей, Кукарача и др. Одни исполнители создают рисунки на экране, другие складывают слова из кубиков с буквами, третьи перетаскивают предметы из одного места в другое. Все эти исполнители управляются программным путем. Любому из них свойственна определенная среда деятельности, система команд управления, режимы работы. С помощью каждого из таких исполнителей можно учиться строить алгоритмы управления.

Многие из *учебных исполнителей* занимаются рисованием на экране компьютера. Из названных выше, это Черепашка, Кенгуренок, Чертежник. Эту группу можно назвать графическими исполнителями. Пусть наш гипотетический (т.е. придуманный) исполнитель тоже будет из этой компании. Назовем его ГРИС, что значит Графический Исполнитель.

Что умеет делать ГРИС? Он может перемещаться по полю и своим хвостом рисовать на этом поле (предположим, что у него есть хвост, к которому привязан кусочек мела).

Среда графического исполнителя это лист (страница экрана) для рисования. ГРИС может перемещаться в горизонтальном и вертикальном направлениях с постоянным шагом. Исполнитель может двигаться только по линиям сетки листа и не может выходить за границы. Состояние исполнителя на поле определяется, во-первых, его местоположением (в какой точке поля он находится) и направлением (куда он смотрит).

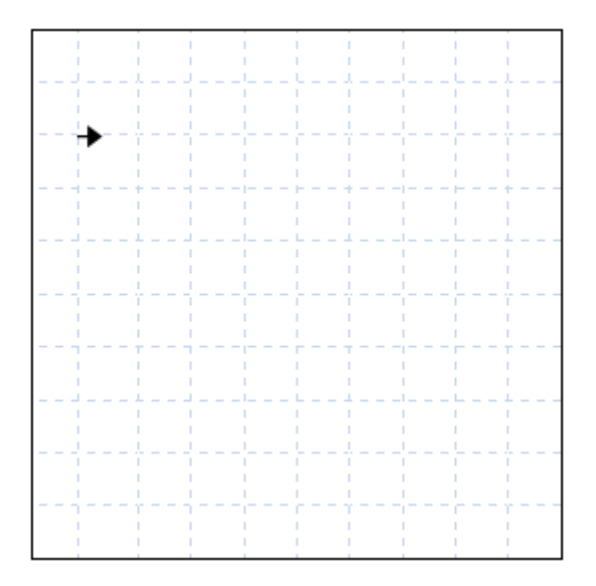

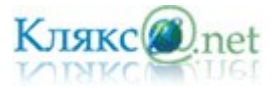

Пусть система команд ГРИСа: шаг, поворот, прыжок. Шаг – перемещение ГРИС на один шаг вперед с рисованием линии; поворот – поворот на 90<sup>0</sup> против часовой стрелки; прыжок – перемещение на один шаг вперед без рисования линии. Эти команды будем называть простыми командами.

Составим алгоритм по которому ГРИС нарисует на поле букву «Т». Исходное состояние – чистый лист. Исполнитель находится в точке, где будет находится левый конец горизонтального отрезка буквы «Т», направление вправо. Можно использовать только указанные команды из СКИ: шаг, поворот, прыжок.

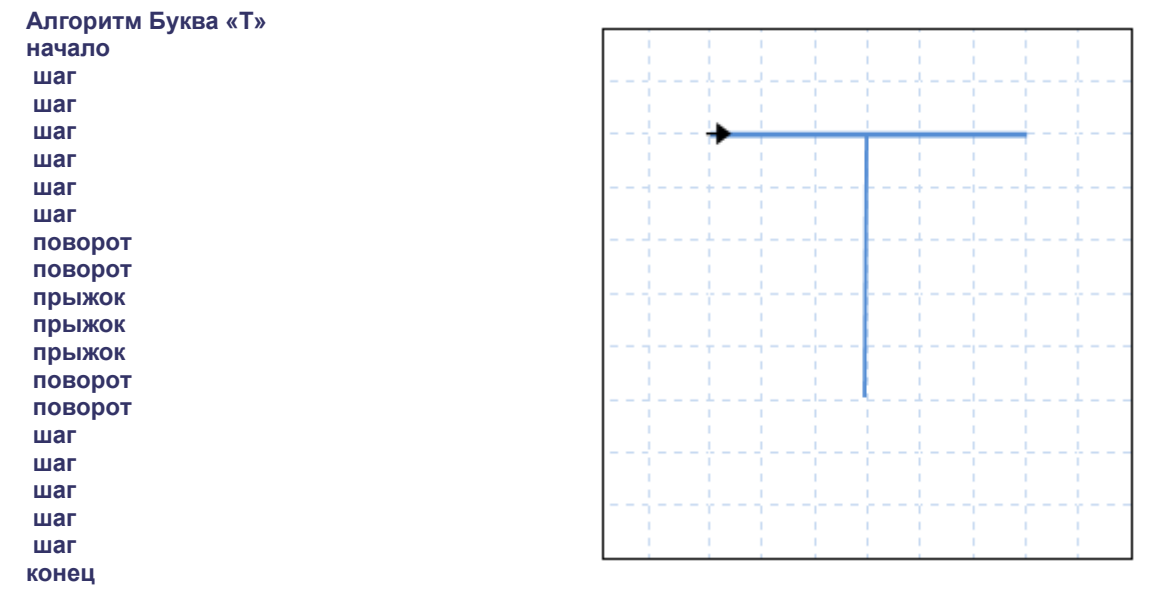

Такой алгоритм называется линейным, т.к. команды выполняются последовательно одна за другой и каждая только один раз.

С помощью команд шаг, поворот, прыжок в пределах рабочего поля можно построить любой рисунок, состоящий из вертикальных и горизонтальных отрезков.

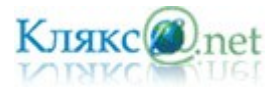

<span id="page-34-0"></span>*1. Основные алгоритмические структуры: следование, ветвление, цикл; изображение на блок-схемах. Разбиение задачи на подзадачи. Вспомогательные алгоритмы.*

Основные виды алгоритмов (алгоритмических структур):

- 1. Линейный алгоритм (еще называют следование);
- 2. Циклический алгоритм;
- 3. Разветвляющийся алгоритм;
- 4. Вспомогательный алгоритм.

## *Линейный алгоритм*

*Линейный алгоритм –* описание действий, которые выполняются однократно в заданном порядке. Исполнитель выполняет действия последовательно, одно за другим в том порядке в котором они следуют.

Блок-схема линейного алгоритма:

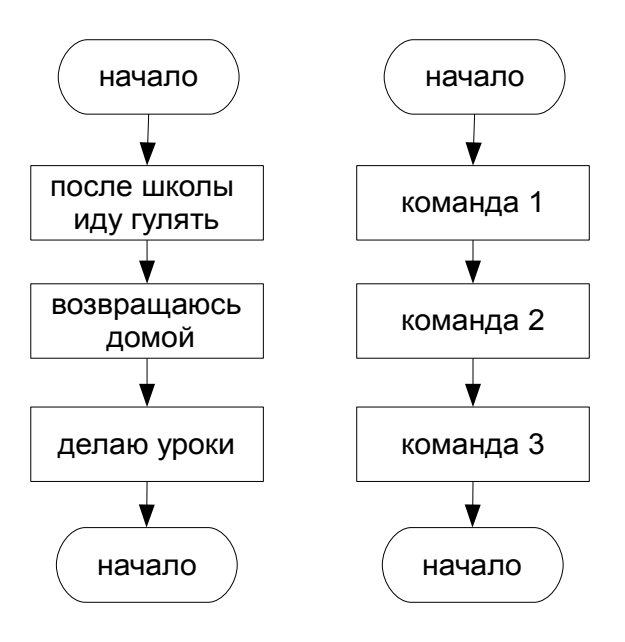

## *Циклический алгоритм*

Лучшее качества компьютеров проявляются не тогда, когда они рассчитывают значения сложных выражений, а когда многократно, с незначительными изменениями, повторяют сравнительно простые операции. Даже очень простые расчеты могут поставить человека в тупик, если их надо повторить тысячи раз, а повторять операции миллионы раз человек совершенно не способен.

С необходимостью повторяющихся вычислений программисты сталкиваются постоянно. Например, если надо подсчитать, сколько раз буква "о" встречается в тексте необходимо перебрать все буквы. При всей простоте этой программы исполнить ее человеку очень трудно, а для компьютера это задача на несколько секунд.

*Циклический алгоритм* – описание действий, которые должны повторятся указанное число раз или пока не выполнено заданное условие.

Перечень повторяющихся действий называют *телом цикла*.

Циклические алгоритмы бывают двух типов:

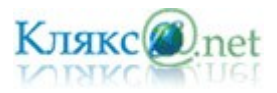

- *Циклы со счетчиком*, в которых какие-то действия выполняются определенное число раз;
- *Циклы с условием,* в которых тело цикла выполняется, в зависимости от какого-либо условия. Различают циклы с предусловием и постусловием.

Циклы со счетчиком используют когда заранее известно какое число повторений тела цикла необходимо выполнить. Например, на уроке физкультуры вы должны пробежать некоторое количество кругов вокруг стадиона.

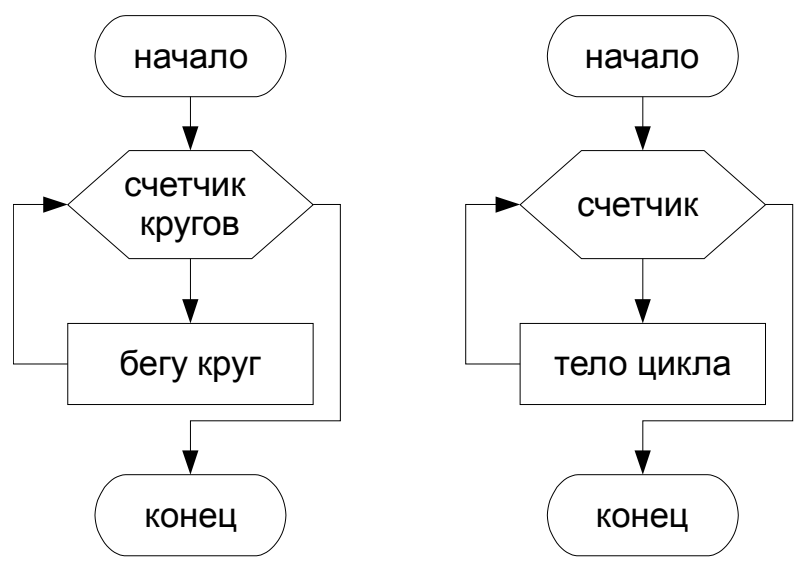

В общем случае схема циклического алгоритма со счетчиком будет выглядеть так:

**Для** *счетчика от нач. значения до кон. значения* **выполнить** *действие*.

Часто бывает так, что необходимо повторить тело цикла, но заранее не известно, какое количество раз это надо сделать. В таких случаях количество повторений зависит от некоторого условия. Такие циклы называются циклы с условием. Циклы в которых сначала проверяется условие, а затем, возможно, выполняется тело цикла называют циклы с предусловием. Если условие проверяется после первого выполнения тела цикла, то циклы называются циклы с постусловием.

Например, в субботу вечером вы смотрите телевизор. Время от времени поглядываете на часы и если время меньше полуночи, то продолжаете смотреть телевизор, если это не так, то вы прекращаете просмотр телепередач.

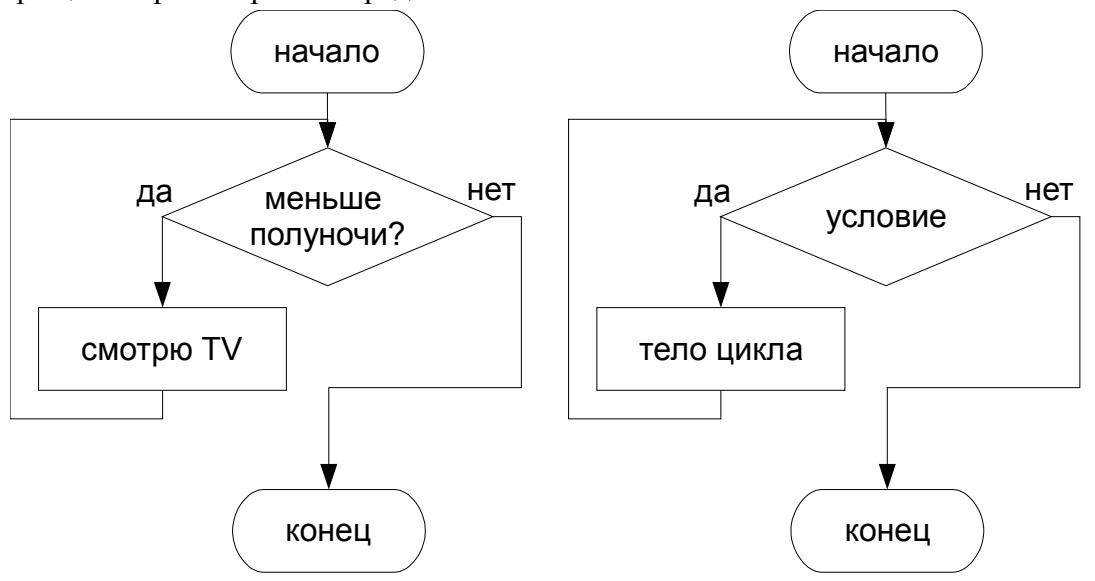
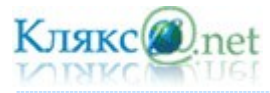

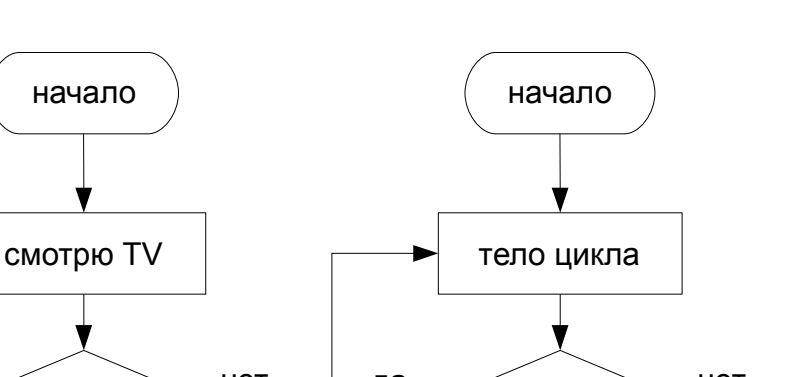

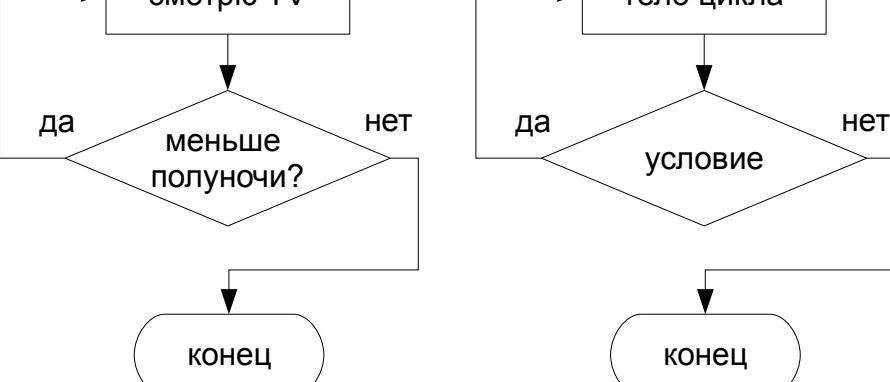

В общем случае схема циклического алгоритма с условием будет выглядеть так:

**Пока** *условие* **повторять** *действие*.

При составлении циклических алгоритмов важно думать о том, чтобы цикл был конечным. Ситуация, при которой выполнение цикла никогда не заканчивается, называется *зацикливанием*.

## *Разветвляющийся алгоритм*

Во многих случаях требуется, чтобы при одних условиях выполнялась одна последовательность действий, а при других – другая.

*Если пошел дождь, то надо открыть зонт.*

*Если прозвенел будильник, то надо вставать.*

*Если встречу Сашу, то скажу ему …*

*Если встречу Сашу, то скажу ему …, иначе зайду к нему сам.*

Разветвляющийся *алгоритм* - алгоритм, в котором в зависимости от условия выполняется либо одна, либо другая последовательность действий.

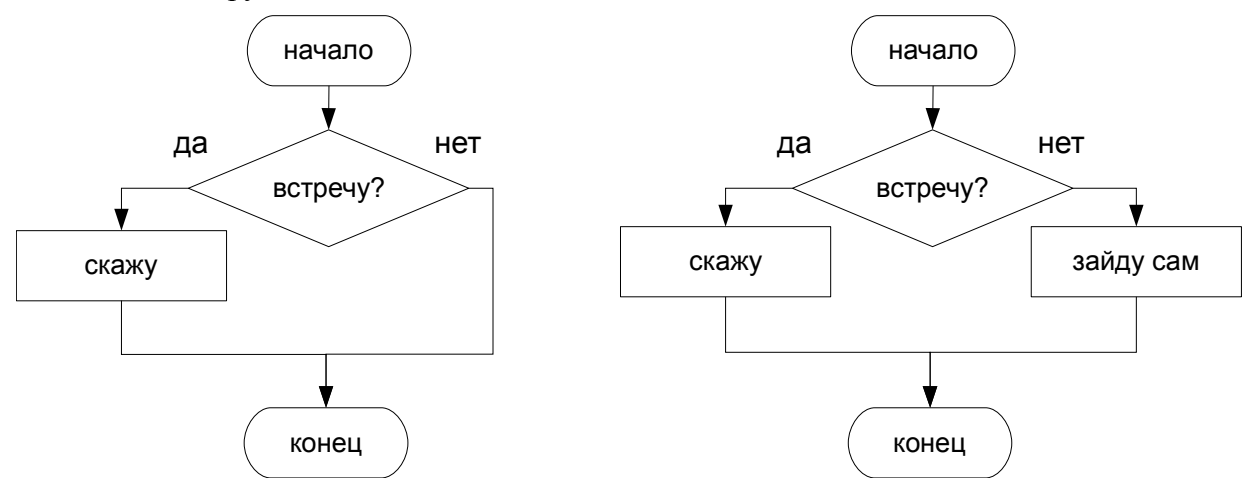

Эти предложения начинаются с проверки какого-либо условия: пошел дождь, прозвенел

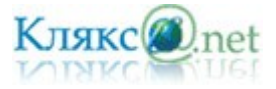

будильник, встретил Сашу… Далее в зависимости мы либо вылиняем какое-либо действие, либо не выполняем его (или выполняем какое-то другое действие).

Компьютер тоже в зависимости от какого-либо условия может выполнять или не выполнять те или иные действия. Алгоритм, в котором используется условие, получил название разветвляющегося, так как в зависимости от значения условия выбираются те или иные действия.

В общем случае схема разветвляющегося алгоритма будет выглядеть так: «**если** *условие*, **то** *действие 1*, **иначе** *действие 2*» (*Если встречу Сашу, то скажу ему …, иначе зайду к нему сам.*). Так же можно использовать неполную форму: «**если** *условие*, **то** *действие*» (*Если встречу Сашу, то скажу ему …*). В этом случае не предусматривается действий на случай невыполнения условия.

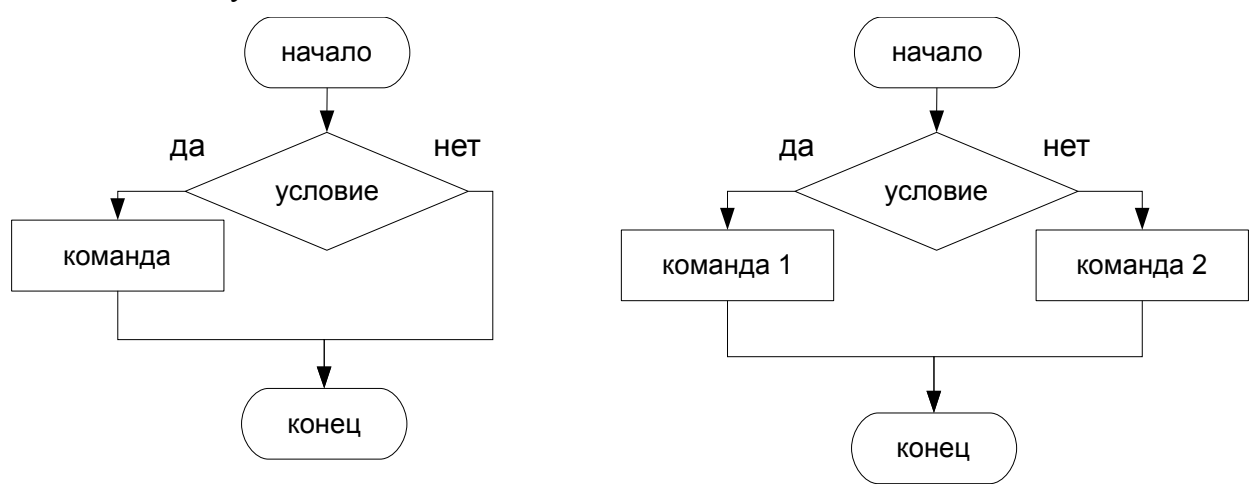

Условие – это высказывание которое может быть либо истинно, либо ложно.

Еще раз обратим внимание, что существует две формы ветвления – неполная (когда присутствует только одна ветвь, т.е. в зависимости от истинности условия либо выполняется, либо не выполняется действие) и полная (когда присутствуют две ветви, т.е. в зависимости от истинности условия выполняется либо одно, либо другое действие).

### *Вспомогательный алгоритм*

*Вспомогательный алгоритм* – алгоритм, который можно использовать в других алгоритмах, указав только его имя.

Вспомогательный алгоритм, записанный на языке программирования, называется подпрограммой. При создании средних по размеру программ используется структурное программирование, идея которого заключается в том, что структура программы должна отражать структуру решаемой задачи, чтобы алгоритм решения был ясно виден из исходного текста. Программа разбивается на множество подпрограмм, каждая из которых выполняет какое-то действие, предусмотренное исходным заданием.

Комбинируя подпрограммы, удается сформировать итоговый алгоритм используя блоки кода (подпрограммы), имеющих определенную смысловую нагрузку. Обращаться к этим подпрограммам можно по их имени. Очень важная характеристика подпрограмм - это возможность их повторного использования.

Рассмотрим пример с графическим исполнителем ГРИС. Пусть требуется составить алгоритм рисования четырехзначного числа 1919.

Можно составить один длинный алгоритм, по которому исполнитель шаг за шагом нарисует эти цифры. Но ведь цифры 1 и 9 повторяются по два раза. Алгоритм можно

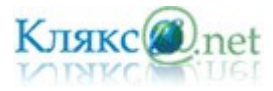

## сократить используя вспомогательный алгоритм.

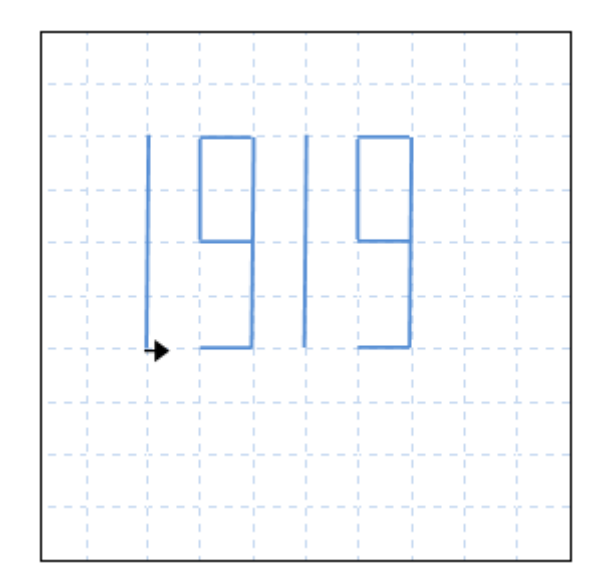

Получится более короткий и понятный алгоритм:

**Алгоритм Число «1919» начало сделай ЕДИНИЦА прыжок сделай ДЕВЯТЬ прыжок сделай ЕДИНИЦА прыжок сделай ДЕВЯТЬ конец** Где ЕДИНИЦА и ДЕВЯТЬ вспомогательные алгоритмы:

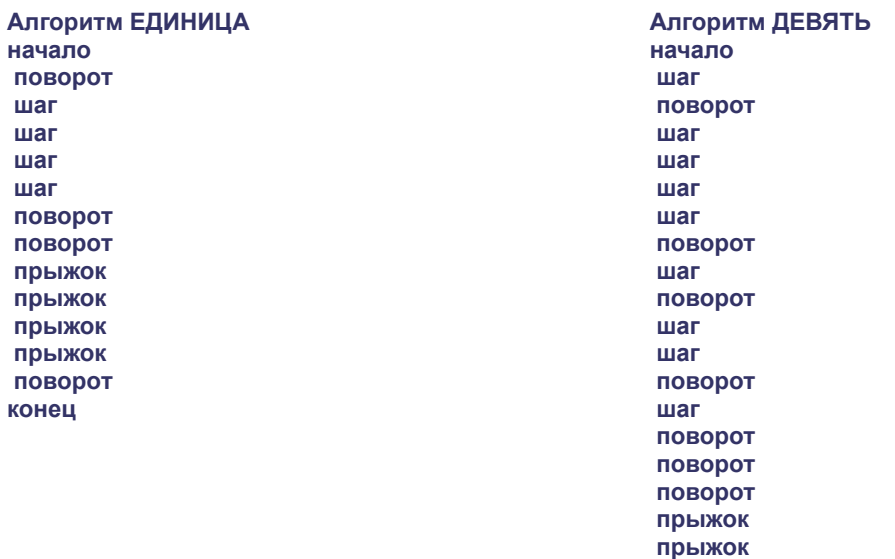

# *Метод последовательной детализации*

Использованный нами подход облегчает программирование сложных задач. Задача разбивается на более простые подзадачи. Решение каждой оформляется в виде вспомогательного алгоритма, а основной алгоритм организует связку между ними.

 **поворот конец**

Метод программирования, при котором сначала пишется основная программа, в ней записываются обращения к пока еще не составленным подпрограммам, а потом описываются эти подпрограммы, называется *методом последовательной (пошаговой) детализации*.

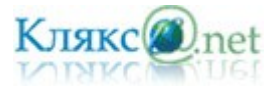

Причем количество шагов детализации может быть гораздо большим, чем в нашем примере, поскольку сами подпрограммы могут содержать внутри себя обращения к другим подпрограммам.

# *Сборочный метод*

Возможен и другой подход к построению сложных программ: первоначально составляется множество подпрограмм, которые могут понадобиться при решении задачи, а затем пишется основная программа, содержащая обращения к ним. Подпрограммы могут быть объединены в библиотеку подпрограмм и сохранены в долговременной памяти компьютера. Такую библиотеку можно постепенно пополнять новыми подпрограммами.

Например, если для управления графическим исполнителем создать библиотеку процедур рисования всех букв и цифр, то программа получения любого текста будет состоять из команд обращения к библиотечным процедурам.

Описанный метод называется *сборочным программированием*.

Часто в литературе по программированию используется такая терминология: метод последовательной детализации называют *программированием сверху вниз*, а сборочный метод — п*рограммированием снизу вверх*.

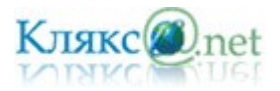

### *Билет № 8*

*1. Величины: константы, переменные, типы величин. Присваивание, ввод и вывод величин. Линейные алгоритмы работы с величинами.*

Вам уже известно, что всякий алгоритм составляется для конкретного исполнителя. Сейчас в качестве исполнителя мы будем рассматривать компьютер, оснащенный системой программирования на определенном языке.

Компьютер-исполнитель работает с определенными данными по определенной программе. Программа – это алгоритм записанный на каком-либо языке программирования. Данные – это множество величин.

Компьютер работает с информацией, хранящейся в его памяти. Отдельный информационный объект (число, символ, строка, таблица и пр.) называется величиной.

Величины в программировании, как и в математике, делятся на *переменные* и *константы*. Значение константы остается неизменной в течении всей программы, значение переменной величины может изменятся.

У каждой переменной есть *имя*, *тип* и текущее *значение*. Имена переменных называют *идентификаторами* (от глагола «идентифицировать», что значит «обозначать», «символизировать»). В качестве имен переменных могут быть буквы, цифры и другие знаки. Причем может быть не одна буква, а несколько. Примеры идентификаторов: a, b5, x, y, x2, summa, bukva10...

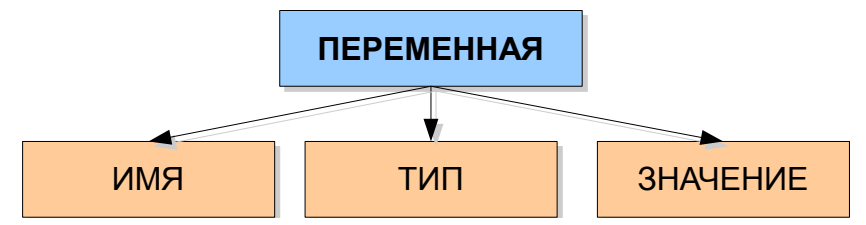

Существуют три основных типа величин, с которыми работает компьютер: числовой, символьный и логический. Тип данных характеризует внутреннее представление, множество допустимых значений для этих данных, а также совокупность операций над ними. В зависимости от типа переменной в памяти компьютера будет выделена определенная область.

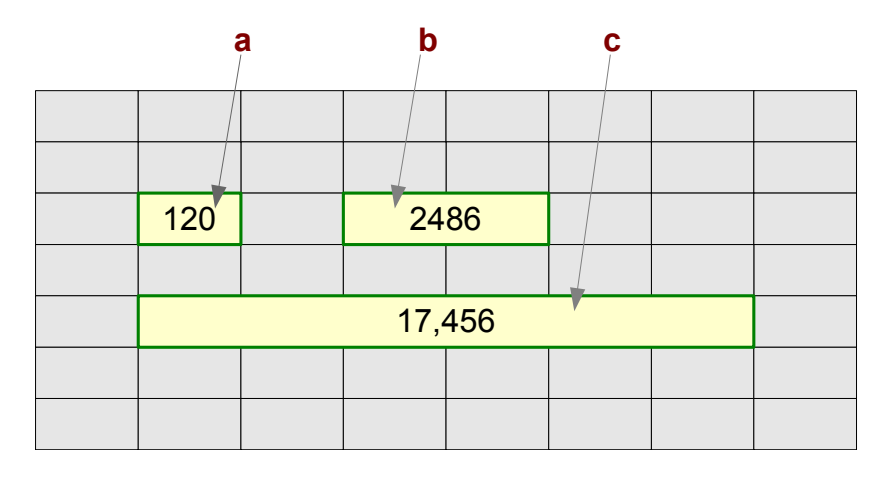

Наглядно переменную можно представить как коробочку, в которую можно положить на хранение что-либо. Имя переменной – это надпись на коробочке, значение – это то, что хранится в ней в данный момент, а тип переменной говорит о том, что допустимо класть в эту коробочку.

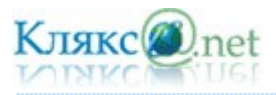

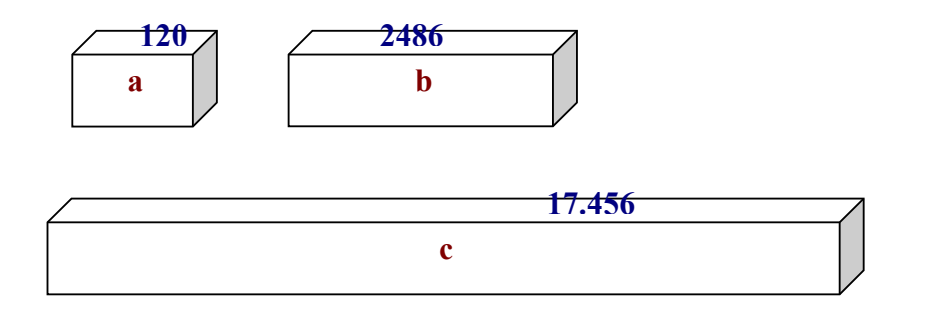

Всякий алгоритм строится исходя из системы команд исполнителя, для которого он предназначен.

Независимо от того, на каком языке программирования будет написана программа, алгоритм работы с величинами, обычно, составляется из следующих команд:

- присваивание;
- $\checkmark$  BBO $\Box$
- $\checkmark$  ВЫВОД;

Значения переменным задаются с помощью оператора присваивания. Команда присваивания - одна из основных команд в алгоритмах работы с величинами. При присваивании переменной кого-либо значения старое значение переменной стирается и она получает новое значение.

В языках программирования команда присваивания обычно обозначается либо «:=» (двоеточие и равно), либо «=» (равно). Значок «=» (или «=») читается «присвоить». Например:

 $z := x + y$ 

Компьютер сначала вычисляет выражение  $x + y$ , затем результат присваивает переменной z, стоящей слева от знака «:=».

Если до выполнения этой команды содержимое ячеек, соответствующих переменным х, у, z, было таким:

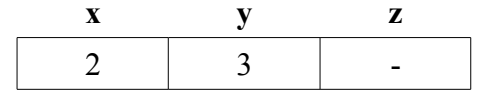

то после выполнения команды  $z := x + y$  оно станет следующим:

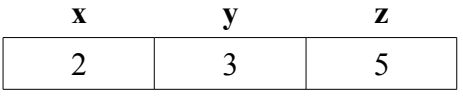

Прочерк в ячейке z обозначает, что начальное число в ней может быть любым. Оно не имеет значения для результата данной команды.

Если слева от знака присваивания стоит числовая переменная, а справа - математическое выражение, то такую команду называют арифметической командой присваивания, а выражение - арифметическим.

В частном случае арифметическое выражение может быть представлено одной переменной или одной константой.

Например:

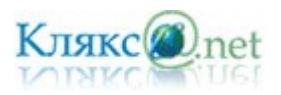

$$
x := 7
$$
  
a := b + 10  
c := x

Значения переменных, являющихся исходными данными решаемой задачи, как правило, задаются вводом. На современных компьютерах ввод чаще всего выполнятся в режиме диалога с пользователем. По команде ввода компьютер прерывает выполнение программы и ждет действий пользователя. Пользователь должен набрать на клавиатуре вводимые значения переменных и нажать клавишу <ВВОД>. Введенные значения присвоятся соответствующим переменным из списка ввода, и выполнение программы продолжится.

*Команд ввода* в описаниях алгоритмов обычно выглядит так:

ввод <список переменных>

#### или

ввод (<список переменных>)

Вот схема выполнения приведенной выше команды.

1. Память до выполнения команды:

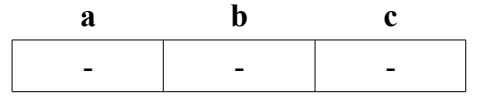

2. Компьютер получил команду **ввод (а, в, с)**, прервал свою работу и ждет действий пользователя.

3. Пользователь набирает на клавиатуре:

1 3 5

и нажимает клавишу <ВВОД> (<Enter>).

4. Память после выполнения команды:

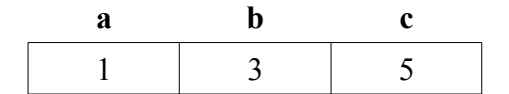

При выполнении пункта 3 вводимые числа должны быть отделены друг от друга какиминибудь разделителями. Обычно это пробелы.

Следовательно, можно сделать вывод:

*Переменные величины получают конкретные значения в результате выполнения команды присваивания или команды ввода.*

Если переменной величине не присвоено никакого значения (или не введено), то она является неопределенной. Иначе говоря, ничего нельзя сказать, какое значение имеет эта переменная.

Результаты решения задачи сообщаются компьютером пользователю путем выполнения *команды вывода*.

Команда вывода в описаниях алгоритмов обычно выглядит так:

вывод <список вывода>

или

вывод (<список вывода>)

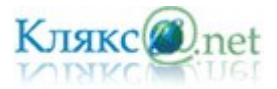

# Например: **вывод (x1, х2)**.

По этой команде значения переменных x1 и х2 будут вынесены на устройство вывода (чаще всего это экран).

Для примера составим алгоритм вычисления периметра треугольника. Нам потребуется 4 переменных для хранения значения длин сторон треугольника и его периметра. Периметр – это сумма всех сторон.

```
Алгоритм Вычисление периметра треугольника
переменные a, b, c, p - целые
начало
 ввод (а, b, c)
 p := a + b+ c
вывод (p)
конец
```
Сначала компьютер запросит значения переменных a, b, c у пользователя, затем произведет вычисления и выведет результат на экран.

Строка **переменные a, b, c, p - целые** - называется описанием переменных. Некоторые языки программирования требуют обязательного описания всех переменных до начала из использования в программе, некоторые – относятся более лояльно.

Полученный алгоритм имеет линейную структуру.

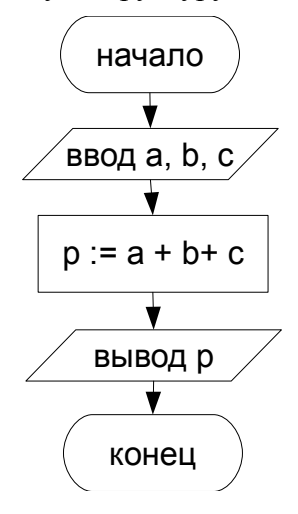

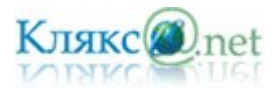

## *Билет № 9*

*1. Логические величины, операции, выражения. Логические выражения в качестве условий в ветвящихся и циклических алгоритмах.*

Для того чтобы понять работу ветвящихся и циклических алгоритмов, рассмотрим понятие логического выражения.

В некоторых случаях выбор варианта действий в программе должен зависеть от того, как соотносятся между собой значения каких-то переменных.

Например, расчёт корней квадратного уравнения производится по-разному в зависимости от дискриминанта (вспомните математику).

В результате сравнения значений двух выражений возможны два варианта ответа: сравнение *истинно* или *ложно*?

Например:

 $2+3 > 3+1$  - да (истинно)

 $0 < -5$  - нет (ложно)

Выражения такого вида мы будем называть *логическими выражениями*.

Логическое выражение, подобно математическому выражению, выполняется (вычисляется), но в результате получается не число, а логическое значение: истина (true) или ложь (false). *Логическая величина* – это всегда ответ на вопрос, истинно ли данное высказывание.

Нам известны шесть операций сравнения:

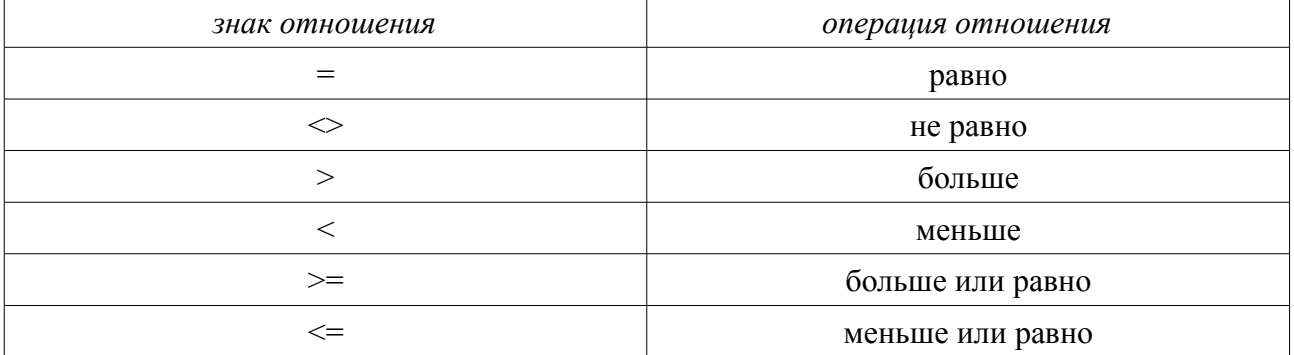

С помощью этих операций мы будем составлять логические выражения. Причём в выражениях не обязательно присутствуют только константы, но и переменные.

> $5 > 3$  $a < b$  $c \ll 7$

Как выполняются операции отношения для числовых величин понятно из математики. Как же сравниваются символьные величины? Отношение «равно» истинно для двух символьных величин, если их длинны одинаковы и все соответствующие символы совпадают. Следует учитывать, что пробел тоже символ.

Символьные величины можно сопоставлять и в отношениях >, <, >=, <= 3десь упорядоченность слов (последовательности символов) определяется по алфавитному принципу.

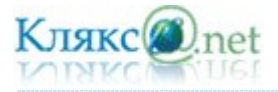

### $\langle \langle KOT \rangle \rangle \leq \langle \langle JI IIC \rangle \rangle$

### $\langle \langle KOT \rangle \rangle \geq \langle \langle JION \rangle \rangle$

Выражение, состоящее из одной логической величины или одного отношения, будем называть простым логическим выражением.

Часто встречаются задачи, в которых используются не отдельные условия, а совокупность связанных между собой условий (отношений). Например, в магазине вам нужно выбрать туфли, размер которых  $r = 45$ , цвет color = белый, цена price не более 400руб.

Другой пример: школьник выяснил, что сможет купить шоколадку, если она стоит 3руб. или Зруб. 50коп.

В первом примере мы имеем дело с тремя отношениями, связанными между собой союзом "и" и частицей "не", во втором - с двумя отношениями, связанными союзом "или". Подобные условия назовём составными, и для их обозначения в алгоритме договоримся использовать союзы "и", "или", "не", которые будем рассматривать как знаки логических операций, позволяющих из простых условий создавать составные, подобно тому, как из простых переменных и констант с помощью знаков +, - и т. д. можно создавать алгебраические выражения.

Так условия наших примеров в алгоритме могут выглядеть таким образом:

*первое:*  $(r = 45)$  **и** (color = белый) **и** (**не** (price>400))

второе: (цена=3) или (цена=3.5)

Выражение, содержащие логические операции, будем называть сложным логическим выражением.

Объединение двух (или нескольких) высказываний в одно с помощью союза «и» называется операцией логического умножения или конъюнкцией.

В результате логического умножения (конъюнкции) получается истина, если истинны все логические выражения.

Объединение двух (или нескольких) высказываний с по мощью союза «или» называется операцией логического сложения или дизыонкцией.

В результате логического сложения (дизьюнкции) получается истина, если истинно хотя бы одно логическое выражения.

Присоединение частицы «не» к высказыванию называется операцией логического отрицания или инверсией.

Отрицание изменяет значение логической величина на противоположное: не истина = ложь: не ложь = истина.

Если в сложном логическом выражении имеется несколько логических операций, то возникает вопрос, в каком порядке их выполнит компьютер. По убыванию старшинства логические операции располагаются в таком порядке:

- 1. отрицание (не);
- 2. КОНЪЮНКЦИЯ (И);
- 3. дизъюнкция (или).

В логических выражениях можно использовать круглые скобки. Так же как и в математических формулах, скобки влияют на последовательность выполнения операций. Если нет скобок, то операции выполняются в порядке их старшинства.

*Пример*. Пусть a, b, c – логические величины, которые имеют следующие значения: a =

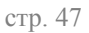

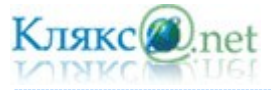

истина, b = ложь, с = истина. Необходимо определить результаты вычисления следующих логических выражений:

- 1.  $a$ и b
- 2. а или b
- 3. не аили b
- 4. аибилис
- $5a$ или  $b$  и с
- 6. не аили b и c
- 7.  $(a \text{и}) \text{и} (c \text{и})$ и
- 8. **не** (а или b) и (с или b)
- 9. не  $(a$ и  $b$  и с)

Получим в результате:

- 1. ложь
- 2. истина
- 3. ложь
- 4. истина
- 5. истина
- 6. ложь
- 7. истина
- 8. ложь
- 9. истина.

Пример. Составить алгоритм для вычисления:  $x=$ 

$$
\frac{\sqrt{4a-c}}{2a}
$$

```
Алгоритм Вычисление х
переменные а. с. х - вешественные
начало
ввод (а, с)
если (4*a - c >=0) и (a<>0) то
 начало
 х := корень (4*а - с)/(2*а)
 вывод (x)
 конец
иначе
 вывод («нет решения»)
конец
```
Компьютер сначала проверит условие  $(4^*a - c \ge 0)$  и  $(a \le 0)$  и если оно окажется истинно, то вычислить х, иначе выведет сообщение «нет решения».

Пример. Составить алгоритм для вычисления суммы всех чисел от 1 до n.

```
Алгоритм Вычисление суммы чисел
переменные а, с, х - вещественные
начало
ввод (n)
x := 1пока x<n повторять
начало
 s := s + xx := x + 1конец
```
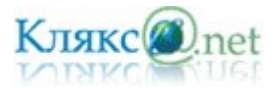

### вывод (s) конец

До тех пор пока условие x<n будет истинно компьютер будет выполнять тело цикла вычислять очередную сумму и увеличивать х на единицу.

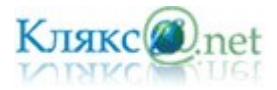

#### *Билет № 10*

*1. Представление о программировании: язык программирования (на примере одного из языков высокого уровня); примеры несложных программ с линейной, ветвящейся и циклической структурой.*

Для представления алгоритма в виде, понятном компьютеру, служат *языки программирования*. Сначала разрабатывается алгоритм действий, а потом он записывается на одном из таких языков. В итоге получается текст программы - полное, законченное и детальное описание алгоритма на языке программирования. Затем этот текст программы специальными служебными приложениями, которые называются трансляторами, либо переводится в машинный код (язык нулей и единиц), либо исполняется.

Специалисты, профессионально занимающиеся программированием, называются *программистами*. В первые годы существования ЭВМ для использования компьютера в любой области нужно было уметь программировать. В 1970-х - 80-х годах XX века начинает развиваться прикладное программное обеспечение. Бурное распространение прикладного ПО произошло с появлением персональных компьютеров. Стало совсем не обязательным уметь программировать для того, чтобы воспользоваться компьютером. Люди, работающие на компьютерах, разделились на пользователей и программистов. В настоящее время пользователей гораздо больше, чем программистов.

Может возникнуть впечатление, что программисты теперь уже не нужны! Но кто же тогда будет создавать все операционные системы, редакторы, графические пакеты, компьютерные игры и многое другое? Программисты, безусловно, нужны, причем задачи, которые им приходится решать, со временем становится все сложнее.

Программирование принято разделять на системное и прикладное. Системные программисты занимаются разработкой системного программного обеспечения: операционных систем, утилит и пр., а также систем программирования. Прикладные программисты создают прикладные программы: редакторы, табличные процессоры, игры, обучающие программы и многие другие. Спрос на высококвалифицированных программистов, как системных, так и прикладных очень большой.

Для составления программ существуют разнообразные языки программирования.

*Язык программирования – это фиксированная система обозначений для описания алгоритмов и структур данных.*

Языки программирования - искусственные языки. От естественных они отличаются ограниченным числом "слов", значение которых понятно транслятору, и очень строгими правилами записи команд (операторов). Транслятор — средство для преобразования текстов из одного языка, понятного человеку, в другой язык, понятный компьютеру.

Популярными языками программирования сегодня являются Паскаль, Бэйсик, Си и др.

Для создания и исполнения на компьютере программы написанной на языке программирования, используются системы программирования.

*Система программирования* – это программное обеспечение компьютера, предназначенное для разработки, отладки и исполнения программ, записанных на определенном языке программирования.

Существуют системы программирования на Паскале, Бэйсике и других языках.

На заре компьютерной эры, в 50-е годы XX века, программы писались на машинном языке и представляли собой очень длинные последовательности нулей и единиц. Составление и отладка таких программ было чрезвычайно трудоемким делом.

В 60—70-е годы для облегчения труда программистов начали создаваться языки программирования высокого уровня, формальные языки, кодирующие алгоритмы в

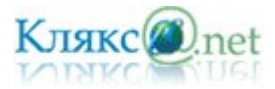

привычном для человека виде (в виде предложений). Такие языки программирования строились на основе использования определенного алфавита и строгих правил построения предложений (синтаксиса).

Наиболее широко распространенным типом языков программирования высокого уровня являются процедурные языки. В таких языках широко используются управляющие конструкции (операторы), которые позволяют закодировать различные алгоритмические структуры (линейную, ветвление, цикл).

Одним из первых процедурных языков программирования был известный всем Бэйсик (Basic), созданный в 1964 году. В течение последующего времени Бэйсик развивался, появлялись его различные версии (MSX-Basic, Бэйсик-Агат, QBasic и др.). Другим широко распространенным языком программирования алгоритмического типа является Pascal.

Первая версия языка Паскаль была разработана швейцарским ученым Никлаусом Виртом в 1968 году. Первоначально язык предназначался для целей обучения, поскольку он является достаточно детерминированным, т.е. все подчиняется определенным правилам, исключений из которых не так много. Основные характеристики: относительно небольшое количество базовых понятий, простой синтаксис, быстрый компилятор для перевода исходных текстов в машинный код. В 1992 г. фирма Borland International выпустила два пакета, основанных на языке Паскаль: Borland Pascal 7.0 и Turbo Pascal 7.0.

Благодаря языкам программирования высокого уровня, программы больше напоминают инструкции, обращенные к человеку, нежели к машине. Однако следует иметь в виду, что в языках программирования не допускаются даже незначительные (с точки зрения человека) нарушения в правилах написания программ. Ведь даже маленькая неточность может вызвать невыполнимость программы или трудно уловимую ошибку.

Рассмотрим несколько простых примеров на языке программирования *Паскаль*.

*Пример 1.* Программа с линейной структурой. Для примера составим программу вычисления периметра треугольника.

```
program perim; {вычисление периметра треугольника}
var a,b,c,p:integer;
begin
  readln(a,b,c);
 p:=a+b+c;
 write(p);
end.
 Для удобства пользователя можно улучшить эту программу так:
```

```
program perim; {вычисление периметра треугольника}
var a,b,c,p:integer;
begin
  write('Введите стороны треугольника:');
  readln(a,b,c);
  p:=a+b+c;
 write('Периметр равен =',p);
end.
```
*Пример 2.* Программа с ветвящейся структурой. Для примера составим программу вычисления большего из двух чисел.

```
program bid; {большее из двух чисел}
var a,b,c:integer;
begin
  readln(a,b);
  if a>b then c := a
  else c := b;
  write(c);
end.
```
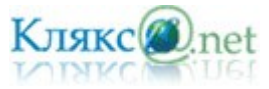

Пример 3. Программа с циклической структурой. Для примера составим программу вычисления факториала. Факториал числа это произведение последовательности чисел от 1 до этого числа.  $N! = 1*2*...*N$ .

Сначала составим программу, используя циклы со счетчиком. Произведение уже умноженных чисел будем хранить в переменной f, начальное значение которой равно 1.

```
program faktorial; {вычисление факториала}
var n, f, i:integer;begin
 readln(n);
 f := 1;for i:=1 to n do f:=f*i;
 write(f)end.
```
Теперь составим программу, используя циклы с предусловием. В данном случаи переменная г выполняет роль множителя, значение которого меняется от 1 до n. В теле цикла сначала вычислим очередное произведение, затем увеличим г на единицу.

```
program faktorial: {вычисление факториала}
var n, r, f: \text{integer};begin
 readln(n):
 f := 1:r:=1:
 while r \leq n do
 herin
  f:=f\star r:
  r:=r+1;
 end:write(f):
end<sub>l</sub>
```
Рассмотрим несколько простых примеров на языке программирования *OBasic*.

Пример 1. Программа с линейной структурой. Для примера составим программу вычисления периметра треугольника.

```
REM вычисление периметра треугольника
DIM a, b, c, p AS INTEGER
INPUT "Введите стороны треугольника", а, b, с
p = a + b + cPRINT "Периметр равен", р
END
```
Команду описания переменных  $DIM$  a, b, c, p AS INTEGER на QBasic можно не использовать, в этом случае компьютер будет считать переменные типа variant.

Пример 2. Программа с ветвящейся структурой. Для примера составим программу вычисления большего из двух чисел.

```
REM большее из двух чисел
DIM a, b, c AS INTEGER
INPUT "Введите два числа", а, b
IF a > b THEN
C = AELSE
c = bEND IF
PRINT "Большее число =", с
END
```
Пример 3. Программа с циклической структурой. Для примера составим программу вычисления факториала. Факториал числа это произведение последовательности чисел от 1

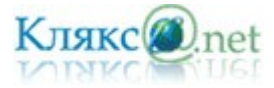

# до этого числа.  $N! = 1*2*...*N$ .

Сначала составим программу, используя циклы со счетчиком. Произведение уже умноженных чисел будем хранить в переменной f, начальное значение которой равно 1.

```
REM вычисление факториала
DIM n, f, i AS INTEGER
INPUT "Введите число", n
f = 1FOR i = 1 TO n
f = f * iNEXT
PRINT "факториал =", f
END
```
Теперь составим программу, используя циклы с предусловием. В данном случаи переменная г выполняет роль множителя, значение которого меняется от 1 до n. В теле цикла сначала вычислим очередное произведение, затем увеличим г на единицу.

```
REM вычисление факториала
DIM n, f, r i AS INTEGER
INPUT "Введите число", n
f = 1r = 1DO WHILE r \leq nf = f * rr = r + 1LOOP
PRINT "факториал =", fEND
```
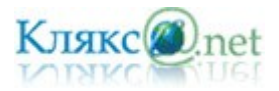

### *Билет № 11*

*1. Основные компоненты компьютера, их функциональное назначение и принципы работы. Программный принцип работы компьютера.*

С давних времен люди стремились облегчить свой труд. С этой целью создавались различные машины и механизмы, усиливающие физические возможности человека. Компьютер был изобретен в середине XX века для усиления возможностей интеллектуальной работы человека, т.е. работы с информацией.

Из истории науки и техники известно, что идеи многих изобретений человек подглядел в природе. Например, еще в XV веке великий итальянский ученый и художник Леонардо да Винчи изучал строение тел птиц и использовал эти знания для конструирования летательных аппаратов. Русский ученый Н.Е. Жуковский, основоположник науки аэродинамики, также исследовал механизм полета птиц.

А с кого списали компьютер? С самого себя. Только человек постарался передать компьютеру не свои физические, а свои интеллектуальные способности, т.е. *возможность работы с информацией*.

По своему назначению *компьютер — это универсальное техническое средство для работы с информацией*.

По принципам своего устройства компьютер — это модель человека, работающего с информацией

Имеются четыре основных компонента информационной функции человека:

- прием (ввод) информации;
- запоминание информации (память);
- процесс мышления (обработка информации);
- передача (вывод) информации.

Компьютер включает в себя устройства, выполняющие эти функции мыслящего человека:

- устройства ввода,
- устройства запоминания (память),
- устройство обработки (процессор),
- устройства вывода.

Работая с информацией, человек пользуется не только теми знаниями, которые помнит, но и книгами, справочниками и другими внешними источниками. У компьютера тоже есть два вида памяти: оперативная (внутренняя) и долговременная (внешняя) память.

Конструктивно эти части могут быть объединены в одном корпусе размером с книгу или же каждая часть может состоять из нескольких достаточно громоздких устройств.

Схема устройства компьютера:

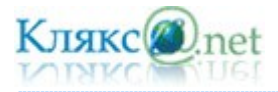

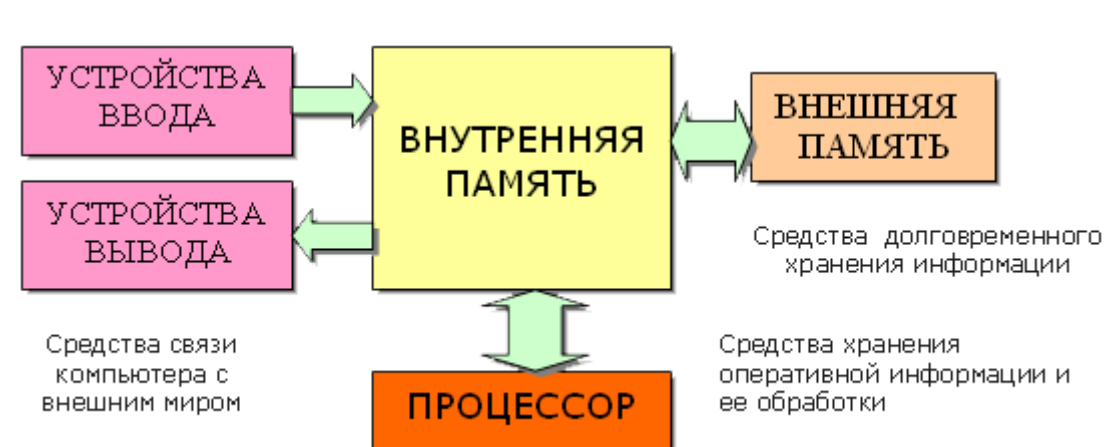

Схема устройства компьютера впервые была предложена в 1946 году американским ученым Джоном фон Нейманом. Дж. фон Нейман сформулировал основные принципы работы ЭВМ, которые во многом сохранились и в современных компьютерах.

Хоть компьютер и похож на человека по принципу своего устройства, но нельзя отождествлять «ум компьютера» с умом человека. Важное отличие в том, что *работа компьютера строго подчинена заложенной в него программой*, человек же сам управляет своими действиями.

Программа – это указание на последовательность действий (команд), которую должен выполнить компьютер, чтобы решить поставленную задачу обработки информации.

Таким образом, программный принцип работы компьютера, состоит в том, что компьютер выполняет действия по заранее заданной программе. Этот принцип обеспечивает универсальность использования компьютера: в определенный момент времени решается задача соответственно выбранной программе.

Информация, обрабатываемая на компьютере, называется данными. Во время выполнения программы она находится во внутренней памяти.

Принципы фон-Неймана:

- 1. *Принцип программного управления.* Программа состоит из набора команд, которые выполняются процессором автоматически друг за другом в определённой последовательности.
- 2. *Принцип адресности.* Основная память состоит из перенумерованных ячеек; процессору времени доступна любая ячейка.
- 3. *Принцип однородности памяти.* Программы и данные хранятся в одной и той же памяти. Поэтому компьютер не различает, что хранится в данной ячейке памяти число, текст или команда. Над командами можно выполнять такие же действия, как и над данными.

Таким образом, компьютер представляет собой *совокупность устройств и программ, управляющих работой этих устройств*.

Аппаратное обеспечение - система взаимосвязанных технических устройств, выполняющих ввод, хранение, обработку и вывод информации.

Программное обеспечение – совокупность программ, хранящихся на компьютере.

Описание устройства и принципов работы компьютера, достаточное для пользователя и программиста называют *архитектурой ЭВМ*. Архитектура не включает в себя конструктивных подробностей устройства машины, электронных схем. Эти сведения нужны конструкторам, специалистам по наладке и ремонту ЭВМ.

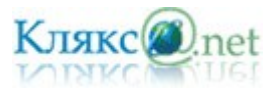

В течении первых тридцати лет развития вычислительной техники компьютеры были крупногабаритными и дорогими устройствами. Из-за высокой стоимости они использовались коллективно. Компьютеры можно было найти в больших корпорациях, университетах, исследовательских центрах, государственных учреждениях и, конечно же, у военных. В России за компьютерами коллективного использования закрепился термин ЭВМ.

Создание персональных компьютеров стало возможным в семидесятых годах. Уточнение «персональный» здесь не случайно – это значит свой, личный, доступный большинству людей, ведь существует большое количество других видов компьютеров, которые персональными никак не назвать – рабочие станции для предприятий, серверы для связи множества компьютеров в сеть и др. в дальнейшем, говоря «компьютер» мы будем иметь в виду именно персональный компьютер.

Персональный компьютер – это компьютер, предназначенный для личного использования. Как правило, один экземпляр персонального компьютера используется только одним, или, в крайнем случае, несколькими пользователями (например, в семье). По своим характеристикам он может отличаться от больших ЭВМ, но функционально способен выполнять аналогичные операции. По способу эксплуатации различают настольные, портативные и карманные модели ПК. В дальнейшем мы будем рассматривать настольные модели и приемы работы с ними.

На современном рынке вычислительной техники разнообразие модификаций и вариантов компьютеров огромно, но любой, даже самый необычный комплект неизменно включает одни и те же виды устройств.

Базовая конфигурация ПК - минимальный комплект аппаратный средств, достаточный для начала работы с компьютером. В настоящее время для настольных ПК базовой считается конфигурация, в которую входит четыре устройства:

- ✔ Системный блок;
- $\boldsymbol{\mathsf{v}}$  Монитор;
- ✔ Клавиатура;
- Мышь.

*Системный блок* – основной блок компьютерной системы. В нем располагаются устройства, считающиеся внутренними. Устройства, подключающиеся к системному блоку снаружи, считаются внешними.

В системный блок входит процессор, оперативная память, накопители на жестких и гибких магнитных дисках, на оптический дисках и некоторые другие устройства.

*Монитор* – устройство для визуального воспроизведения символьной и графической информации. Служит в качестве устройства вывода. Они отдаленно напоминают бытовые телевизоры.

В настольных компьютерах обычно используются мониторы на электронно-лучевой трубке (ЭЛТ) или плоские мониторы на жидких кристаллах (ЖК).

Изображение на экране ЭЛТ монитора создается пучком электронов, испускаемых электронной пушкой. Этот пучок электронов разгоняется высоким электрическим напряжением (десятки киловольт) и падает на внутреннюю поверхность экрана, покрытую люминофором (веществом, светящимся под воздействием пучка электронов).

Система управления пучком заставляет пробегать его построчно весь экран (создает растр), а также регулирует его интенсивность (соответственно яркость свечения точки люминофора). Пользователь видит изображение на экране монитора, так как люминофор излучает световые лучи в видимой части спектра.

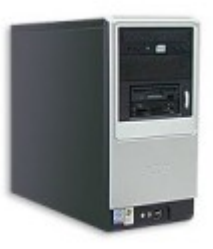

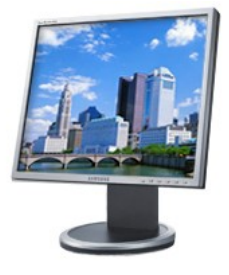

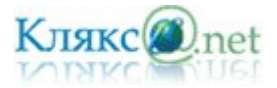

Качество изображения тем выше, чем меньше размер точки изображения (точки люминофора), в высококачественных мониторах размер точки составляет 0,22 мм.

Однако монитор является также источником высокого статического электрического потенциала, электромагнитного и рентгеновского излучений, которые могут оказывать неблагоприятное воздействие на здоровье человека. Современные мониторы практически безопасны, так как соответствуют жестким санитарногигиеническим требованиям, зафиксированным в международном стандарте безопасности ТСО'99.

LCD (Liquid Crystal Display, жидкокристаллические мониторы) сделаны из вещества, которое находится в жидком состоянии, но при этом обладает некоторыми свойствами, присущими кристаллическим телам. Фактически это жидкости, обладающие анизотропией свойств (в частности, оптических), связанных с упорядоченностью в ориентации молекул. Молекулы жидких кристаллов под воздействием электрического напряжения могут изменять свою ориентацию и вследствие этого изменять свойства светового луча, проходящего сквозь них.

Преимущество ЖК-мониторов перед мониторами на ЭЛТ состоит в отсутствии вредных для человека электромагнитных излучений и компактности. Но ЖК-мониторы обладают и недостатками. Наиболее важные из них – это плохая цветопередача и смазывание быстро движущейся картинки. Иначе говоря, если взять достаточно качественный ЭЛТ-монитор, то он будет пригоден для любых задач без оговорок – для работы с текстом, для обработки фотографий, для игр и так далее; в то же время среди ЖК-мониторов можно выделить модели, подходящие для игр – но они непригодны для работы с фотографиями, можно выделить модели, имеющие прекрасную цветопередачу – но они плохо подходят для динамичных игр, и так далее.

Мониторы могут иметь различный размер экрана. Размер диагонали экрана измеряется в дюймах (1 дюйм  $=$  2,54 см) и обычно составляет 17, 19, 21 и более дюймов.

*Клавиатура* – клавишное устройство, предназначенное для управления работой компьютера и ввода в него информации. Информация вводиться в виде алфавитно-цифровых символьных данных. Стандартная клавиатура имеет 104 клавиши и 3 информирующих о режимах работы световых индикатора в правом верхнем углу.

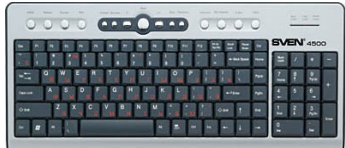

### *Мышь* – устройство «графического» управления.

В оптико-механических мышах основным рабочим органом является массивный шар (металлический, покрытый резиной). При перемещении мыши по поверхности он вращается, вращение передается двум валам, положение которых считывается инфракрасными оптопарами (т.е. парами «светоизлучатель-фотоприемник») и затем преобразующийся в электрический сигнал, управляющий движением указателя мыши на экране монитора. Главным «врагом» такой мыши является загрязнение.

В настоящее время широкое распространение получили оптические мыши, в которых нет механических частей. Источник света размещенный внутри мыши, освещает поверхность, а отраженны свет фиксируется фотоприемником и преобразуется в перемещение курсора на экране.

Современные модели мышей могут быть беспроводными, т.е. подключающимися к компьютеру без помощи кабеля.

Периферийными называют устройства, подключаемые к компьютеру извне. Обычно эти устройства предназначены для ввода и вывода информации.

Вот некоторые из них:

- Принтер;
- Сканер;
- Модем;
- Web-камера.

Внутренними считаются устройства, располагающиеся в системном блоке. Доступ к некоторым из них имеется на лицевой панели, что удобно для быстрой смены информационных носителей. Разъемы некоторых устройств выведены на заднюю стенку – они служат для подключения периферийного оборудования. К некоторым устройствам

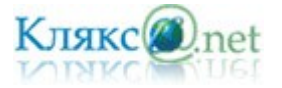

системного блока доступ не предусмотрен – для обычной работы он не требуется.

*Материнская плата* – самая большая плата ПК. На ней располагаются магистрали, связывающие процессор с оперативной памятью, - так называемые шины. К шинам материнской платы подключаются также все прочие внутренние устройства компьютера. Управляет работой материнской платы микропроцессорный набор микросхем – так называемый чипсет.

*Процессор.* Микропроцессор – основная микросхема ПК. Все вычисления выполняются в ней. Процессор аппаратно реализуется на большой интегральной схеме

(БИС). Большая интегральная схема на самом деле не является большой по размеру и представляет собой, наоборот, маленькую плоскую полупроводниковую пластину размером

примерно 20х20 мм, заключенную в плоский корпус с рядами металлических штырьков (контактов). БИС является большой по количеству элементов. Использование современных высоких технологий позволяет разместить на БИС процессора огромное количество функциональных элементов, размеры которых составляют всего около 0.13 микрон (1 микрон = 10-6 м). Например, в процессоре Intel Core 2 Duo с 4 МБ кэшпамяти их около 291 миллиона.

Основная характеристика процессора – тактовая частота (измеряется в мегагерцах (МГц) и гигагерцах (ГГц)). Чем выше тактовая частота, тем выше производительность компьютера. Есть еще насколько важных характеристик

процессора – тип ядра и технология производства, частота системной шины.

Единственное устройство, о существовании которого процессор «знает от рождения» – оперативная память – с нею он работает совместно. Данные копируются в ячейки процессора (регистры), а затем преобразуются в соответствии с командами (программой).

*Оперативная память* (ОЗУ), предназначена для хранения информации, изготавливается в виде модулей памяти. Оперативную память можно представить как обширный массив ячеек, в которых хранятся данные и команды в то время, когда компьютер включен. Процессор может обратится к любой ячейки памяти. Важнейшей характеристикой модулей памяти является быстродействие. Модули памяти могут различаться между собой по размеру и количеству контактов, быстродействию, информационной емкостью и т.д.

Может возникнуть вопрос - почему бы не использовать для хранения промежуточных данных жесткий диск, ведь его объем во много раз больше? Это делать нельзя, так как скорость доступа к оперативной памяти у процессора в сотни тысяч раз больше, чем к дисковой.

Для длительного хранения данных и программ широко применяются *жесткие диски (винчестеры)*. Выключение питания компьютера не приводит к очистке внешней памяти. Жесткий диск – это чаще не один диск, а пакет (набор) дисков с магнитным покрытием, вращающихся на общей оси. Основным

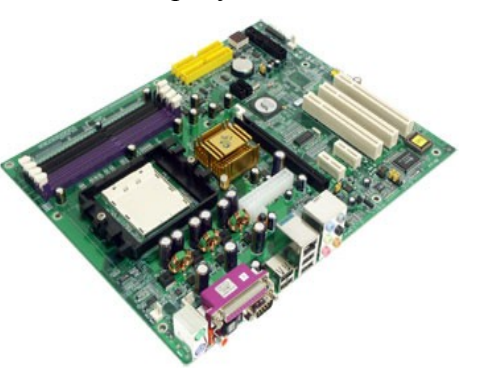

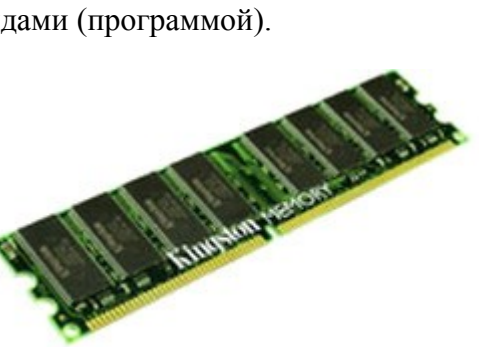

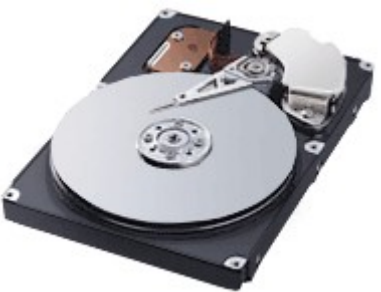

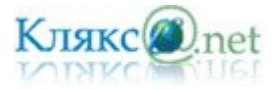

параметром является емкость, измеряемая в гигабайтах. Средний размер современного жесткого диска составляет 120 — 250 Гбайт, причем этот параметр неуклонно растет.

Винчестером он сначала в шутку был назван в 1973 году, так как некоторые его технические характеристики по названию походили на марку знаменитой винтовки «винчестер». С тех пор название прижилось.

*Видеоадаптер* – внутренне устройство, устанавливается в один из разъемов материнской платы, и служит для обработки информации, поступающей от процессора или из ОЗУ на монитор, а также для выработки управляющих сигналов. В первых персональных компьютерах видеоадаптеров не было. Вместо них в оперативной памяти отводилась небольшая область для хранения видеоданных. Специальная микросхема (видеоконтроллер) считывала данные из ячеек видеопамяти и в соответствии с ними управляла монитором. По мере

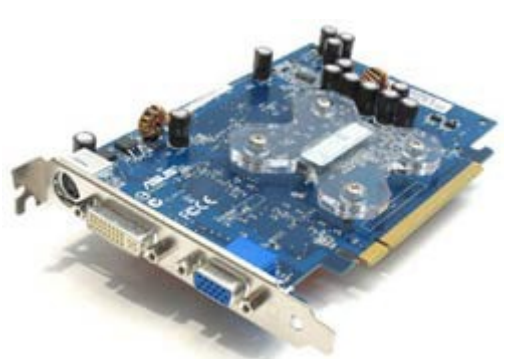

улучшения графических возможностей компьютеров область видеопамяти отделили от основной оперативной памяти и вместе с видеоконтроллером выделили в отдельный прибор, который назвали видеоадаптером. Современные видеоадаптеры имеют собственный вычислительный процессор (видеопроцессор), который снизил нагрузку на основной процессор при построении сложных изображений. Особенно большую роль видеопроцессор играет при построении на плоском экране трехмерных изображений. В ходе таких операций ему приходится выполнять особенно много математических расчетов.

В некоторых моделях материнских плат функции видеоадаптера выполняют микросхемы чипсета — в этом случае говорят, что видеоадаптер интегрирован с материнской платой. Если же видеоадаптер выполнен в виде отдельного устройства, его называют видеокартой. Разъем видеокарты выведен на заднюю стенку. К нему подключается монитор.

*Звуковой адаптер*. Для компьютеров IBM PC работа со звуком изначально не была предусмотрена. Первые десять лет существования компьютеры этой платформы считались офисной техникой и обходились без звуковых устройств. В настоящее время средства для работы со звуком считаются стандартными. Для этого на материнской плате устанавливается звуковой адаптер. Он может быть интегрирован в чипсете материнской платы или выполнен как отдельная подключаемая плата, которая называется звуковой картой.

Разъемы звуковой карты выведены на заднюю стенку компьютера. Для воспроизведения звука к ним подключают *звуковые колонки* или *наушники*. Отдельный разъем предназначен для подключения *микрофона*. При наличии специальной программы это позволяет записывать звук. Имеется также разъем (линейный выход) для подключения к внешней звукозаписывающей или звуковоспроизводящей аппаратуре (магнитофонам, усилителям и т.п.).

*Сетевая карта* (или карта связи по локальной сети) служит для связи компьютеров в пределах одного предприятия, отдела или помещения находящихся на расстоянии не более 150 метров друг от друга.

При наличии специальных дополнительных устройств можно организовать связь компьютеров и на большие расстояния.

Основным параметром сетевой карты является скорость передачи информации и измеряется она в мегабайтах в секунду. Типовая норма от 10 до 100 мегабайт в секунду.

Для транспортировки данных используют *дискеты и оптические диски* (CD-ROM, DVD-ROM, BD-ROM).

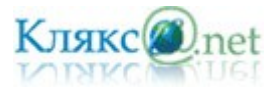

Стандартный гибкий диск (дискета) имеет сравнительно небольшую емкость (одной дискеты – 1.44 Мбайт). По современным меркам этого совершенно недостаточно для большинства задач хранения и транспортировки данных. Этот вид носителя был особенно распространён в 1970-х — начале 1990-х годов. Для записи и чтения данных, размещенных на гибких дисках, служит специальное устройство – *дисковод*. Дисковод — устройство, позволяющее сохранить информацию на дискеты. Гибкие диски не являются надежными носителями информации. Данные могут быть утрачены вследствие механических повреждений магнитной поверхности, воздействия внешних электромагнитных полей из-за дефектов и др. вероятность утраты данных для дискет среднего качества достаточно большая величина (3-5%).

Для транспортировки бо́льших объемов данных удобно использовать компакт-диски CD-ROM. Аббревиатура «CD-ROM» означает «Compact Disk Read Only Memory» и обозначает компакт-диск как носитель информации широкого применения. Емкость одного диска составляет порядка 650-700 Мбайт.

Принцип хранения данных на компакт-дисках не магнитный, как у гибких дисков, а оптический. Данные с диска читаются при помощи лазерного луча.

Для чтения компакт-дисков служат дисководы CD-ROM. Основной параметр дисковода CD-ROM — скорость чтения. Она измеряется в кратных единицах. За единицу принята скорость чтения, утвержденная в середине 80-х гг. для музыкальных компакт-дисков (аудиодисков). Современные дисководы CD-ROM обеспечивают скорость чтения 40х - 52х.

Обычные компакт-диски штампуются на заводах и они не могут быть записаны в домашних условиях. Существуют и диски, предназначенные для записи в домашних условиях: CD-R (Compact Disk Recordable) для однократной записи и CD-RW (Compact Disk ReWritable) для многократной.

DVD (англ. Digital Versatile Disc — цифровой многоцелевой диск или Digital Video Disk цифровой видеодиск) — носитель информации в виде диска, внешне схожий с компактдиском, однако имеющ ий возможност ь хранит ь бо́льший объё м информаци и з а с чёт использования лазера с меньшей длиной волны, чем для обычных компакт дисков. Однослойный односторонний DVD имеет емкость 4,7 Гбайт.

Единица скорости (1x) чтения/записи DVD составляет 1 385 000 байт/с (т.е. около 1352 Кбайт/с = 1,32 Мбайт/с), что примерно соответствует 9-й скорости (9x) чтения/записи CD.

Blu-ray Disc или сокращённо BD (от англ. blue ray — голубой луч и disc — диск) — это следующие поколение формата оптических дисков — используемый для хранения цифровых данных, включая видео высокой чёткости с повышенной плотностью. Blu-ray (букв. «голубой-луч») получил своё название от коротковолнового 405 нм «синего» (технически сине-фиолетового) лазера, который позволяет записывать и считывать намного больше данных, чем на DVD, который имеет те же физические объёмы, но использует для записи и воспроизведения красный лазер большей длины волны (650 нм). Однослойный диск Blu-ray (BD) может хранить до 27 Гбайт информации.

*Коммуникационные порты.* Для связи с другими устройствами, например принтером, сканером, клавиатурой, мышью и т. п., компьютер оснащается так называемыми портами. Порт — это не просто разъем для подключения внешнего оборудования, хотя порт и заканчивается разъемом. Порт — более сложное устройство, чем просто разъем, имеющее свои микросхемы и управляемое программно.

Примеры портов:

- СОМ (последовательный порт)
- LTP (параллельный порт)

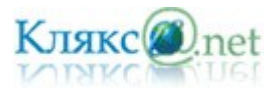

- USB (последовательный с высокой производительностью)
- PS/2 (универсальный для подключения мыши и клавиатуры)

Через последовательные порты данные передаются последовательно байт за байтом. Предельное значение производительности последовательного порта – 112 Кбит/с. Этого недостаточно для передачи больших объемов данных, поэтому к последовательным портам подключают устройства, не требующие высокой производительности: модемы, мыши, устаревшие модели принтеров.

Через параллельный порт передаются одновременно все восемь битов, составляющих один байт. Предельное значение производительности параллельного порта – 5 Мбайт/с. К этому порту, как правило, подключается принтер.

Преимущество параллельного порта от последовательного заключается еще в возможности использования более длинных кабелей для соединения (до 10 м против 1.5 м).

Все современные компьютеры комплектуются портами нового поколения – USB. Это порты последовательного типа, но с высокой производительностью (до 12 Мбайт/с). Кроме высокой производительности к достоинствам USB портов относится удобство работы с ними: не требуется выключать оборудование перед стыковкой, возможно подключение нескольких устройств в одному порту. Многие модели современной периферийного оборудования могут подключаться к портам этого типа.

Кроме универсальных коммуникационных портов, предназначенных для любого оборудования, компьютер имеет два специализированных порта для подключения мыши и клавиатуры – это порты PS/2. Другие устройства к этим портам не подключаются.

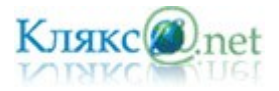

### *Билет № 12*

*1. Программное обеспечение компьютера, состав и структура. Назначение операционной системы. Командное взаимодействие пользователя с компьютером. Графический пользовательский интерфейс.*

В 50-60-е годы, когда компьютер еще назывался ЭВМ (электронно-вычислительная машина), он мог только вычислять. Процесс обработки информации состоял в операциях над числовыми данными.

В 70-е годы компьютер «научился» работать с текстом. Пользователь получил возможность редактировать и форматировать текстовые документы. В настоящее время большая часть компьютеров и большая часть времени используется для работы именно с текстовыми данными.

В 80-е годы появились первые компьютеры, способные работать с графической информацией. Сейчас компьютерная графика широко используется в деловой графике (построение диаграмм, графиков и так далее), в компьютерном моделировании, при подготовке презентаций, при создании web-сайтов, в рекламе на телевидении, в анимационном кино и так далее. Применение компьютеров для обработки графических данных постоянно расширяется.

В 90-е годы компьютер получил возможность обрабатывать звуковую информацию. Любой пользователь современного персонального компьютера может воспользоваться стандартными приложениями для прослушивания, записи и редактирования звуковых файлов. Работа со звуковыми данными является неотъемлемой частью мультимедиа технологии.

Для того чтобы числовая, текстовая, графическая и звуковая информация могли обрабатываться на компьютере, они должны быть представлены в форме данных. Данные хранятся и обрабатываются в компьютере на машинном языке, то есть в виде последовательностей нулей и единиц.

Информация, представленная в компьютерной форме (на машинном языке) и обрабатываемая на компьютере, называется данными.

Для того чтобы процессор компьютера «знал», что ему делать с данными, как их обрабатывать, он должен получить определенную команду (инструкцию). Такой командой может быть, например, «сложить два числа» или «заменить один символ на другой».

Обычно для решения какой-либо задачи процессору требуется не единичная команда, а их последовательность. Такая последовательность команд (инструкций) называется программой.

Последовательность команд, которую выполняет компьютер в процессе обработки данных, называется программой.

На заре компьютерной эры, в 40-50-е годы, программы разрабатывались непосредственно на машинном языке, то есть на том языке, который «понимает» процессор. Такие программы представляли собой очень длинные последовательности нулей и единиц, в которых человеку разобраться было очень трудно.

В 60-е годы началась разработка языков программирования высокого уровня (Алгол, Фортран, Basic, Pascal и др.), которые позволили существенно облегчить работу программистов. В настоящее время с появлением систем визуального программирования Visual Basic, Delphi и др.) создание программ стало доступно даже для начинающих пользователей компьютера. В течение нескольких десятилетий создавались программы, необходимые для обработки различных данных. Совокупность необходимых программ составляет *программное обеспечение компьютера*.

Таким образом, для обработки данных на компьютере необходимо иметь не только аппаратное обеспечение компьютера, так называемое hardware, но и программное

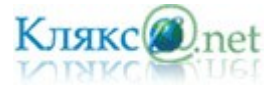

Совокупность программ, хранящихся на компьютере, образует его программное обеспечение. Совокупность программ, подготовленных к работе, называют установленным программным обеспечением. Совокупность программ, работающих в тот или иной момент времени, называют программной конфигурацией.

По назначению ПО разделяется на

- ➢ системное;
- ➢ прикладное;
- ➢ инструментальное.

*Системное программное* обеспечение обеспечивает взаимодействие человека, всех устройств и программ компьютера. Этот комплекс программ определяет на компьютере системную среду и правила работы в ней. Чем более совершенно системное программное обеспечение, тем комфортнее мы чувствуем себя в системной среде.

Системное программное обеспечение используется для обеспечения работы компьютера самого по себе и выполнения прикладных программ.

Самой важной системной программой является операционная система, которая обычно хранится жестком диске. При включении компьютера ее основная часть переписывается с жесткою диска во внутреннюю память и там находится на протяжении всего сеанса работы компьютера.

Прикладно́е програ́ммное обеспе́чение (прикладное ПО , прикладные программы ) программы, предназначенные для выполнения определенных пользовательских задач и рассчитанные на непосредственное взаимодействие с пользователем.

Наибольшей популярностью пользуются следующие группы прикладного программного обеспечения:

- текстовые редакторы;
- графические редакторы;
- электронные таблицы;
- системы управления базами данных (субд);
- браузеры;
- игры;
- системы автоматизированного перевода...

*Инструментарий программирования* предназначен для создания системного и прикладного программного обеспечения. Методы работы с инструментарием программирования определяются той средой, в которой осуществляется преобразование алгоритма в программу для компьютера.

Базовые инструменты любой среды программирования совершенно одинаковы по своей сути, а отличаются только формой представления.

Для создания прикладного ПО широко используются такие языки, как Basic, Pascal, C++, Delphi и др.

Как мы видим, одни программы взаимодействуют, в основном, с устройствами компьютера, другие служат для удовлетворения потребностей пользователя... Требования к программам, предназначенным для работы с устройствами, существенно отличаются от требований к программам, предназначенным для работы с людьми. Значит программное

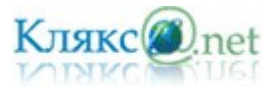

обеспечение можно разделить на несколько уровней. Общий принцип такой: чем ниже уровень программ, тем больше они работают с устройствами и меньше с человеком. Этот принцип соблюдается во всей компьютерной технике от отдельного ПК до всемирной компьютерной сети Интернет.

Программы самого низкого уровня работают только с устройствами. Программы промежуточных уровней работают с программами нижнего уровня и программами верхних уровней. Человек имеет к ним ограниченный доступ. Программы верхних уровней работают с человеком и программами нижележащих уровней.

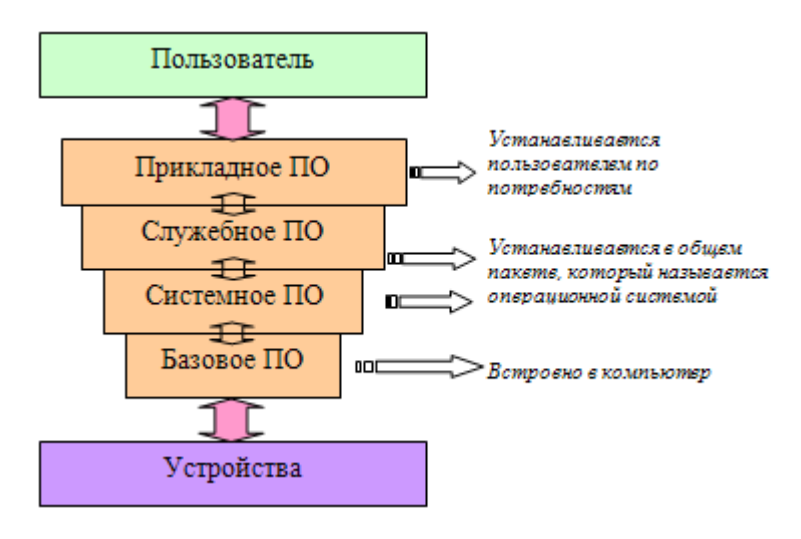

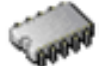

*Базовая система ввода-вывода.* На самом нижнем уровне находятся программы базовой системы ввода-вывода (BIOS). Их код жестко записан в одной из микросхем компьютера. В момент включения компьютера эти программы выполняют проверку оборудования и обеспечивают простейшее взаимодействие с клавиатурой и монитором клавиатура способна реагировать на нажатие некоторых клавиш, а на мониторе отображается информация о ходе запуска компьютера. Взаимодействие с человеком у программ этого уровня крайне ограниченно и возможно только в первые секунды после запуска компьютера.

*Системные программы.* Системные программы предназначены для работы со всеми устройствами компьютера. Они принадлежат к промежуточному уровню. Снизу системные программы управляют работой устройств и используют программы нижнего уровня, а сверху отвечают на запросы программ более высоких уровней. Те системные программы, которые непосредственно управляют устройствами, еще называют драйверами устройств. Люди работают с программами этого уровня только в тех сравнительно редких случаях, когда требуется настроить оборудование.

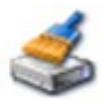

*Служебные программы.* Это следующий уровень, программы которого предназначены для обслуживания компьютера, проверки его устройств, а также для настройки устройств и программ. Снизу эти программы общаются с программами нижних уровней, а сверху передают данные программам верхнего уровня по их запросу. Степень взаимодействия с человеком определяется необходимостью. Например, мастера по наладке и настройке оборудования активно работают со служебными

*Прикладные программы.* Уровень прикладных программ — самый верхний. Здесь находятся программы, обслуживающие человека и удовлетворяющие его потребности. С их помощью выполняется набор и редактирование текстов, создание чертежей и иллюстраций, коммуникация между людьми, воспроизведение музыки и

видео, а также многое другое. Сверху программы прикладного уровня общаются с человеком, а снизу — с программами нижележащих уровней. Прямого доступа к

программами. Обычные пользователи используют их сравнительно редко.

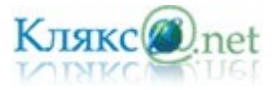

устройствам программы прикладного уровня, как правило, не имеют.

Для того чтобы мы могли не думать о том, как в компьютере происходит работа процессора с программами, данными и с аппаратными устройствами, существует специальный комплекс программ, называемых операционной системой.

Операционные системы разные, но их назначение и функции одинаковые. Операционная система является основной и необходимой составляющей ПО компьютера, без нее компьютер не может работать в принципе.

Операционная система – комплекс программ, обеспечивающих взаимодействие всех аппаратных и программных частей компьютера между собой и взаимодействие пользователя и компьютера.

Операционная система обеспечивает связь между пользователем, программами и аппаратными устройствами. Операционная система обеспечивает совместное функционирование всех устройств компьютера и предоставляет пользователю доступ к его ресурсам.

В состав операционной системы входит специальная программа — командный процессор, которая запрашивает у пользователя команды и выполняет их. Пользователь может дать, например, команду выполнения какой-либо операции над файлами (копирование, удаление, переименование), команду вывода документа на печать и т. д. Операционная система должна эти команды выполнить.

ОС принимает на себя сигналы-команды, которые посылают другие программы, и «переводит» их на понятный машине язык. ОС управляет всеми подключенными к компьютеру устройствами, обеспечивая доступ к ним другим программам. Наконец, третья задача ОС — обеспечить человеку-пользователю удобство работы с компьютером.

Современные ОС имеют сложную структуру, каждый элемент которой выполняет определенные функции по управлению компьютером.

Операционная система содержит также сервисные программы, или утилиты. Такие программы позволяют обслуживать диски (проверять, сжимать, дефрагментировать и т. д.), выполнять операции с файлами (архивировать и т. д.), работать в компьютерных сетях и т. д.

Для упрощения работы пользователя в состав современных операционных систем, и в частности в состав Windows, входят программные модули, создающие *графический пользовательский интерфейс*. В операционных системах с графическим интерфейсом пользователь может вводить команды посредством мыши, тогда как в режиме командной строки необходимо вводить команды с помощью клавиатуры.

Графический интерфейс позволяет осуществлять взаимодействие человека с компьютером в форме диалога с использованием окон, меню и элементов управления (диалоговых панелей, кнопок и так далее).

Интерфейс — это посредник, переводчик, задача которого преобразовать все внутренние «рычаги управления» в понятную людям графическую форму. Для работы с графическим интерфейсом используется мышь или другое координатное устройство ввода.

Удобный для пользователя способ общения с компьютером называется дружественным пользовательским интерфейсом.

Элементы графического интерфейса Windows:

Рабочий стол.

Название «Рабочий стол» подобрано удачно. На нем, как и на обычном рабочем столе расположены различные программы и инструменты, представленные в виде значков, или иконки.

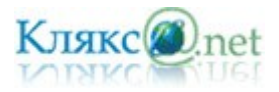

• Значки.

Значками в Windows обозначаются программы, документы. Запуск производится двойным щелчком кнопки мыши по значку. Программа может быть расположена непосредственно на Рабочем столе, а может быть скрыта глубоко на диске, но и в этом случае представлена на Рабочем столе своим образом – ярлыком.

• Ярлыки.

Ярлык программы – это не сама программа, а только ее образ, указание на то место на диске, где она находится. Двойной щелчок по ярлыку также вызывает запуск программы. Ярлыки от значков отличаются наличием небольшой стрелочки внизу слева.

• Панель задач.

Располагается в нижней части экрана. На ней находятся: кнопка Пуск, кнопки открытых окон, индикаторы и часы.

• Окно.

Окно – один из главных элементов интерфейса Windows.

*Рабочий стол ОС Microsoft Vista.*

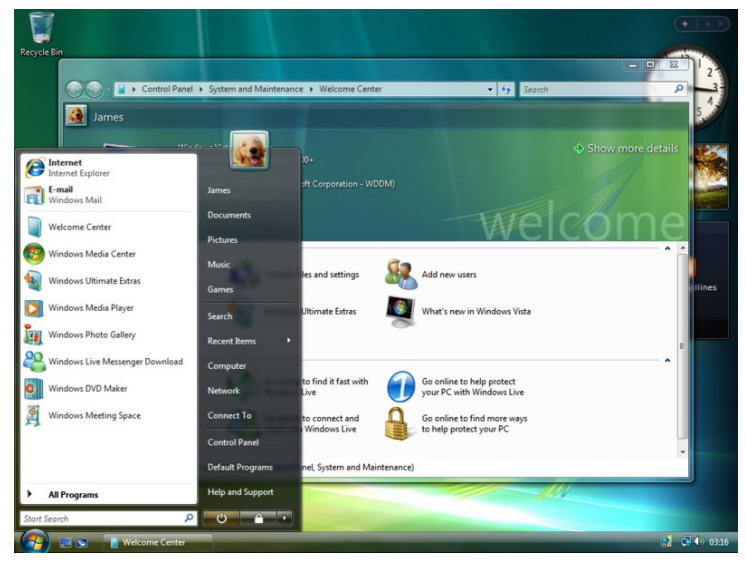

*Рабочий стол ОС Linux (KDE 3.5)*

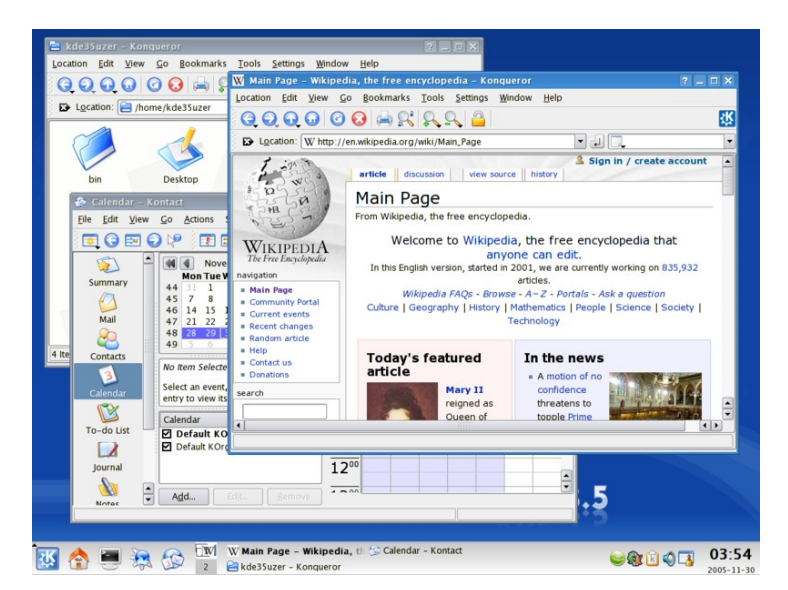

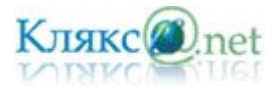

### Б*илет № 13*

*1. Понятие файла и файловой системы организации данных (папка, иерархическая структура, имя файла, тип файла, параметры файла). Основные операции с файлами и папками, выполняемые пользователем. Понятие об архивировании и защите от вирусов.*

Все программы и данные хранятся в долговременной (внешней) памяти компьютера в виде файлов.

Файл — это определенное количество информации (программа или данные), имеющее имя и хранящееся в долговременной (внешней) памяти.

Имя файла состоит из двух частей, разделенных точкой: собственно имя файла и расширение, определяющее его тип (программа, данные и т. д.). Собственно имя файлу дает пользователь, а тип файла обычно задается программой автоматически при его создании. Расширение файла — часть имени файла, отделённая самой правой точкой в имени.

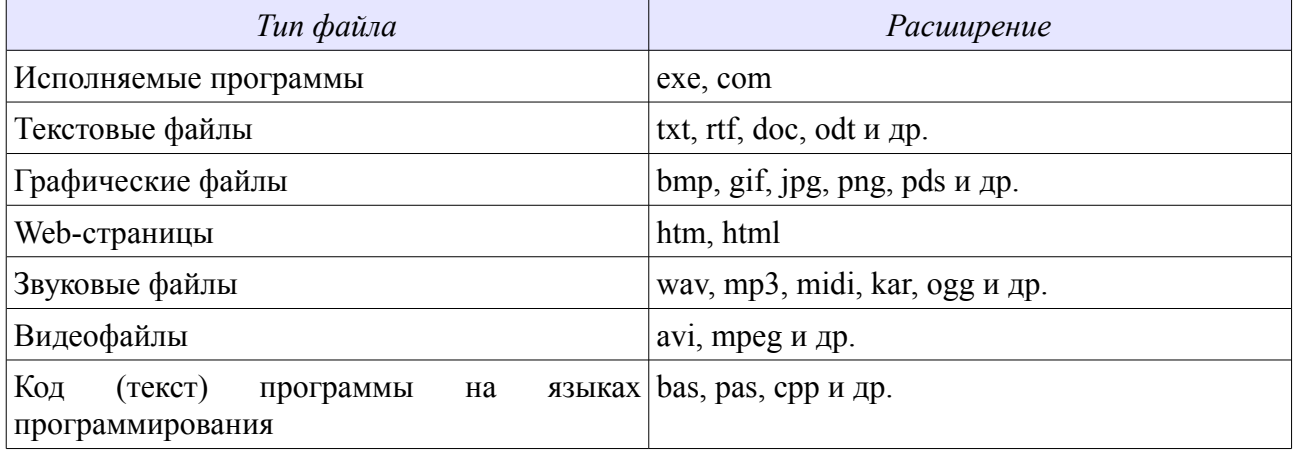

В различных операционных системах существуют различные форматы имен файлов. В операционной системе MS-DOS собственно имя файла должно содержать не более восьми букв латинского алфавита и цифр, а расширение состоит из трех латинских букв, например: *proba.txt* 

#### Эти правила называют соглашением 8.3

В операционной системе Windows имя файла может иметь до 255 символов, причем допускается использование русского алфавита, например:

### *Единицы измерения информации.doc*

До появления операционной системы Windows 95 на большинстве компьютеров IBM PC работала операционная система MS-DOS, в которой действовали весьма строгие правила присвоения имен файлам. Эти правила называют соглашением 8.3

По соглашению 8.3 имя файла может состоять из двух частей, разделенных точкой. Первая часть может иметь длину до 8 символов, а вторая часть (после точки) — до 3 символов. Вторая часть, стоящая после точки, называется расширением имени.

При записи имени файла разрешается использовать только буквы английского алфавита и цифры. Начинаться имя должно с буквы. Пробелы и знаки препинания не допускаются, за исключением восклицательного знака (!), тильды (~) и символа подчеркивания (\_).

После введения в действие операционной системы Windows 95 требования к именам файлов стали существенно мягче. Они действуют и во всех последующих версия операционных систем Windows.

1. Разрешается использовать до 255 символов.

2. Разрешается использовать символы национальных алфавитов, в частности русского.

3. Разрешается использовать пробелы и другие ранее запрещенные символы, за исключением следующих девяти:  $\Lambda$ :\*?" $\otimes$ |.

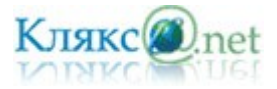

4. В имени файла можно использовать несколько точек. Расширением имени считаются все символы, стоящие за последней точкой.

Роль расширения имени файла чисто информационная, а не командная. Если файлу с рисунком присвоить расширение имени ТХТ, то содержимое файла от этого не превратится в текст. Его можно просмотреть в программе, предназначенной для работы с текстами, но ничего вразумительного такой просмотр не даст.

*Файловая система.* На каждом носителе информации (гибком, жестком или лазерном диске) может храниться большое количество файлов. Порядок хранения файлов на диске определяется установленной файловой системой.

Файловая система - это система хранения файлов и организации каталогов. Она определяет формат физического хранения информации, которую принято группировать в виде файлов. Конкретная файловая система определяет размер имени файла, максимальный возможный размер файла, набор атрибутов файла. Некоторые файловые системы предоставляют сервисные возможности, например, разграничение доступа или шифрование файлов.

Для дисков с небольшим количеством файлов (до нескольких десятков) удобно применять *одноуровневую файловую систему*, когда каталог (оглавление диска) представляет собой линейную последовательность имен файлов. Для отыскания файла на диске достаточно указать лишь имя файла. Такая одноуровневая схема использовалась в первых версиях MS-DOS. Сегодня её можно встретить, например, в некоторых цифровых фотоаппаратах: все сделанные фотографии складываются в один каталог.

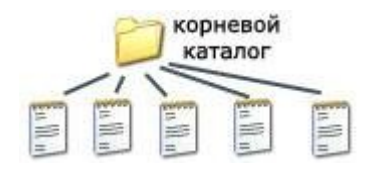

Если на диске хранятся сотни и тысячи файлов, то для удобства поиска файлы организуются в *многоуровневую иерархическую файловую систему*, которая имеет «древовидную» структуру (имеет вид перевернутого дерева).

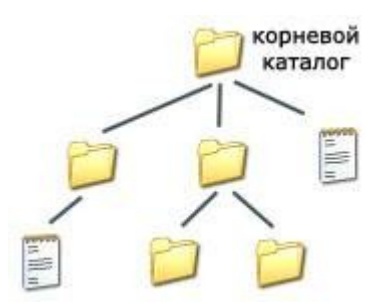

В таком случаи файлы на дисках объединяются в каталоги. Начальный, корневой, каталог содержит вложенные каталоги 1-го уровня, в свою очередь, в каждом из них бывают вложенные каталоги 2-го уровня и т. д. Необходимо отметить, что в каталогах всех уровней могут храниться и файлы. В Windows каталоги называются папками.

Для облегчения понимания этого вопроса воспользуемся аналогией с традиционным «бумажным» способом хранения информации. В такой аналогии файл представляется как некоторый озаглавленный документ (текст, рисунок и пр.) на бумажных листах. Следующий по величине элемент файловой структуры называется каталогом. Продолжая «бумажную» аналогию, каталог будем представлять как папку, в которую можно вложить множество документов, т.е. файлов. Каталог также получает собственное имя (представьте, что оно написано на обложке папки).

Каталог сам может входить в состав другого, внешнего по отношению к нему каталога. Это аналогично тому, как папка вкладывается в другую папку большего размера. Таким образом, каждый каталог может содержать внутри себя множество файлов и вложенных каталогов (их называют подкаталогами). Каталог самого верхнего уровня, который не вложен ни в какие другие, называется корневым каталогом.

А теперь полную картину файловой структуры представьте себе так: вся внешняя память компьютера — это

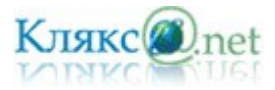

шкаф с множеством выдвижных ящиков. Каждый ящик — аналог диска; в ящике — большая папка (корневой каталог); в этой папке множество папок и документов (подкаталогов и файлов) и т.д. Самые глубоко вложенные папки хранят в себе только документы (файлы) или могут быть пустыми.

Для того чтобы найти файл в иерархической файловой структуре необходимо указать *путь к файлу*. В Windows в путь к файлу входят записываемые через разделитель "\" логическое имя диска и последовательность имен вложенных друг в друга каталогов, в последнем из которых находится данный нужный файл.

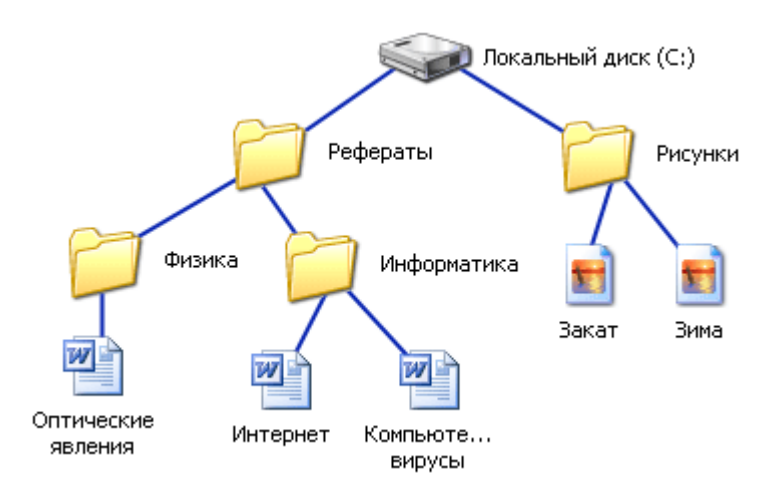

Например, путь к файлам на рисунке можно записать так:

C:\Рефераты\

C:\Рефераты\Физика\

# C:\Рефераты\Информатика\

# C:\Рисунки\

В отличии от Windows в UNIX существует только один корневой каталог, а все остальные файлы и каталоги вложены в него. Чтобы получить доступ к файлам и каталогам на каком-нибудь диске, необходимо примонтировать этот диск командой mount. Например, чтобы открыть файлы на CD, нужно, говоря простым языком, сказать операционной системе: «возьми файловую систему на этом компакт-диске и покажи её в каталоге /mnt/cdrom». Все файлы и каталоги, находящиеся на CD, появятся в этом каталоге /mnt/cdrom, который называется точкой монтирования (англ. mount point). В большинстве UNIX-подобных систем съёмные диски (дискеты и CD), флэш-накопители и другие внешние устройства хранения данных монтируют в каталог /mnt, /mount или /media. UNIX также позволяет автоматически монтировать диски при загрузке операционной системы.

Путь к файлу вместе с именем файла называют *полным именем файла*.

Пример полного имени файлов:

C:\Рефераты\Физика\Оптические явления.doc

C:\Рефераты\Информатика\Интернет.doc

C:\Рефераты\Информатика\Компьютерные вирусы.doc

C:\Рисунки\Закат.jpg

C:\Рисунки\ Зима.jpg

С файлами и папками можно выполнить ряд стандартных действий.

Такие действия с файлами, как «создать», «сохранить», «закрыть» можно выполнить только в прикладных программах («Блокнот», «Paint», …).

Действия «открыть», «переименовать», «переместить», «копировать», «удалить» можно

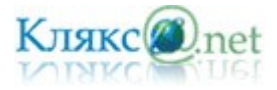

выполнить в системной среде.

- Копирование (копия файла помещается в другой каталог);
- Перемещение (сам файл перемещается в другой каталог);
- Удаление (запись о файле удаляется из каталога);
- Переименование (изменяется имя файла).

Графический интерфейс позволяет производить операции над файлами с помощью мыши с использованием метода Drag&Drop (тащи и бросай). Существуют также специализированные приложения для работы с файлами, так называемые файловые менеджеры.

В некоторых файловых системах предусмотрена возможность для ограничения доступа пользователей к содержимому файла.

*Архивация файлов.* Редакторы, работающие с текстовой, графической, звуковой и другой информацией, кодируют ее наиболее естественным, но не самым экономичным способом. Все это приводит к тому, что в файлах, хранящих эту информацию, некоторые комбинации из 0 и 1 встречаются гораздо чаще, чем другие. В таких случаях говорят, что информация обладает избыточностью, и есть возможность перекодировать содержание файла, уменьшив его размер.

Программы, осуществляющие сжатие (упаковку файлов), называют *архиваторами*. Архиватор — программа, осуществляющая сжатие данных для компактного их хранения в виде архива. Создано множество различных архиваторов, наиболее распространенные из них WinRar, WinZip, 7-Zip. Выбирая архиватор, необходимо руководствоваться его универсальностью и надежностью, но не забывать конечно и о главных параметрах качество и скорость сжатия.

При сжатии можно уменьшить размер файла в несколько раз, что дает заметную экономию памяти. Это особенно ценно при пересылке файлов через сеть Интернет или размещении их на носителях, объем которых невелик, например, на дискетах.

Информация, упакованная архиватором, хранится в наиболее экономичной форме, но она закодирована искусственным способом, поэтому прежде, чем открыть содержание файла, необходимо произвести перекодировку файла (принято говорить: распаковать, разархивировать, восстановить файл).

Основные действия при работе с архивами:

- ✗ создание нового архива;
- ✗ добавление файлов в архив;
- ✗ просмотр содержимого архива;
- ✗ извлечение файлов из архива;
- ✗ просмотр файла в архиве;
- ✗ удаление файлов из архива.

*Защита от компьютерных вирусов.* Существуют класс программ для компьютера, заведомо приводящая к несанкционированному уничтожению, блокированию, модификации либо копированию информации, нарушению работы ЭВМ и компьютерной сети. Вредоносные программы пишутся с разными целями: шутка, вандализм, получение конфиденциальной информации... За создание, использование и распространение вредоносных программ предусмотрена уголовная ответственность.

К вредоносным программам относятся, например, компьютерные вирусы. Компьютерные вирусы — разновидность самовоспроизводящихся компьютерных программ, которые

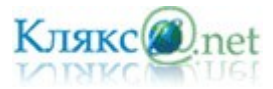

распространяются, внедряя себя в исполняемый код других программ или в документы специального формата, например такие, как MS Word и Excel. Многие вирусы вредят данным на заражённых компьютерах, хотя иногда их единственной целью является лишь заражение как можно большего количества компьютеров.

Для защиты от вирусов и лечения зараженного компьютера используются антивирусные программы. Антивирусная программа (антивирус) — программа для обнаружения и лечения программ, заражённых компьютерным вирусом, а также для предотвращения заражения файла вирусом.

Антивирусное программное обеспечение обычно использует два отличных друг от друга метода для выполнения своих задач:

- ✔ сканирование файлов для поиска известных вирусов, соответствующих определению в антивирусных базах;
- ✔ обнаружение подозрительного поведения любой из программ, похожего на поведение заражённой программы.

Антивирус Касперского (www.avp.ru) и Dr. Web (www.drweb.ru) — одни из самых популярных антивирусов в России.

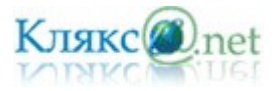

### *Билет № 14*

*1. Информационные ресурсы общества. Основы информационной безопасности, этики и права.*

*Информационные ресурсы.*

Ресурс – это запас или источник некоторых средств. Традиционно различают следующие виды общественных ресурсов: материальные, энергетические, трудовые, финансовые.

Одним из важнейших видов ресурсов современное общества являются информационные ресурсы. Значимость информационных ресурсов постоянно растет; одним из свидетельств этого является то, что уже на нынешней фазе продвижения к информационному обществу информационные ресурсы становятся товаром, совокупная стоимость которого на рынке сопоставима со стоимостью традиционных ресурсов.

Информационные ресурсы - в широком смысле - совокупность данных, организованных для эффективного получения достоверной информации.

*Под информационными ресурсами* в соответствии с российским Законом от 20 февраля 1995 г. № 24-Ф3 «Об информации, информатизации и защите информации» *понимается информация, зафиксированная на материальном носителе и хранящаяся в информационных системах (библиотеках, архивах, фондах, банках данных и др.).*

Информационный ресурс может принадлежать одному человеку или группе лиц, организации, городу, региону, стране, миру. Информационный ресурс является продуктом деятельности наиболее квалифицированной части общества.

Понятие "информационного ресурса общества" является одним из ключевых понятий социальной информатики. Широкое использование этого понятия началось после выхода в 1984 году книги Громова Г. Р. "Национальные информационные ресурсы: проблемы промышленной эксплуатации". Создание на рубеже 80-х годов принципиально нового понятия - национальные информационные ресурсы - было обусловлено растущей зависимостью промышленно развитых стран от источников информации (технической, экономической, политической, военной), а также от уровня развития и эффективности использования средств передачи и переработки информации.

Информационные ресурсы общества в настоящее время рассматриваются как стратегические ресурсы, аналогичные по значимости ресурсам материальным, сырьевым, энергетическим, трудовым и финансовым. Однако между информационными и другими ресурсами существует одно важнейшее различие: всякий ресурс после использования исчезает (сожженное топливо, израсходованные финансы), а информационный ресурс остается, им можно пользоваться многократно, он копируется без ограничения. Более того, по мере использования информационный ресурс имеет тенденцию увеличиваться, так как использование информации редко носит совершенно пассивный характер, чаще при этом генерируется дополнительной информацией.

В соответствии с указанным выше законом информационные ресурсы делятся на государственные и негосударственные. Собственниками государственных ИР является Российская Федерация и субъекты Российской Федерации.

По категориям доступа информация делится на открытую и с ограниченным доступом. Информация с ограниченным доступом делится, в свою очередь на информацию, отнесенную к государственной тайне и конфиденциальную.

Крупнейшей категорией информационных ресурсов являются национальноинформационные ресурсы. Возможный способ их классификации:

- Библиотечные ресурсы
- Архивные ресурсы

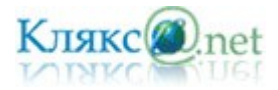

- Научно- техническая информация
- Правовая информация
- Информация государственных структур
- Отраслевая информация
- Финансовая и экономическая информация
- Информация о природных ресурсах
- Информация предприятий и учреждений
- ...

В развитых странах огромные информационные ресурсы скрыты в библиотеках. Доминируют традиционные (бумажные) формы их представления, но все больше библиотечных ресурсов в последние годы переводится на цифровую (безбумажную) основу.

Архивы скрывают материалы (иногда многовековые), связанные с историей и культурой страны. Объемы архивных материалов огромны и часто накапливаются быстрее, чем их удается обрабатывать.

Во всех развитых странах существуют специализированные системы научно-технической информации. Они включают в себя многочисленные специальные издания, патентные службы и т.д. Информация такого рода часто является дорогостоящим товаром.

Без сводов законов, кодексов, нормативных актов и других видов правовой информации не может существовать ни одно государство.

Свои отраслевые информационные ресурсы имеются у любой социальной, промышленной, аграрной и иной сферы общества. Огромны информационные ресурсы оборонной сферы, системы образования и т.д.

Наряду с национальными информационными ресурсами можно выделить такие категории, как информационные ресурсы предприятия (организации), информационные ресурсы частного лица и т.д. Разумеется, эти категории не обладают той степенью общности, которая отражена на приведенной выше схеме, а зависят от вида организации, специальности и интересов конкретного лица.

Образовательные информационные ресурсы разного рода учебных заведений имеют примерно схожую структуру. Например, информационные ресурсы вуза могут быть классифицированы так:

- Учебники, учебные пособия, учебно-методические материалы;
- Нормативно-правовые акты системы образования (законы, государственные стандарты и т.п.);
- Приказы и иные текущие документы Министерства образования Российской Федерации и иных ведомств;
- Кадровая информация о преподавателях, сотрудниках и студентах;
- Экономическая информация (бухгалтерии, планово-экономического отдела и т.п.);
- Информация о материальных ресурсах (здании, мебели, оборудовании и т.п.);
- Архивные материалы
- Информация по проблемам образования, размещенная на специальных сайтах в Интернете;
- ...

# *Информационная этика.*

Этика (от греч. ethos — обычай, нрав, характер) — это учение о нравственности (морали), ее происхождении и развитии, о правилах и нормах поведения людей, об их обязанностях по отношению друг к другу, к обществу, государству и т.п. Таким образом, этические нормы
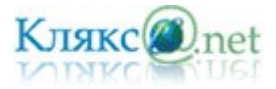

есть то, что регулирует поведение людей и их отношения в повседневной жизни, сложившиеся в данной местности обычаи, традиции и прочие "неписаные законы", как их часто метко называют. Часто эти нормы и традиции просто не осознаются и выполняются "автоматически".

Подчеркнем, что этические нормы как бы дополняют собой юридические, что позволяет эффективно регулировать повседневные отношения людей.

В информационной деятельности этические нормы тоже постепенно складываются. Особенно отчетливо они проявляются сейчас в Интернете, где юридические законы часто невозможно применять, но определенное понятие о том, «что такое хорошо и что такое плохо», все же существует и поддерживается.

## *Правовое регулирование.*

*Лицензионные, условно бесплатные и бесплатные программы.*

Программы по их юридическому статусу можно разделить на три большие группы: лицензионные, условно бесплатные (shareware) и свободно распространяемые программы (freeware).

Дистрибутивы лицензионных программ (дискеты или диски CD-ROM, с которых производится установка программ на компьютеры пользователей) распространяются разработчиками на основании договоров с пользователями на платной основе, проще говоря, лицензионные программы продаются. Довольно часто разработчики предоставляют существенные скидки при покупке лицензий на использование программы на большом количестве компьютеров или на использование программы в учебных заведениях. В соответствии с лицензионным соглашением разработчики программы гарантируют ее нормальное функционирование в определенной операционной системе и несут за это ответственность.

Некоторые фирмы – разработчики программного обеспечения предлагают пользователям условно бесплатные программы в целях их рекламы и продвижения на рынок. Пользователю предоставляется версия программы с ограниченным сроком действия (после истечения указанного срока программа перестает работать, если за нее не произведена оплата) или версия программы с ограниченными функциональными возможностями (в случае оплаты пользователю сообщается код, включающий все функции).

Многие производители программного обеспечения и компьютерного оборудования заинтересованы в широком бесплатном распространении программного обеспечения. К таким программным средствам можно отнести следующие:

- новые недоработанные (бета) версии программных продуктов (это позволяет провести их широкое тестирование);
- программные продукты, являющиеся частью принципиально новых технологий (это позволяет завоевать рынок);
- дополнения к ранее выпущенным программам, исправляющие найденные ошибки или расширяющие возможности;
- устаревшие версии программ;
- драйверы к новым устройствам или улучшенные драйверы к уже существующим.

*Правовая охрана программ и баз данных.* Правовая охрана программ для ЭВМ и баз данных впервые в полном объеме введена в Российской Федерации Законом РФ «О правовой охране программ для электронных вычислительных машин и баз данных», который вступил в силу в 1992 году.

Предоставляемая настоящим законом правовая охрана распространяется на все виды

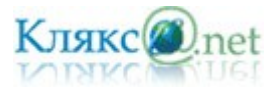

программ для ЭВМ (в том числе на операционные системы и программные комплексы), которые могут быть выражены на любом языке и в любой форме, включая исходный текст на языке программирования и машинный код. Однако правовая охрана не распространяется на идеи и принципы, лежащие в основе программы для ЭВМ, в том числе на идеи и принципы организации интерфейса и алгоритма.

Для признания и осуществления авторского права на программы для ЭВМ не требуется ее регистрация в какой-либо организации. Авторское право на программы для ЭВМ возникает автоматически при их создании.

Для оповещения о своих правах разработчик программы может, начиная с первого выпуска в свет программы, использовать знак охраны авторского права, состоящий из трех элементов:

- буквы С в окружности © или круглых скобках (С);
- наименования (имени) правообладателя;
- года первого выпуска программы в свет.

Например, знак охраны авторских прав на текстовый редактор Word выглядит следующим образом:

© Корпорация Microsoft, 1993-1997.

Автору программы принадлежит исключительное право осуществлять воспроизведение и распространение программы любыми способами, а также модификацию программы.

Организация или пользователь, правомерно владеющий экземпляром программы (купивший лицензию на ее использование), вправе без получения дополнительного разрешения разработчика осуществлять любые действия, связанные с функционированием программы, в том числе ее запись и хранение в памяти ЭВМ. Запись и хранение в памяти ЭВМ допускаются в отношении одной ЭВМ или одного пользователя в сети, если другое не предусмотрено договором с разработчиком.

Необходимо знать и выполнять существующие законы, запрещающие нелегальное копирование и использование лицензионного программного обеспечения. В отношении организаций или пользователей, которые нарушают авторские права, разработчик может потребовать возмещения причиненных убытков и выплаты нарушителем компенсации в определяемой по усмотрению суда сумме от 5000-кратного до 50 000-кратного размера минимальной месячной оплаты труда.

*Электронная подпись.*

В 2002 году был принят Закон РФ «Об электронно-цифровой подписи», который стал законодательной основой электронного документооборота в России. По этому закону электронная цифровая подпись в электронном документе признается юридически равнозначной подписи в документе на бумажном носителе.

При регистрации электронно-цифровой подписи в специализированных центрах корреспондент получает два ключа: секретный и открытый. Секретный ключ хранится на дискете или смарт-карте и должен быть известен только самому корреспонденту. Открытый ключ должен быть у всех потенциальных получателей документов и обычно рассылается по электронной почте.

Процесс электронного подписания документа состоит в обработке с помощью секретного ключа текста сообщения. Далее зашифрованное сообщение посылается по электронной почте абоненту. Для проверки подлинности сообщения и электронной подписи абонент использует открытый ключ.

*Защита доступа к компьютеру.*

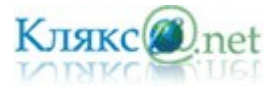

Для предотвращения несанкционированного доступа к данным, хранящимся на компьютере, используются пароли. Компьютер разрешает доступ к своим ресурсам только тем пользователям, которые зарегистрированы и ввели правильный пароль. Каждому конкретному пользователю может быть разрешен доступ только к определенным информационным ресурсам. При этом может производиться регистрация всех попыток несанкционированного доступа.

Защита пользовательских настроек имеется в операционной системе Windows (при загрузке системы пользователь должен ввести свой пароль), однако такая защита легко преодолима, так как пользователь может отказаться от введения пароля. Вход по паролю может быть установлен в программе BIOS Setup, компьютер не начнет загрузку операционной системы, если не введен правильный пароль. Преодолеть такую защиту нелегко, более того, возникнут серьезные проблемы доступа к данным, если пользователь забудет этот пароль.

В настоящее время для защиты от несанкционированного доступа к информации все более часто используются биометрические системы авторизации и идентификации пользователей. Используемые в этих системах характеристики являются неотъемлемыми качествами личности человека и поэтому не могут быть утерянными и подделанными. К биометрическим системам защиты информации относятся системы распознавания речи, системы идентификации по отпечаткам пальцев, а также системы идентификации по радужной оболочке глаза.

#### *Защита программ от нелегального копирования и использования.*

Компьютерные пираты, нелегально тиражируя программное обеспечение, обесценивают труд программистов, делают разработку программ экономически невыгодным бизнесом. Кроме того, компьютерные пираты нередко предлагают пользователям недоработанные программы, программы с ошибками или их демоверсии.

Для того чтобы программное обеспечение компьютера могло функционировать, оно должно быть установлено (инсталлировано). Программное обеспечение распространяется фирмами-производителями в форме дистрибутивов на CD-ROM. Каждый дистрибутив имеет свой серийный номер, что препятствует незаконному копированию и установке программ.

Для предотвращения нелегального копирования программ и данных, хранящихся на CD-ROM, может использоваться специальная защита. На CD-ROM может быть размещен закодированный программный ключ, который теряется при копировании и без которого программа не может быть установлена.

Защита от нелегального использования программ может быть реализована с помощью аппаратного ключа, который присоединяется обычно к параллельному порту компьютера. Защищаемая программа обращается к параллельному порту и запрашивает секретный код; если аппаратный ключ к компьютеру не присоединен, то защищаемая программа определяет ситуацию нарушения защиты и прекращает свое выполнение.

### *Защита данных на дисках.*

Каждый диск, папка и файл локального компьютера, а также компьютера, подключенного к локальной сети, может быть защищен от несанкционированного доступа. Для них могут быть установлены определенные права доступа (полный, только чтение, по паролю), причем права могут быть различными для различных пользователей.

Для обеспечения большей надежности хранения данных на жестких дисках используются RAID-массивы (Redantant Arrays of Independent Disks — избыточный массив независимых дисков). Несколько жестких дисков подключаются к специальному RAID-контроллеру, который рассматривает их как единый логический носитель информации. При записи информации она дублируется и сохраняется на нескольких дисках одновременно, поэтому

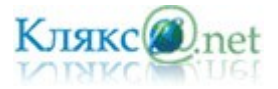

при выходе из строя одного из дисков данные не теряются.

*Защита информации в Интернете.* Если компьютер подключен к Интернету, то в принципе любой пользователь, также подключенный к Интернету, может получить доступ к информационным ресурсам этого компьютера. Если сервер имеет соединение с Интернетом и одновременно служит сервером локальной сети (Интранет-сервером), то возможно несанкционированное проникновение из Интернета в локальную сеть.

Механизмы проникновения из Интернета на локальный компьютер и в локальную сеть могут быть разными:

- загружаемые в браузер Web-страницы могут содержать активные элементы ActiveX или Java-апплеты, способные выполнять деструктивные действия на локальном компьютере;
- некоторые Web-серверы размещают на локальном компьютере текстовые файлы cookie, используя которые можно получить конфиденциальную информацию о пользователе локального компьютера;
- с помощью специальных утилит можно получить доступ к дискам и файлам локального компьютера и др.

Для того чтобы этого не происходило, устанавливается программный или аппаратный барьер между Интернетом и Интранетом с помощью брандмауэра (firewall — межсетевой экран). Брандмауэр отслеживает передачу данных между сетями, осуществляет контроль текущих соединений, выявляет подозрительные действия и тем самым предотвращает несанкционированный доступ из Интернета в локальную сеть.

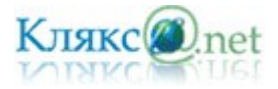

#### *Билет № 15*

*1. Технологии работы с текстовыми документами. Текстовые редакторы и процессоры: назначение и возможности. Основные структурные элементы текстового документа. Шрифты, стили, форматы. Основные приемы редактирования документа. Встраиваемые объекты. Понятие гипертекста.*

Для обработки текстовой информации на компьютере используются текстовые редакторы. Текстовые редакторы позволяют создавать, редактировать, форматировать, сохранять и распечатывать документы.

Простые текстовые редакторы (например, стандартное приложение Windows Блокнот) позволяют редактировать текст, а также осуществлять простейшее форматирование шрифта.

Более совершенные текстовые редакторы (например, Microsoft Word и OpenOffice.org Writer), которые называют иногда текстовыми процессорами, имеют широкий спектр возможностей по созданию документов (вставка списков и таблиц, средства проверки орфографии, сохранение исправлений и др.).

Для подготовки к изданию книг, журналов и газет в процессе макетирования издания используются мощные программы обработки текста — настольные издательские системы (например, Adobe PageMaker, Microsoft Office Publisher).

Для подготовки к публикации в Интернете Web-страниц и Web-сайтов используются специализированные приложения (например, Microsoft FrontPage).

Текстовые редакторы — это программы для создания, редактирования, форматирования, сохранения и печати документов. Современный документ может содержать, кроме текста, и другие объекты (таблицы, диаграммы, рисунки и т. д.).

Редактирование — преобразование, обеспечивающее добавление, удаление, перемещение или исправление содержания документа. Редактирование документа обычно производится путем добавления, удаления или перемещения символов или фрагментов текста.

Форматирование — это оформление текста. Кроме текстовых символов форматированный текст содержит специальные невидимые коды, которые сообщают программе, как надо его отображать на экране и печатать на принтере: какой шрифт использовать, каким должно быть начертание и размер символов, как оформляются абзацы и заголовки.

Форматированные и неформатированные тексты несколько различаются по своей природе. Это различие надо понимать. В форматированном тексте важно все: и размеры букв, и их образ, и то, где заканчивается одна строка и начинается другая. То есть форматированный текст неразрывно связан с параметрами листа бумаги, на котором напечатан.

При оформлении текстовых документов часто требуется добавлять в документ не текстовые элементы или объекты. Продвинутые текстовые редакторы позволяют это делать – они имеют широкие возможности по вставке в текст рисунков, диаграмм, формул и так далее.

*Документы бумажные и электронные.* Документы могут быть бумажными или электронными. Бумажные документы создают и форматируют так, чтобы обеспечить их наилучшее представление при печати на принтере. Электронные документы создают и форматируют с целью наилучшего представления на экране монитора. Постепенное вытеснение бумажного документооборота электронным — одна из тенденций развития информационных технологий. Сокращение расхода бумаги благотворно сказывается на сбережении природных ресурсов и уменьшении загрязнения окружающей среды.

Форматирование бумажных и электронных документов может существенно различаться. Для бумажных документов принято так называемое абсолютное форматирование. Печатный документ всегда форматируется под печатный лист известного размера (формата). Например, ширина строки документа зависит от ширины листа бумаги. Если документ был оформлен для печати на листах большого формата, то его нельзя напечатать на маленьких листочках —

часть документа на них не поместится. Одним словом, форматирование печатного документа всегда требует предварительного выбора листа бумаги с последующей привязкой к этому листу. Для печатного документа всегда можно точно назвать (в любых единицах измерения) размеры шрифтов, полей, расстояний между строками или абзацами и т. п.

Для электронных документов принято так называемое относительное форматирование. Автор документа не может заранее предсказать, на каком компьютере, с каким размером экрана документ будут просматривать. Более того, даже если бы размеры экранов и были известны заранее, все равно невозможно предсказать, каков будет размер окна, в котором читатель увидит документ. Поэтому электронные документы делают так, чтобы они подстраивались под текущий размер окна и форматировались «на лету».

Автор электронного документа не знает также, какие шрифты имеются на компьютере будущего читателя, и потому не может жестко указать, каким шрифтом должны изображаться текст и заголовки. Но он может задать такое форматирование, при котором на любом компьютере заголовки будут выглядеть крупнее, чем текст.

Относительное форматирование используют для создания электронных документов Интернета (так называемых Web-страниц), а абсолютное — для создания печатных документов в текстовых процессорах.

## *Форматирование шрифта (символов).*

Символы – это буквы, цифры, пробелы, знаки пунктуации, специальные символы. Символы можно форматировать (изменять их внешний вид). Среди основных свойств символов можно выделить следующие: шрифт, размер, начертание и цвет.

Шрифт – это полный набор символов определенного начертания. Каждый шрифт имеет своё название, например Times New Roman, Arial, Comic Sans MS. Единицей измерения шрифта является пункт (1 пт = 0,367 мм). Размеры шрифтов можно изменять в больших пределах. Кроме нормального (обычного) начертания символов обычно применяют полужирное, курсивное, полужирное курсивное.

По способу представления в компьютере различаются шрифты растровые и векторные. Для представления растровых шрифтов служат методы растровой графики, символы шрифта — это группы пикселей. Растровые шрифты допускают масштабирование только с определенными коэффициентами.

В векторных шрифтах символы описываются математическими формулами и возможно произвольное их масштабирование. Среди векторных шрифтов наибольшее распространение получили шрифты типа TrueType.

Можно также установить дополнительные параметры форматирования символов: подчеркивание символов различными типами линий, изменение вида символов (верхний и нижний индекс, зачеркнутый), изменение расстояний между символами.

Если планируется цветная печать документа, то можно задать различные цвета для различных групп символов.

## *Форматирование абзацев.*

Абзац с литературной точки зрения – это часть текста, представляющая собой законченный по смыслу фрагмент произведения, окончание которого служит естественной паузой для перехода к новой мысли.

В компьютерных документах абзацем считается любой текст, заканчивающийся управляющим символом конца абзаца. Ввод конца абзаца обеспечивается нажатием клавиши [ВВОД] ([ENTER]).

Форматирование абзацев позволяет подготовить правильно и красиво оформленный

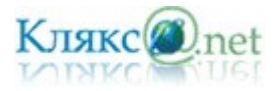

### документ.

В процессе форматирования абзаца задаются параметры его выравнивания (выравнивание отражает расположение текста относительно границ полей страницы), отступы (абзац целиком может иметь отступы слева и справа) и интервалы (расстояние между строк абзаца), отступ красной строки и др.

# *Форматирование страницы.*

Бумажные документы готовятся для печати на принтере. В текстовом редакторе есть возможность указать размер листа бумаги, его ориентацию (книжная или альбомная), установить поля для текста, разбить текст на колонки, добавить колонтитулы и т.д.

# *Текстовые форматы.*

Формат файла определяет способ хранения текста в файле. Простейший формат текстового файла (ТХТ) содержит только символы (числовые коды символов), другие же форматы (DOC, RTF) содержат дополнительные управляющие числовые коды, которые обеспечивают форматирование текста.

Рассмотрим некоторые наиболее распространенные форматы текстовых файлов.

*Только текст (Text Only) (TXT).* Наиболее универсальный формат. Сохраняет текст без форматирования, в текст вставляются только управляющие символы конца абзаца. Применяют этот формат для хранения документов, которые должны быть прочитаны в приложениях, работающих в различных операционных системах.

*Текст в формате RTF (Rich Text Format) (RTF).* Универсальный формат, который сохраняет все форматирование. Преобразует управляющие коды в команды, которые могут быть прочитаны и интерпретированы многими приложениями, в результате информационный объем файла существенно возрастает.

*Документ Word (DOC).* Оригинальный формат используемой в настоящее время версии Word. Полностью сохраняет форматирование. Использует 16-битную кодировку символов, что требует использования шрифтов Unicode.

OpenDocument Format (ODF). Открытый формат файлов документов для хранения и обмена редактируемыми офисными документами, в том числе текстовыми документами (такими как заметки, отчёты и книги), электронными таблицами, рисунками, базами данных, презентациями. Текстовый документ имеет расширение ODT.

*HTML-документ (HTM, HTML).* Формат хранения Web-страниц. Содержит управляющие коды (тэги) языка разметки гипертекста.

Выбор требуемого формата текстового документа или его преобразование производится в процессе сохранения файла.

## *Использование стилей для форматирования.*

Чтобы отформатировать абзац или группу знаков текста определенным, образом, необходимо задать целый ряд параметров шрифта и абзаца. При большом количестве параметров чрезвычайно сложно обеспечить согласованное форматирование однотипных фрагментов документа. Тем более сложно обеспечить согласованное форматирование всех документов одного типа, а это, как правило, является обязательным требованием при оформлении, скажем, деловой документации.

Если вы все же ценой больших усилий добились того, что все документы находятся в идеальном состоянии, может возникнуть потребность изменить оформление некоторых из них, и тогда все придется начинать сначала.

На помощь приходят стили. Стиль — это именованный набор параметров

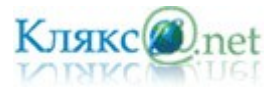

форматирования, которые можно применить к выбранному фрагменту текста. Например, все заголовки в тексте можно оформить стилем «заголовок» и если возникнет необходимость изменить их вид, то достаточно только изменить стиль. Многие текстовые редакторы дают возможность не только изменять, переименовывать и удалять стили, содержащиеся в документе или шаблоне, но и создавать в нем новые стили.

# *Гипертекст.*

Гипертекст — размеченный текст, содержащий в себе ссылки на другие документы или места документа. Общеизвестным и притом ярко выраженным примером гипертекста служат веб-страницы — документы на HTML (гипертекстовом языке разметки), размещённые в Сети. Гиперссылки помогают пользователям Всемирной паутины легко перемещаться между страницами одного сайта и между различными сайтами. В более широком понимании термина, гипертекстом является любая повесть, словарь или энциклопедия, где встречаются отсылки к

другим частям данного текста.

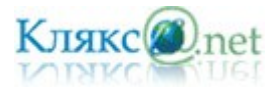

#### *Билет № 16*

*1. Технологии работы с графической информацией. Растровая и векторная графика. Аппаратные средства ввода и вывода графических изображений. Прикладные программы работы с графикой. Графический редактор. Основные инструменты и режимы работы.*

Раздел информатики, занимающийся проблемами «рисования» на ЭВМ, получил название «компьютерная графика».

Все компьютерные изображения разделяют на два типа: *растровые* и *векторные*.

*Растровая графика.* Растровые графические изображения чаще всего получают в процессе преобразования графической информации из аналоговой формы в цифровую, например, в процессе сканирования существующих на бумаге или фотопленке рисунков и фотографий, при использовании цифровых фото- и видеокамер, путем "захвата" кадра телевизионных передач с использованием ТВ-тюнера и так далее.

Можно создать растровое графическое изображение и непосредственно на компьютере с использованием графического редактора, загрузить его с CD-ROM или DVD-ROM-дисков или «скачать» из Интернета.

Растровая графика позволяет создать (воспроизвести) практически любой рисунок, вне зависимости от сложности.

Растровое изображение хранится с помощью *точек* различного цвета (*пикселей*), которые образуют строки и столбцы. Каждый пиксель имеет определенное положение и цвет. Хранение каждого пикселя требует определенного количества битов информации, которое зависит от количества цветов в изображении.

Пиксель - минимальный участок изображения, цвет которого можно задать независимым образом.

Качество растрового изображения зависит от размера изображения (количества пикселей по горизонтали и вертикали) и количества цветов, которые можно задать для каждого пикселя.

В качестве примера рассмотрим черно-белое (без градаций серого) изображение улыбающейся рожицы размером 16x16. Легко подсчитать, какой информационный объем файла требуется для хранения этого изображения. Общее количество пикселей равно 256. Так как используется всего два цвета, то для хранения каждого пикселя необходим 1 бит. Таким образом, файл будет иметь объем 256 битов, или 32 байта.

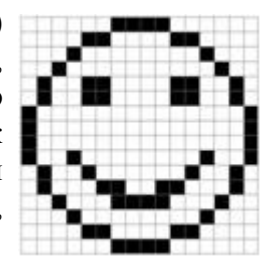

Растровые изображения очень чувствительны к масштабированию (увеличению или уменьшению). При уменьшении растрового изображения несколько соседних точек преобразуются в одну, поэтому теряется различимость мелких деталей изображения. При увеличении изображения увеличивается размер каждой точки и появляется ступенчатый эффект, который можно увидеть невооруженным глазом.

Еще один недостаток растровой графики большой размер, занимаемый файлами — хотя сейчас достаточно часто применяют сжатие, размер все равно достаточно велик (особенно у больших изображений).

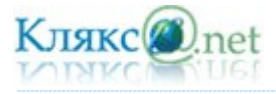

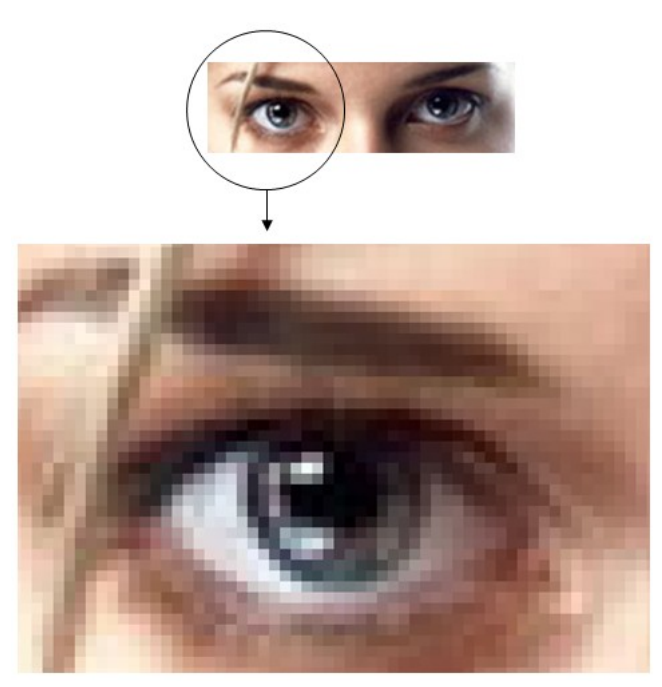

*ступенчатый эффект при увеличении растрового изображения*

*Векторная графика.* Векторные графические изображения являются оптимальным средством хранения высокоточных графических объектов (чертежи, схемы и пр.), для которых имеет значение сохранение четких и ясных контуров. С векторной графикой вы сталкиваетесь, когда работаете с системами компьютерного черчения и автоматизированного проектирования (САПР), программами обработки трехмерной графики и др.

Векторные изображения формируются из объектов (точка, линия, окружность, прямоугольник и пр.), которые хранятся в памяти компьютера в виде графических примитивов и описывающих их математических формул.

Например, графический примитив точка задается своими координатами (X,Y), линия координатами начала (XI,Y1) и конца (X2,Y2), окружность — координатами центра (X,Y) и радиусом  $(R)$ , прямоугольник — координатами левого верхнего угла  $(X1,Y1)$  и правого нижнего угла (X2.Y2) и так далее. Для каждого примитива задается также цвет.

Например, рисунок рожицы, рассмотренный выше в векторном графическом редакторе может быть задан с помощью четырех примитивов (окружности, 2-х точек и кривой линии).

Достоинством векторной графики является то, что файлы, хранящие векторные графические изображения, имеют сравнительно небольшой объем.

Важно также, что векторные графические изображения могут быть увеличены или уменьшены без потери качества. Это возможно, так как масштабирование изображений производится с помощью простых математических операций (умножения параметров графических примитивов на коэффициент масштабирования).

К недостаткам векторной графики стоит отнести, что не каждый объект может быть легко изображен в векторном виде. Кроме того, количество памяти и времени на отображение зависит от числа объектов и их сложности.

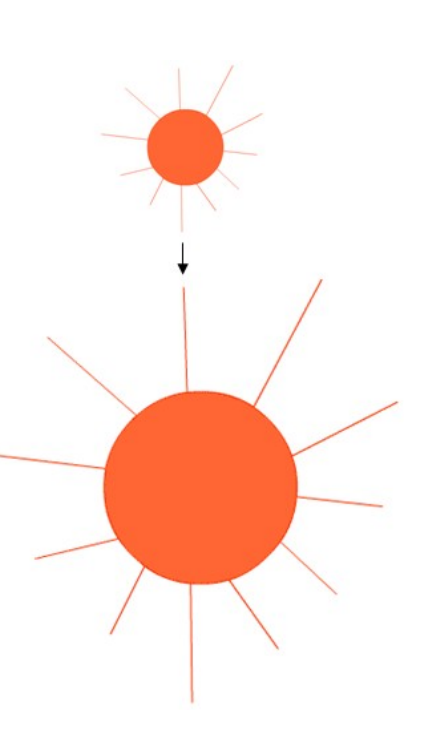

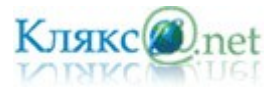

Для обработки изображений на компьютере используются специальные программы *графические редакторы*. Графические редакторы также можно разделить на две категории: растровые и векторные.

Графический редактор — программа (или пакет программ), позволяющая создавать, редактировать и просматривать изображения с помощью компьютера.

Растровые графические редакторы являются наилучшим средством обработки фотографий и рисунков, поскольку растровые изображения обеспечивают высокую точность передачи градаций цветов и полутонов.

Среди растровых графических редакторов есть простые, например стандартное приложение Paint, GIMP - самый мощный свободный редактор и мощные профессиональные коммерческие графические системы, например Adobe Photoshop.

*Среди векторных графических реда*кторов можно выделить Adobe Illustrator, CorelDRA, Macromedia FreeHand и свободный OpenOffice.org Draw.

OpenOffice.org Draw — векторный графический редактор, по функциональности сравнимый с CorelDRAW, входит в состав OpenOffice.org. Пакет включает полнофункциональные "коннекторы" между фигурами, которые могут использовать разнообразные стили линий и позволяют рисовать чертежи, например блок-схемы.

Для создания рисунка традиционными методами необходимо выбрать инструмент рисования (это могут быть фломастеры, кисть с красками, карандаши, пастель и многое другое). Графические редакторы также предоставляют возможность выбора инструментов для создания и редактирования графических изображений, объединяя их в панели инструментов.

*Инст*р*ументы рисования объектов.* Графические редакторы имеют набор инструментов для рисования простейших графических объектов: прямой линии, кривой, прямоугольника, эллипса, многоугольника и так далее. После выбора объекта на панели инструментов его

можно нарисовать в любом месте окна редактора.

Например, для рисования линии необходимо выбрать на панели ね 田 инструментов инструмент Линия, переместить курсор на определенное место окна редактора и щелчком мыши зафиксировать точку, из которой должна начинаться линия. Затем следует перетащить линию в нужном направлении и, осуществив повторный щелчок, зафиксировать второй конец линии. KG A

Такие инструменты имеются и в растровом, и в векторном ヽヽ графических редакторах, однако принципы работы с ними несколько  $\Box$   $\Box$  различаются. В растровом графическом редакторе объект перестает существовать как самостоятельный элемент после окончания рисования и становится лишь группой пикселей на рисунке. В векторном редакторе

нарисованный объект продолжает сохранять свою индивидуальность и его можно масштабировать, перемещать по рисунку и так далее.

В векторном редакторе существует группа инструментов группировки и разгруппировки объектов. Операция группировки объединяет несколько отдельных объектов в один, что позволяет производить в дальнейшем над ними общие операции (перемещать, удалять и так далее). Можно и, наоборот, разбивать объект, состоящий из нескольких объектов, на самостоятельные объекты (разгруппировывать).

*Выделяющие инструменты.* В графических редакторах над элементами изображения возможны различные операции: копирование, перемещение, удаление, поворот, изменение размеров и так далее. Для того чтобы выполнить какую-либо операцию над объектом, его сначала необходимо выделить.

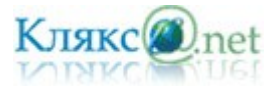

Для выделения объектов в растровом графическом редакторе обычно имеются два инструмента: выделение прямоугольной области и выделение произвольной области. Процедура выделения производится аналогично процедуре рисования.

Выделение объектов в векторном редакторе осуществляется с помощью инструмента выделение объекта (на панели инструментов изображается стрелкой). Для выделения объекта достаточно выбрать инструмент выделения и щелкнуть по любому объекту на рисунке.

*Инструменты редактирования рисунка.* Инструменты редактирования позволяют вносить в рисунок изменения: стирать части рисунка, изменять цвета и так далее. Для стирания изображения в растровых графических редакторах используется инструмент Ластик, который стирает фрагменты изображения (пиксели), при этом размер Ластика можно менять.

В векторных редакторах редактирование изображения возможно только путем удаления объектов, входящих в изображение, целиком. Для этого сначала необходимо выделить объект, а затем выполнить операцию Вырезать.

*Палитра цветов.* Операцию изменения цвета можно осуществить с помощью меню Палитра, содержащего набор цветов, используемых при создании объектов. Различают основной цвет, которым рисуются контуры фигур, и цвет фона. В левой части палитры размещаются индикаторы основного цвета и цвета фона, которые отображают текущие установки (в данном случае установлен черный основной цвет и белый цвет фона). Для изменения основного цвета необходимо осуществить левый щелчок на выбранном цвете палитры, а для цвета фона — правый щелчок.

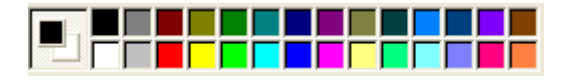

Текстовые инструменты. Текстовые инструменты позволяют добавлять в рисунок текст и осуществлять его форматирование.

В векторных редакторах тоже можно создавать текстовые области, в которые можно вводить и форматировать текст. Кроме того, для ввода надписей к рисункам можно использовать так называемые выноски различных форм.

Масштабирующие инструменты. В растровых графических редакторах масштабирующие инструменты позволяют увеличивать или уменьшать масштаб представления объекта на экране, но не влияют при этом на его реальные размеры. Обычно такой инструмент называется Лупа.

## В векторных графических редакторах можно легко изменять реальные размеры объекта с помощью мыши.

#### *Форматы графических файлов*

Форматы графических файлов определяют способ хранения информации в файле (растровый или векторный), а также форму хранения информации (используемый алгоритм сжатия).

Сжатие применяется для растровых графических файлов, так как они имеют обычно достаточно большой объем. При сжатии графических файлов алгоритм сжатия включается в формат графического файла.

Существуют различные алгоритмы сжатия, причем для различных типов изображения целесообразно применять подходящие типы алгоритмов сжатия.

Для сжатия рисунков типа аппликации, содержащих большие области однотонной закраски, наиболее эффективно применение алгоритма сжатия, который заменяет последовательность повторяющихся величин (пикселей одинакового цвета) на две величины (пиксель и количество его повторений). Такой алгоритм сжатия используется в графических файлах форматов BMP и PCX.

Для рисунков типа диаграммы целесообразно применение другого метода сжатия, который использует поиск повторяющихся в рисунке «узоров». Такой алгоритм используется в графических файлах форматов TIFF и GIF и позволяет сжать файл в несколько раз.

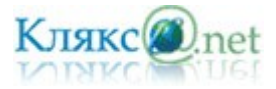

Для сжатия отсканированных фотографий и иллюстраций используется алгоритм сжатия JPEG. Этот алгоритм использует тот факт, что человеческий глаз очень чувствителен к изменению яркости отдельных точек изображения, но гораздо хуже замечает изменение цвета. Действительно, при глубине цвета 24 бита компьютер обеспечивает воспроизведение более 16 млн. различных цветов, тогда как человек вряд ли способен различить и тем более назвать более сотни цветов и оттенков.

Применение метода JPEG позволяет сжимать файлы в десятки раз, однако может приводить к необратимой потере информации (файлы не могут быть восстановлены в первоначальном виде).

Некоторые форматы графических файлов являются универсальными, так как могут быть обработаны большинством графических редакторов. Некоторые программы обработки изображений используют оригинальные форматы, которые распознаются только самой создающей программой. Преимущество оригинальных форматов файлов состоит в том, что они позволяют сохранять изображения при меньшем размере файла.

Рассмотрим некоторые форматы графических файлов более подробно.

**Bit MaP image (BMP)** — универсальный формат растровых графических файлов, используется в операционной системе Windows. Этот формат поддерживается многими графическими редакторами, в том числе редактором Paint. Рекомендуется для хранения и обмена данными с другими приложениями.

**Tagged Image File Format (TIFF)** — формат растровых графических файлов, поддерживается всеми основными графическими редакторами и компьютерными платформами. Включает в себя алгоритм сжатия без потерь информации. Используется для обмена документами между различными программами. Рекомендуется для использования при работе с издательскими системами.

**Graphics Interchange Format (GIF)** — формат растровых графических файлов, поддерживается приложениями для различных операционных систем. Включает алгоритм сжатия без потерь информации, позволяющий уменьшить объем файла в несколько раз. Рекомендуется для хранения изображений, создаваемых программным путем (диаграмм, графиков и так далее) и рисунков (типа аппликации) с ограниченным количеством цветов (до 256). Используется для размещения графических изображений на Web-страницах в Интернете.

**Portable Network Graphic (PNG)** — формат растровых графических файлов, аналогичный формату GIF. Рекомендуется для размещения графических изображений на Web-страницах в Интернете.

**Joint Photographic Expert Group (JPEG)** — формат растровых графических файлов, который реализует эффективный алгоритм сжатия (метод JPEG) для отсканированных фотографий и иллюстраций. Алгоритм сжатия позволяет уменьшить объем файла в десятки раз, однако приводит к необратимой потере части информации. Поддерживается приложениями для различных операционных систем. Используется для размещения графических изображений на Web-страницах в Интернете.

**Windows MetaFile (WMF)** — универсальный формат векторных графических файлов для Windowsприложений. Используется для хранения коллекции графических изображений Microsoft Clip Gallery.

**Encapsulated PostScript (EPS)** — формат векторных графических файлов, поддерживается программами для различных операционных систем. Рекомендуется для печати и создания иллюстраций в настольных издательских системах.

**CorelDRaw files (CDR)** — оригинальный формат векторных графических файлов, используемый в системе обработки векторной графики CorelDraw.

Если вы собираетесь работать с графическим файлом только в одном данном приложении, целесообразно выбрать оригинальный формат. Если же предстоит передавать данные в другое приложение, другую среду или иному пользователю, стоит использовать универсальный формат.

#### *Аппаратные средства ввода и вывода графических изображений*

Первые компьютеры использовались лишь для решения научных и производственных задач. Обычно результатами таких расчетов являлись длинные колонки чисел, напечатанных

на бумаге. Со временем человек «научил» компьютер представлять информацию в виде графиков, диаграмм, схем, т.е. в графической форме.

*Монитор* – устройство для визуального воспроизведения символьной и графической информации. Служит в качестве устройства вывода. Они отдаленно напоминают бытовые телевизоры.

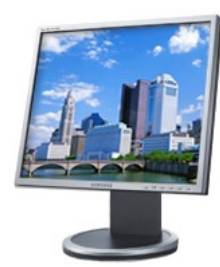

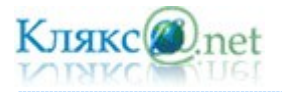

В настольных компьютерах обычно используются мониторы на электронно-лучевой трубке (ЭЛТ) или плоские мониторы на жидких кристаллах (ЖК).

*Принтер* служит для вывода информации на бумажный носитель (бумагу).

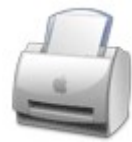

Принтеры, в зависимости от вида печати, разделяют на цветные и монохромные, в зависимости от способа нанесения изображения на матричные, струйные, лазерные.

Изображение, получаемое с помощью современных принтеров, состоит из точек (dots). Чем меньше эти точки и чем чаще они расположены, тем выше качество изображения. Максимальное количество точек, которые принтер может раздельно напечатать на отрезке в 1 дюйм (25,4 мм), называется разрешением и характеризуется в точках на дюйм (dpi — dot per inch). Хорошее качество печати обеспечивается разрешением 300 dpi и выше.

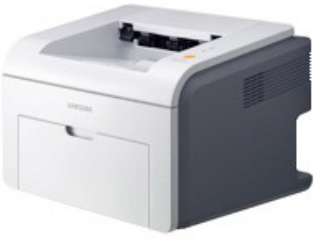

Матричные принтеры — это принтеры ударного действия. Печатающая головка матричного принтера состоит из вертикального столбца маленьких стержней (обычно 9 или 24), которые под воздействием магнитного поля «выталкиваются» из головки и ударяют по бумаге (через красящую ленту). Перемещаясь, печатающая головка оставляет на бумаге строку символов.

Недостатки матричных принтеров состоят в том, что они печатают медленно, производят много шума и качество печати оставляет желать лучшего (соответствует примерно качеству пишущей машинки).

В последние годы широкое распространение получили черно-белые и цветные струйные принтеры. В них используется чернильная печатающая головка, которая под давлением выбрасывает чернила из ряда мельчайших отверстий на бумагу. Перемещаясь вдоль бумаги, печатающая головка оставляет строку символов или полоску изображения.

Струйные принтеры могут печатать достаточно быстро (до нескольких страниц в минуту) и производят мало шума. Качество печати (в том числе и цветной) определяется разрешающей способностью струйных принтеров, которая может достигать фотографического качества 2400 dpi. Это означает, что полоска изображения по горизонтали длиной в 1 дюйм формируется из 2400 точек (чернильных капель).

Лазерные принтеры обеспечивают практически бесшумную печать. Высокую скорость печати (до 30 страниц в минуту) лазерные принтеры достигают за счет постраничной печати, при которой страница печатается сразу целиком.

Высокое типографское качество печати лазерных принтеров обеспечивается за счет высокой разрешающей способности, которая может достигать 1200 dpi и более.

*Плоттер (Графопостроитель).* Для вывода сложных и широкоформатных графических объектов (плакатов, чертежей, электрических и электронных схем и пр.) используются специальные устройства вывода — плоттеры.

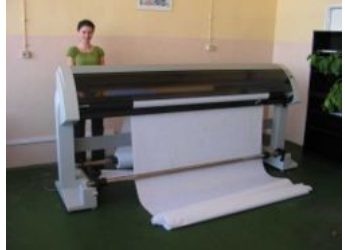

*Мышь* – устройство «графического» управления.

Мышь воспринимает своё перемещение в рабочей плоскости (обычно — на участке поверхности стола) и передаёт эту информацию компьютеру.

При перемещении мыши по коврику на экране перемещается указатель мыши, при помощи которого можно указывать на объекты и/или выбирать их. Используя клавиши мыши

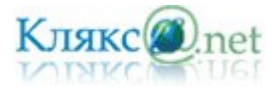

(их может быть две или три) можно задать тот или другой тип операции с объектом. А с помощью колесика можно прокручивать вверх или вниз не умещающиеся целиком на экране изображения, текст или web-страницы.

*Сканеры* служат для автоматического ввода текстов и графики в компьютер.

Сканеры бывают двух типов:

- ➢ ручные
- ➢ планшетные.

Ручной сканер для компьютера похож на сканер, используемый в супермаркетах для считывания штрих-кода. Такой сканер перемещается по листу с информацией построчно вручную, и информация заносится в компьютер для дальнейшего редактирования. Планшетный сканер выглядит и работает примерно так же, как и ксерокс - приподнимается крышка, текст или рисунок помещается на рабочее поле, и информация считывается. Планшетные сканеры в наше время обычно все цветные.

Сегодня считается нормой уровень разрешение не менее 600 dpi.

*Графический планшет* (или дигитайзер, диджитайзер) — это устройство для ввода рисунков от руки непосредственно в компьютер. Состоит из пера и плоского планшета, чувствительного к нажатию пера. Также может прилагаться специальная мышь. Графические планшеты применяются для создания изображений на компьютере способом, максимально приближённым к тому, как создаются изображения на бумаге. Кроме того, их удобно использовать для переноса (отрисовки) уже готовых изображений в компьютер.

*Цифровой фотоаппарат* — это устройство для фотографической фиксации изображений.

В плёночном фотоаппарате изображение получается при попадании на пленку света, отраженного от объекта в момент открытия затвора. Роль фиксирующего свет материала вместо пленки выполняет небольшая пластина со светочувствительными датчиками, называемыми «сенсорами» или «пикселями».

Матрица состоит из множества светочувствительных ячеек – пикселей. Ячейка при попадании на нее света вырабатывает электрический сигнал, пропорциональный интенсивности светового потока. Т.к. используется информация только о яркости света, картинка получается в оттенках серого.

Чтобы картинка была цветной, ячейки покрывают цветными фильтрами – в большинстве матриц каждый пиксель покрыт красным, синим или зеленым фильтром.

После обработки микропроцессором фотоаппарата данных, полученных от сенсоров, изображение сохраняется в виде файла на карте памяти или встроенной памяти камеры.

Главной характеристикой цифровой камеры является количество пикселей матрицы и ее размер.

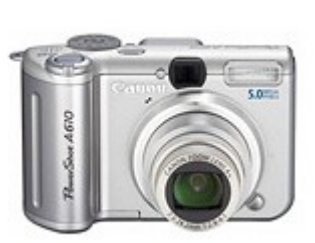

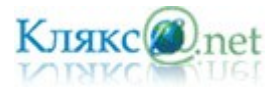

#### *Билет № 17*

*1. Табличные базы данных (БД): основные понятия (поле, запись, первичный ключ записи); типы данных. Системы управления базами данных и принципы работы с ними. Поиск, удаление и сортировка данных в БД. Условия поиска (логические выражения); порядок и ключи сортировки.*

Любой из нас, начиная с раннего детства, многократно сталкивался с "базами данных". Это – всевозможные справочники, энциклопедии ... Записная книжка – это тоже "база данных", которая есть у каждого из нас.

В широком смысле база данных (БД) — совокупность определенным образом организованной информации на какую-то тему.

Примеры: база данных книжного фонда библиотеки; база данных учащихся школы; база данных законодательных актов в области уголовного права; база данных современных песен...

Базы данных бывают фактографическими и документальными.

В фактографических БД содержатся краткие сведения об описываемых объектах, представленные в строго определенном формате. Из приведенных выше примеров две первые БД, скорее всего, будут организованы как фактографические. В БД библиотеки хранятся библиографические сведения о каждой книге: год издания, автор, название и пр. Разумеется, текст книги в ней содержаться не будет. В БД учащихся школы хранятся анкетные данные об учениках: фамилия, имя, отчество, год и место рождения и т. д.

Базы данных в третьем и четвертом примерах наверняка будут организованы как документальные. Первая из них будет включать в себя тексты законов; вторая — тексты и ноты песен; биографическую и творческую справочную информацию о композиторах, поэтах, исполнителях; звуковые записи и видеоклипы. Следовательно, документальная БД содержит обширную информацию самого разного типа: текстовую, графическую, звуковую.

Современные информационные технологи стирают границу между фактографическими и документальными БД. Существуют средства, позволяющий легко подключать любой документ (текстовый, графический, звуковой) к фактографической базе данных. Далее, в основном, будем вести речь о фактографических базах данных.

Конечно, вся эта информация может храниться и на бумаге (например, книжный каталог библиотеки). Но современным средством хранения и обработки баз данных является, безусловно, компьютер. В дальнейшем мы будем иметь в виду только компьютерные БД.

В информатике базой данных называют информационную модель позволяющую упорядочивать и хранить данные о группе объектов, обладающих одинаковым набором свойств.

Если различные части одной базы данных хранятся на множестве компьютеров, объединенных между собой сетью, то такая БД называется распределенной базой данных.

Очевидно, информацию в Интернете, объединенную «паутиной» WWW, можно рассматривать как распределенную базу данных. Распределенные базы данных создаются так же и в локальных сетях.

Информация в базах данных может быть организована по-разному. Базы данных разделяются на:

- ✔ Реляционные (табличные)
- ✔ Иерархические
- ✔ Сетевые

В настоящее время наибольшее распространение получили реляционные базы данных.

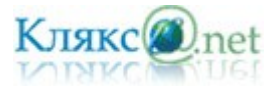

# *В реляционных базах* данных все данные представлены *в виде* простых *таблиц*, разбитых на строки и столбцы, на пересечении которых расположены данные. Запросы к таким таблицам возвращают таблицы, которые сами могут становиться предметом дальнейших запросов. Каждая база данных может включать несколько таблиц.

*Иерархические базы* данных графически могут быть представлены как дерево, состоящее из объектов различных уровней. Верхний уровень занимает один объект, второй — объекты второго уровня и т. д.

Между объектами существуют связи, каждый объект может включать в себя несколько объектов более низкого уровня. Такие объекты находятся в отношении предка (объект более близкий к корню) к потомку (объект более низкого уровня), при этом возможно, чтобы объект-предок не имел потомков или имел их несколько, тогда как у объекта-потомка обязательно только один предок. Объекты, имеющие общего предка, называются близнецами.

Примерами иерархических БД являются каталог папок Windows, реестр Windows, база данных Доменная система имен.

*Сетевая база* данных образуется обобщением иерархической за счет допущения объектов, имеющих более одного предка, т. е. каждый элемент вышестоящего уровня может быть связан одновременно с любыми элементами следующего уровня. Вообще, на связи между объектами в сетевых моделях не накладывается никаких ограничений.

Сетевой базой данных фактически является Всемирная паутина глобальной компьютерной сети Интернет. Гиперссылки связывают между собой сотни миллионов документов в единую распределенную сетевую базу данных.

## *Реляционные (табличные) базы данных*

Реляционные базы данных имеют табличную форму организации.

Главное достоинство таблиц — в их понятности. С табличной информацией мы имеем дело практически каждый день. Загляните, например, в свой дневник: расписание занятий там представлено в виде таблицы. Когда мы приходим на вокзал, смотрим расписание электричек. Какой вид оно имеет? Это таблица! А еще есть таблица футбольного чемпионата. И журнал учителя, куда он выставляет вам оценки, — тоже таблица.

Видите, как много примеров, и их еще можно продолжить. Мы настолько привыкли к таблицам, что обычно не требуется никому объяснять, как ими пользоваться. Ну разве что маленькому ребенку, который только учится читать.

Кратко особенности реляционной базы данных можно сформулировать следующим образом:

- Данные хранятся в таблицах, состоящих из столбцов («атрибутов», «полей») и строк («записей»);
- На пересечении каждого столбца и строчки стоит в точности одно значение;
- У каждого столбца есть своё имя, которое служит его названием, и все значения в одном столбце имеют один тип.
- Запросы к базе данных возвращают результат в виде таблиц, которые тоже могут выступать как объект запросов.
- Строки в реляционной базе данных неупорядочены упорядочивание производится в момент формирования ответа на запрос.

Обычно информация в базах данных хранится не в одной таблице, а в нескольких взаимосвязанных. Но для простоты будем рассматривать примеры баз данных с одной таблицей.

Рассмотрим, например, базу данных «Школьные экзамены» (табл.), представляющую собой перечень результатов учеников по различным предметам школьного курса.

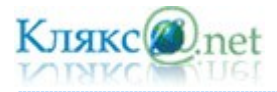

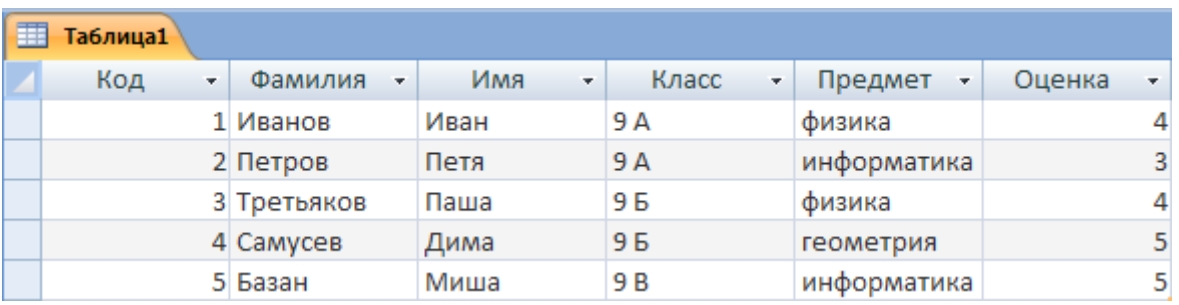

Еще пример. База данных «Ученики» хранит информацию об учениках школы (фамилия, имя, класс, адрес, дата рождения, рост, вес).

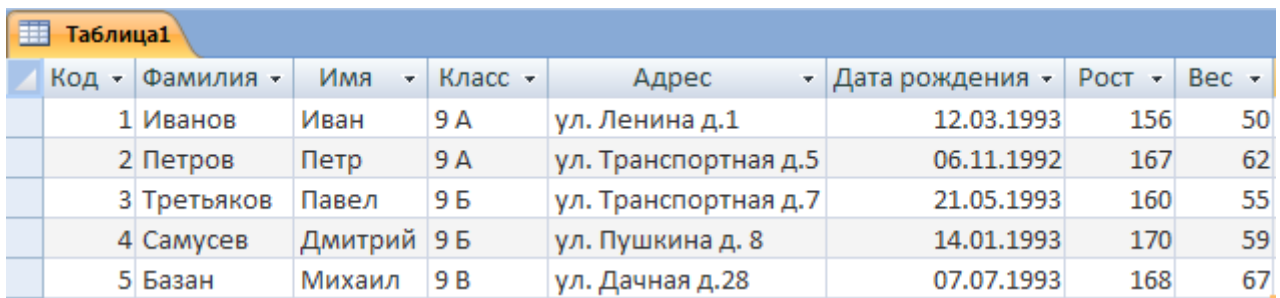

В реляционных БД строка таблицы называется *записью*, а столбец — *полем.* Каждое поле таблицы имеет имя. В нашем примере присутствуют поля: код, фамилия, имя, класс, адрес, дата рождения, рост и вес.

Одна запись содержит информацию об одном объекте той реальной системы, модель которой представлена в таблице. В данном примере одна запись – это информация об одном ученике.

Поля — это различные характеристики (иногда говорят – атрибуты) объекта. Значения полей в одной строке относятся к одному объекту.

Как отличить одну запись от другой? В каждой таблице должно быть, по крайней мере, одно ключевое поле, содержимое которого уникально для любой записи в этой таблице. Значения ключевого поля однозначно определяют каждую запись в таблице.

Первичным ключом в базе данных называют поле (или совокупность полей), значение которого не повторяется у разных записей.

С каждым полем связано еще одно очень важное свойство – *тип поля*. Тип поля определяет множество значений, которые может принимать данное поле в различных записях.

В реляционных базах данных используются четыре основных типа поля:

- числовой;
- символьный;
- дата;
- логический.

От типа величины зависят те действия, которые можно с ней производить.

Любую работу компьютер выполняет под управлением программ. Значит, и для работы с базами данных требуется специальное программное обеспечение. Такое программное обеспечение называется *системой управления базами данных* или сокращенно *СУБД*.

Система управления базами данных (СУБД) — программное обеспечение, которое позволяет создавать базы данных и обеспечивает обработку, сортировку и поиск данных.

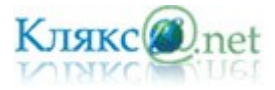

Примеры СУБД: Microsoft Office Access из офисного пакета Microsoft Office - одна из самых распространенных СУБД; MySQL – широко распространенная в Интернет СУБД.

Системы, работающие с реляционными базами данных, называются реляционными СУБД. С помощью реляционной СУБД можно работать как с однотабличной базой данных, так и с базой, состоящей из множества связанных между собой таблиц.

Основные функции СУБД:

- управление данными во внешней памяти (на дисках);
- управление данными в оперативной памяти;
- журнализация изменений и восстановление базы данных после сбоев;
- поддержание языков БД (язык определения данных, язык манипулирования данными).

Общепринятым стандартом языка работы с реляционными базами данных является язык SQL. SQL (англ. Structured Query Language — язык структурированных запросов) универсальный язык, применяемый для создания, модификации и управления данными в реляционных базах данных.

Например, запрос «SELECT Таблица1.Фамилия, Таблица1.Имя, Таблица1.Вес FROM Таблица1 WHERE Таблица1.Вес>60;» позволяет выбрать учеников у которых вес больше 60 и выдать их фамилию, имя и вес.

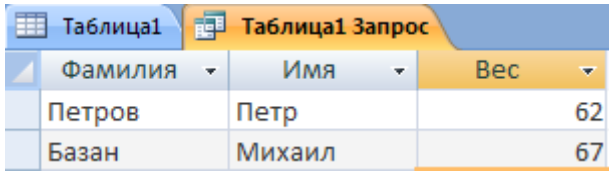

Данные в БД хранятся в неупорядоченном виде - упорядочивание производится в момент формирования ответа на запрос. Например, запрос «SELECT Таблица1.Фамилия, Таблица1.Имя, Таблица1.Вес FROM Таблица1 WHERE Таблица1.Вес>60 ORDER BY Таблица1.Фамилия;» вернет учеников вес которых больше 60 упорядочив записи по фамилии.

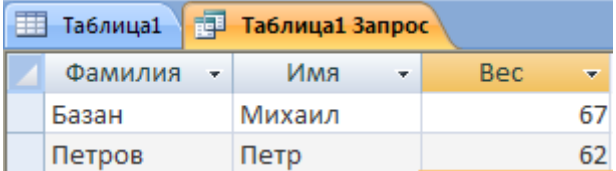

В командах СУБД условие выбора записывается в форме логического выражения.

Логическое выражение, подобно математическому выражению, выполняется (вычисляется), но в результате получается не число, а логическое значение: истина (true) или ложь (false).

Выражение, состоящее из одной логической величины или одного отношения, будем называть простым логическим выражением.

Часто встречаются задачи, в которых используются не отдельные условия, а совокупность связанных между собой условий (отношений). Например, нужно выбрать учеников у которых вес больше 60 и рост меньше 168.

Вот пример запроса: «SELECT Таблица1.Фамилия, Таблица1.Имя, Таблица1.Вес, Таблица1.Рост FROM Таблица1 WHERE (Таблица1.Вес>60) AND (Таблица1.Рост<168) ORDER BY Таблица1.Фамилия;».

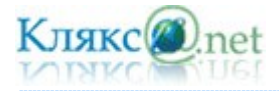

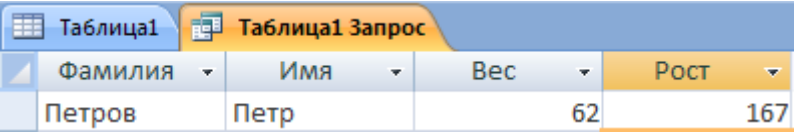

Выражение, содержащие логические операции, будем называть сложным логическим выражением.

Объединение двух (или нескольких) высказываний в одно с помощью союза «и» называется операцией логического умножения или конъюнкцией.

В результате логического умножения (конъюнкции) получается истина, если истинны все логические выражения.

Объединение двух (или нескольких) высказываний с по мощью союза «или» называется операцией логического сложения или дизъюнкцией.

В результате логического сложения (дизъюнкции) получается истина, если истинно хотя бы одно логическое выражения.

Присоединение частицы «не» к высказыванию называется операцией логического отрицания или инверсией.

Составим еще один сложный запрос. Пусть необходимо вывести фамилию, имя, класс и рост учеников из 9 А или 9 Б, отсортировав сначала по классам, а затем по росту.

#### Получим:

«SELECT Таблица1.Фамилия, Таблица1.Имя, Таблица1.Класс,Таблица1.Рост FROM Таблица1 WHERE (Таблица1.Класс="9 А") Or (Таблица1.Класс="9 Б") ORDER BY Таблица1.Класс, Таблица1.Рост DESC;».

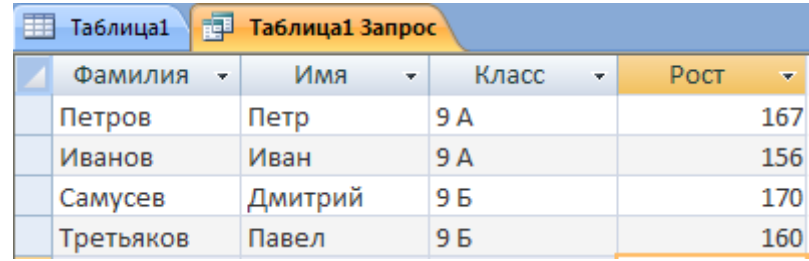

С помощью запросов к СУБД можно выполнять с данными в БД различные действие: добавлять, сортировать, выбирать по условию, удалять и т.д.

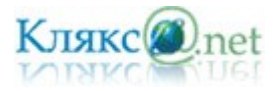

### *Билет № 18*

*1. Технология обработки информации в электронных таблицах (ЭТ). Структура электронной таблицы. Типы данных: числа, формулы, текст. Правила записи формул. Основные встроенные функции. Абсолютные и относительные ссылки. Графическое представление данных.*

При работе с документами в офисе приходится сталкиваться с таблицами. Работать с таблицами можно и в текстовом редакторе, но они не позволяет производить расширенную сортировку, устанавливать связи между ячейками и многое другое, необходимое при работе с числовыми табличными данными. Для этой цели служит специальный редактор, предназначенный для работы с табличной информацией – программа - электронная таблица.

Электронные таблицы – это программа для создания и использования документов с автоматическим расчетом вносимых данных.

На сегодняшний день самыми мощными программами, предназначенными для работы с электронными таблицами, являются Microsoft Excel и OpenOffice.org Calc. Они обладают множеством функций, которые окажут вам существенную помощь в повседневной работе.

| <b>The Пример.ods - OpenOffice.org Calc</b><br>н                                                                                                    |                  |               |            |                                |                      |            |   |         |              |                          |
|----------------------------------------------------------------------------------------------------|------------------|---------------|------------|--------------------------------|----------------------|------------|---|---------|--------------|--------------------------|
| Файл Правка<br>Вид Вставка Формат Сервис<br>Данные<br>Окно Справка                                                                                                    |                  |               |            |                                |                      |            |   |         |              |                          |
| $\rightarrow$<br>$rac{ABC}{C}$<br>X 5 8 1 4 2 1 3 1 1 6 7<br>$\overset{\text{enc}}{\mathscr{C}}$<br>响<br>B<br>$\sum_{\text{p} \geq 1}$<br>₩<br>₽<br>◈<br>æ<br>۰                                                           |                  |               |            |                                |                      |            |   |         |              |                          |
| $\rightarrow$<br>88<br>$^{00}_{0}$<br>$\checkmark$<br>$\checkmark$<br>\$%<br>$^{0-1}_{000}$<br>A<br>百<br>$\blacktriangleright\equiv$<br>$\div$<br>匡<br>$\frac{1}{2}$<br>Arial Cyr<br><b>KE</b><br>E<br>l≣<br>10<br>◢<br>A |                  |               |            |                                |                      |            |   |         |              |                          |
| $f \circ \Sigma =$<br>$\checkmark$<br><b>I15</b>                                                                                                    |                  |               |            |                                |                      |            |   |         |              |                          |
|                                                                                                    | А                | B.            | $\subset$  | D                              | E                    | F          | G | H       | $\mathbf{I}$ | $\overline{\phantom{a}}$ |
| Учет продажи молочных продуктов<br>$\mathbf{1}$                                                                                                    |                  |               |            |                                |                      |            |   |         |              |                          |
| $\overline{2}$                                                                                                    | Продукт          | Цена          | Поставлено | Продано                        | Осталось             | Выручка    |   |         |              |                          |
| 3                                                                                                    | Молоко           | 3             | 100        | 100<br>70                      | $\overline{0}$<br>15 | 300<br>294 |   |         |              |                          |
| $\overline{4}$                                                                                                    | Сметана          | 4,2           | 85<br>125  | 110                            | 15                   | 275        |   |         |              |                          |
| 5                                                                                                    | Творог           | 2,5<br>2,4    | 250        | 225                            | $\overline{25}$      | 540        |   |         |              |                          |
| 6<br>7                                                                                                    | Йогурт<br>Сливки | 3,2           | 45         | 45                             | n                    | 144        |   |         |              |                          |
| 8                                                                                                    |                  |               |            |                                | Итог:                | 1553       |   |         |              |                          |
| 9                                                                                                    |                  |               |            |                                |                      |            |   |         |              |                          |
| 10                                                                                                    |                  |               |            |                                |                      |            |   |         |              |                          |
| 11                                                                                                    |                  |               |            |                                |                      |            |   |         |              |                          |
| 12                                                                                                    |                  |               |            |                                |                      |            |   |         |              |                          |
| 13                                                                                                    |                  |               |            |                                |                      |            |   |         |              |                          |
| <b>ПО ПО Лист1</b> Лист2 Лист3<br>$\overline{\mathbf{R}}$<br>$\rightarrow$<br>m                                                                                                    |                  |               |            |                                |                      |            |   |         |              |                          |
| $\mathbf{\hat{a}}$ $\mathbf{\hat{a}}$ $\mathbf{I}$ .<br>$V T \circ \Diamond \cdot \Diamond$<br>$\cdot \Leftrightarrow$<br>$\bar{\phantom{a}}$<br>↳<br>$\bigcirc$<br>٠                                                     |                  |               |            |                                |                      |            |   |         |              |                          |
| Лист 1 / 3                                                                                                    |                  | Базовый       |            | 100%                           | СТАНД                |            |   | Сумма=0 |              |                          |
| ⌒                                                                                                    | $\sim$           | $\sim$ $\sim$ |            | $\sim$ $\sim$<br>$\sim$ $\sim$ |                      |            |   |         |              |                          |

*Окно OpenOffice.org Calc 2.2*

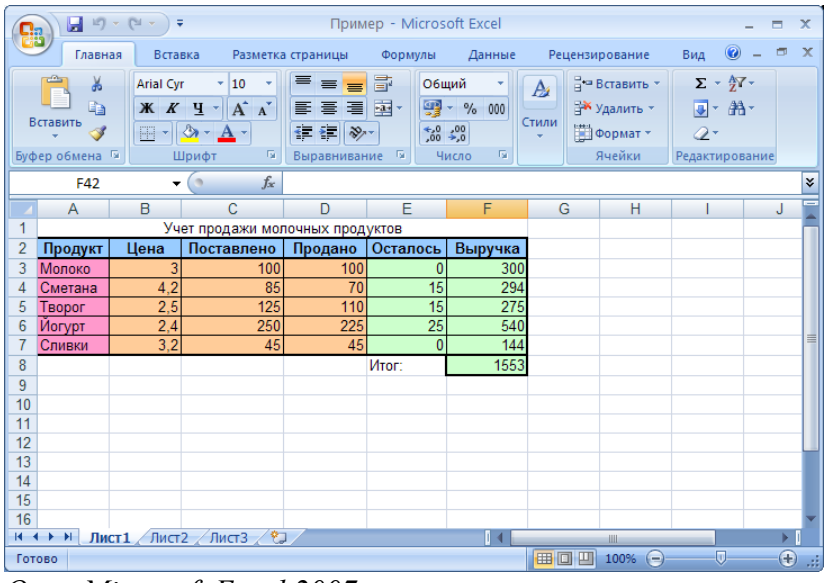

*Окно Microsoft Excel 2007*

Одним из важнейших особенностей электронных таблиц является способность связывать ячейки друг с другом с помощью формул, причем, программа позволяет работать с разными форматами отображения чисел – денежными, целыми, датой, временем, процентами и

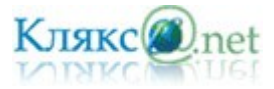

#### многими другими.

Обратите внимание на следующую особенность электронной таблицы: в ней есть ячейки, значения которых вычисляются через значения других ячеек.

При запуске программы ЭТ открывается окно, содержащее новую рабочую книгу. Рабочая книга - это многостраничный документ ЭТ, каждая страница которого называется рабочим листом. В окне документа отображается активная страница. По умолчанию книга содержит три рабочих листа с именами Лист1, Лист2 и ЛистЗ. Пользователь может вставить в книгу дополнительные листы (максимально возможное их количество в Excel - 255). На левом конце горизонтальной полосы прокрутки находятся ярлычки листов и кнопки прокрутки для их просмотра.

Таблицы в программе ЭТ создаются на рабочем листе. Рабочий лист разделен на строки и столбцы, которые, пересекаясь, образуют ячейки. В ячейки вводится содержимое таблицы. По умолчанию строки нумеруются, а столбцы обозначаются одной или двумя латинскими буквами.

Каждая ячейка имеет собственный адрес, он определяется именем столбца и номером строки, которым принадлежит ячейка. Например, ячейка в левом верхнем углу рабочего листа с содержащимся в ней текстом «Наименование» имеет адрес А1. Хотя создается впечатление, что часть текста переходит в ячейку В1 следующего столбца, на самом деле весь текст расположен в ячейке А1.

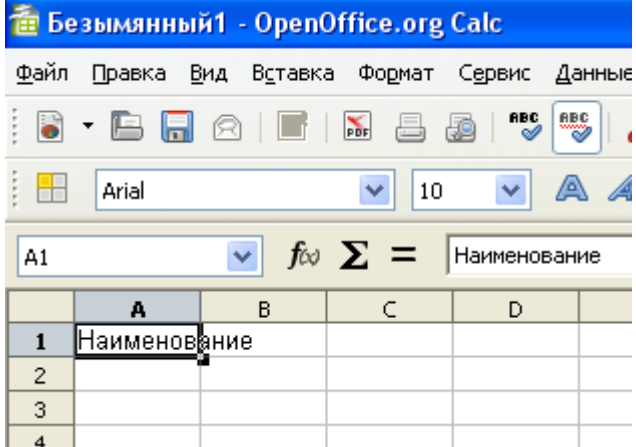

Активная ячейка А1 на рисунке окружена рамкой, которая называется рамкой активной ячейки, а заголовки столбца и строки этой ячейки подсвечиваются. В каждый момент времени активной является только одна ячейка, и данные можно вводить лишь в нее. Для выбора ячейки щелкните на ней кнопкой мыши, при этом ячейка становится активной (текущей).

В ячейки рабочего листа могут быть введены данные трех типов: *числа*, *формулы* и *текст*. Числа (к ним мы будем относить также значения даты и времени) представляют собой величины, использующиеся в вычислениях, скажем для определения количества дней, на которое просрочен возврат видеокассеты или для расчета начисленных процентов на депозит за определенный период времени. Формулами называются инструкции, вводимые в ячейки, в соответствии с которыми производятся вычисления. Текст - это информация, не являющаяся ни числом, ни формулой. Текст обрабатывается как последовательность символов, даже если он представляет собой набор цифр.

Данные могут вводиться только в активную ячейку - либо непосредственно, либо с использованием строки формул, которая расположена под панелью инструментов в верхней части экрана. Выберите нужную ячейку, а затем начинайте ввод данных. В ячейке немедленно появится курсор, а вводимые символы отобразятся как в ячейке, так и в строке формул; при этом станут доступными кнопки управления строки формул.

Если при вводе данных произошла ошибка, щелкните в строке формул на кнопке Отмена с изображением крестика красного цвета. Отменяется ввод и посредством нажатия клавиши [Esc] на клавиатуре. Нажмите кнопку Ввод (на ней изображена галочка зеленого цвета),

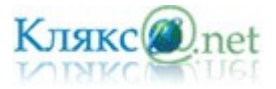

чтобы закончить ввод данных, — кнопки строки формул исчезнут. Для завершения ввода и перехода к другой ячейке воспользуйтесь клавишей [Enter]. В случае, когда введенные числовые значения не помещаются в ячейку из-за недостаточной ширины столбца, вместо них на экране отображается несколько символов диеза (#).

Существует множество приемов создания формул. К примеру, в рабочем листе требуется умножить цену на количество и определить стоимость товара. Чтобы получить в ячейке С2 размер определить стоимость товара, следует активизировать эту ячейку, ввести знак равенства, а затем — адреса ячеек A2 и B3, соединенных знаком умножения (\*). Введенная в ячейку формула должна иметь следующий вид:  $= A2 * B3$ 

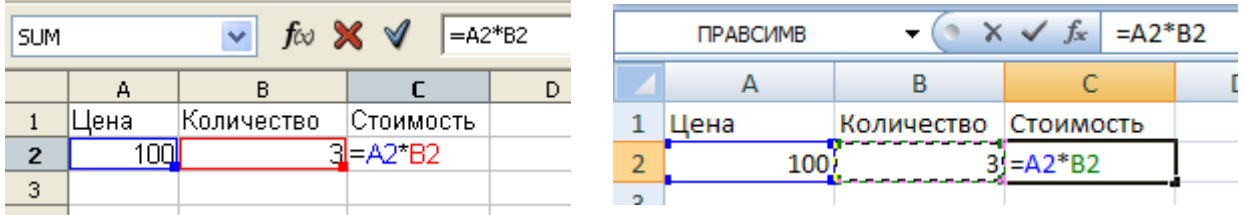

Ввод формулы завершается нажатием клавиши [Enter], после чего в ячейке появляется результат вычислений. Однако фактическим содержимым ячейки по-прежнему будет формула, которая отображается в строке формул при активизации ячейки, а также в режиме редактирования содержимого данной ячейки (установить этот режим позволяет функциональная клавиша [F2]).

Недостаток этого способа состоит в том, что при составлении сложных формул часто допускаются ошибки и неточности, например можно неверно указать адрес ячейки. Когда на рабочем листе находятся тысячи чисел, вероятность ошибок существенно возрастает.

В основу другого способа положен более надежный метод — наведи и щелкни. Этот прием является традиционным для всех программ управления электронными таблицами. Для того чтобы вставить в формулу адрес ячейки достаточно вместо ввода его с клавиатуры щелкнуть мышью по этой ячейке.

При любом способе создания формул для контроля ввода можно пользоваться строкой формул, которая активизируется нажатием клавиши [=].

Формула должна начинаться со знака равенства и может включать в себя числа, имена ячеек, функции (Математические, Статистические, Финансовые, Дата и время и т.д.) и знаки математических: операций. Например, формула «=А1+В2» обеспечивает сложение чисел, хранящихся в ячейках А1 и В2, а формула «=А1\*5» — умножение числа, хранящегося в ячейке А1, на 5. При изменении исходных значений, входящих в формулу, результат пересчитывается немедленно.

ЭТ располагает множеством специальных функций, которые можно использовать в вычислениях. Наличие большого количества стандартных функций позволяет не только автоматизировать процесс вычислений, но и сэкономить время. С их помощью выполняются как простые, так и довольно сложные операции.

### *Относительные и абсолютные ссылки*

Для того чтобы в формуле использовать значение, находящееся в какой-либо ячейке, необходимо сослаться на эту ячейку, указав ее адрес. Ссылка на ячейку может быть *относительной*, *абсолютной* и *смешанной*.

Относительные ссылки, фактически, задают смещение ячейки, на которую производится ссылка, относительно ячейки, в которой данная ссылка указывается. По этой причине при копировании формулы адрес ячейки, на которую производится ссылка, изменяется так, что смещение остается прежним. Относительные ссылки создаются по умолчанию.

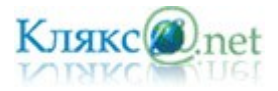

Абсолютная ссылка указывает на конкретную ячейку. При перемещении или копировании формулы такая ссылка не изменяется, поскольку она задает фиксированную позицию на рабочем листе. Признаком абсолютной ссылки является наличие двух знаков доллара (\$) перед именем столбца и перед номером строки. В смешанных ссылках содержится один знак доллара. Например, если он стоит перед именем столбца, то мы имеем абсолютную ссылку на столбец и относительную - на строку.

Абсолютные ссылки в исходной формуле можно задавать вводя с клавиатуры перед соответствующими адресами строк и столбцов символ \$. Однако если вы не собираетесь заполнять формулу или копировать ее в другие ячейки, в указании абсолютных ссылок нет никакой необходимости. Кроме того, можно задавать абсолютные ссылки в Excel, пользуясь клавишей [F4]. Клавиша [F4] действует как переключатель. При первом нажатии она преобразует относительную ссылку в абсолютную, при втором в смешанную типа A\$1, при третьем – в смешанную типа \$A1, а при четвертом нажатии смешанная ссылка вновь будет преобразована в относительную. Если вам нужно, чтобы в результате копирования формулы изменялся один компонент адреса, используйте смешанные ссылки.

#### *Анализ данных с помощью диаграмм*

Значение диаграмм как графической формы представления числовых данных трудно переоценить. Они не только улучшают наглядность излагаемого материала, но и позволяют отобразить соотношение различных значений или динамику изменения показателей.

В зависимости от способа графического представления данных различают следующие основные типы диаграмм: линейчатая диаграмма, гистограмма, круговая диаграмма, график, диаграмма с областями, точечная диаграмма.

Диаграммы создаются на основе содержимого столбцов и строк диапазона. По умолчанию значения строки образуют ряд данных, а значения столбца - категории. Эти установки можно изменить, в результате чего ряд данных составит значения столбца, а категории — значения строки. Для многих типов диаграмм можно задавать несколько рядов данных. При этом каждый из них выделяется определенным цветом или узором. Названия рядов указаны в легенде, которая содержит информацию об условных обозначениях, используемых в диаграмме. Значение каждой ячейки строки называется точкой данных и отображается на диаграмме в виде маркера (маркером может быть точка, сектор круга, столбик и т. д.).

Пользователи могут встраивать в документы диаграммы различных типов и по-разному их форматировать. Выбирая формат, вы задаете способ отображения диаграммы. Когда на диаграмме представлен один ряд данных, все маркеры данных имеют одинаковый цвет. Если

же рядов данных несколько, маркеры разных Рядов выделяются различными цветами. Формат созданной диаграммы в дальнейшем можно изменять.

## *Круговая диаграмма*

Круговая диаграмма представляет собой круг, разбитый на несколько секторов, каждый из которых соответствует определенному значению, входящему в суммарный показатель. При этом сумма всех значений принимается за 100 %.

Например, для наглядного отображения того, какой товар пользуется наибольшим спросом можно построить следующую диаграмму. Исходные данные для этих диаграмм извлекаются из диапазонов А3:А7 и D3:D7.

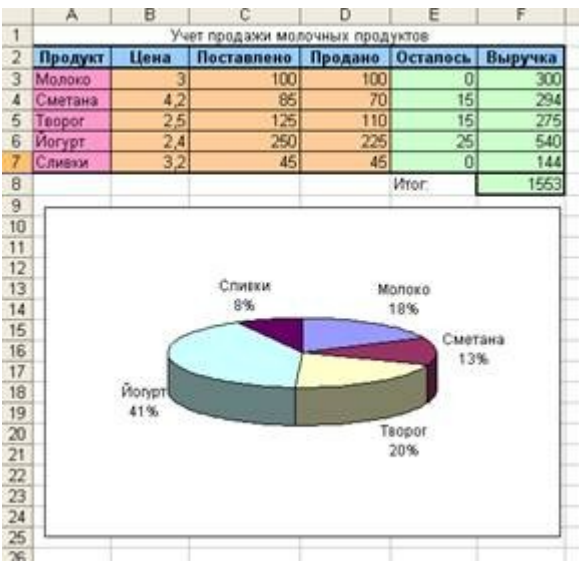

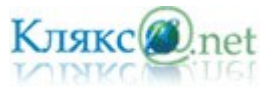

Первый диапазон содержит название продуктов, второй название продаж каждого продукта. Из диаграммы видно, что наибольшим спросом пользуется йогурт.

*Гистограмма и линейная диаграмма*

В этом случае определенным значениям соответствуют либо вертикальные столбики, либо горизонтальные полоски различной длины.

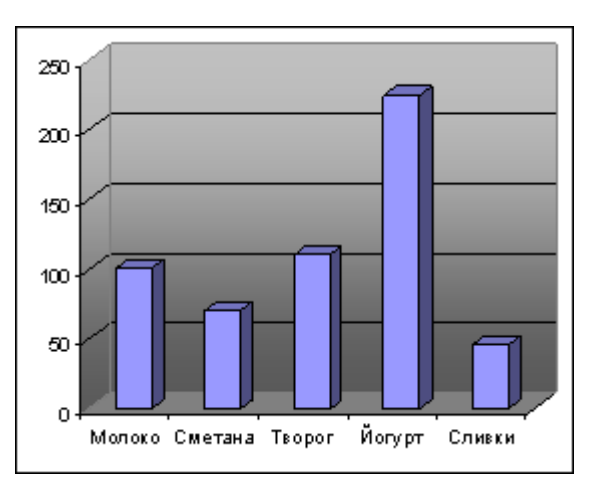

Самый простой способ создания диаграммы состоит в использовании мастера диаграмм. Работу с мастером начните с выделения диапазона данных, на основе которых будет строиться диаграмма. Все установки параметров и внесенные изменения отображаются в области предварительного просмотра. По завершении установки параметров щелкните на кнопке Далее, чтобы продолжить создание диаграммы.

Послед вставки диаграммы ее можно переместить или изменить ее размеры таким образом, чтобы она не перекрывала часть данных и красиво отображалась. Размер и форма диаграммы изменяются посредством маркеров выделения.

Так же вставленную диаграмму можно отредактировать и отформатировать, т.е. добавить или удалить ряды данных, изменить тип или вид диаграммы, добавить или удалить подписи, изменить цветовое оформление и т.д.

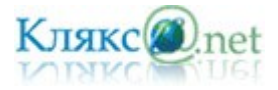

#### *Билет № 19*

*1. Основные принципы организации и функционирования компьютерных сетей. Интернет. Информационные ресурсы и сервисы компьютерных сетей: Всемирная паутина, файловые архивы, интерактивное общение. Назначение и возможности электронной почты. Поиск информации в Интернете.*

В настоящее время персональные компьютеры, находящиеся чуть ли не в каждом доме и практически в каждой организации, достигли огромных мощностей в переработке информации. Но вся эта мощь в наше время сводится на нет без наличия современных средств коммуникации, то есть связи.

И сегодня каждый день множество людей открывает для себя существование глобальных компьютерных сетей, объединяющих компьютеры во всем мире в едином информационном пространстве, имя которому – Интернет.

Компьютерная сеть — система двух или более компьютеров, связанных каналами передачи информации. Для передачи информации могут быть использованы различные физические явления, как правило — различные виды электрических сигналов или электромагнитного излучения.

Создание компьютерных сетей вызвано практической потребностью пользователей удаленных друг от друга компьютеров в одной и той же информации. Сети предоставляют пользователям возможность не только быстрого обмена информацией, но и совместной работы на принтерах и других периферийных устройствах, и даже одновременной обработки документов.

Все многообразие компьютерных сетей можно классифицировать по группе признаков:

- территориальная распространенность;
- ведомственная принадлежность;
- скорость передачи информации;
- тип среды передачи;

По территориальной распространенности сети могут быть *локальными*, *региональными* и *глобальными.* Следует указать, что такое, деление, все же, довольно условно.

По принадлежности различают ведомственные и государственные сети. Ведомственные принадлежат одной организации и располагаются на ее территории.

По скорости передачи информации компьютерные сети делятся на низко-, средне- и высокоскоростные.

По типу среды передачи разделяются на сети коаксиальные, на витой паре, оптоволоконные, с передачей информации по радиоканалам, в инфракрасном диапазоне.

### *Локальные компьютерные сети.*

Локальная сеть объединяет компьютеры, установленные в одном помещении (например, школьный компьютерный класс, состоящий из 8—12 компьютеров) или в одном здании (например, в здании школы могут быть объединены в локальную сеть несколько десятков компьютеров, установленных в различных предметных кабинетах).

Локальная вычислительная сеть, ЛВС ( англ. Local Area Network, LAN ) — компьютерная сеть, покрывающая относительно небольшую территорию.

В небольших локальных сетях все компьютеры обычно равноправны, т. е. пользователи самостоятельно решают, какие ресурсы своего компьютера (диски, каталоги, файлы) сделать общедоступными по сети. Такие сети называются одноранговыми.

Если к локальной сети подключено более десяти компьютеров, то одноранговая сеть может оказаться недостаточно производительной. Для увеличения производительности, а также в

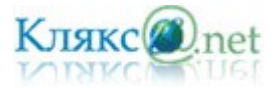

целях обеспечения большей надежности при хранении информации в сети некоторые компьютеры специально выделяются для хранения файлов или программ-приложений. Такие компьютеры называются серверами, а локальная сеть — сетью на основе серверов.

Каждый компьютер, подключенный к локальной сети, должен иметь специальную плату (сетевой адаптер). Между собой компьютеры (сетевые адаптеры) соединяются, например, с помощью кабелей.

# *Региональные компьютерные сети.*

Локальные сети не позволяют обеспечить совместный доступ к информации пользователям, находящимся, например, в различных частях города. На помощь приходят региональные сети, объединяющие компьютеры в пределах одного региона (города, страны, континента).

Региональная сеть – компьютерная сеть в пределах одного региона.

# *Корпоративные компьютерные сети.*

Многие организации, заинтересованные в защите информации от несанкционированного доступа (например, военные, банковские и пр.), создают собственные, так называемые корпоративные сети. Корпоративная сеть может объединять тысячи и десятки тысяч компьютеров, размещенных в различных странах и городах (в качестве примера можно привести сеть корпорации Microsoft, MSN).

Корпоративная сеть (отраслевая) — компьютерная сеть, принадлежащая и/или управляемая единой организацией в соответствии с правилами этой организации.

# *Глобальная вычислительная сеть*

Глобальная вычислительная сеть ГВС (англ. Wide Area Network, WAN) представляет собой компьютерную сеть, охватывающую большие территории и включающую в себя десятки и сотни тысяч компьютеров.

ГВС служат для объединения разрозненных сетей так, чтобы пользователи и компьютеры, где бы они ни находились, могли взаимодействовать со всеми остальными участниками глобальной сети. Лучшим примером ГВС является Интернет, но существуют и другие сети.

Глобальную компьютерную сеть еще называют телекоммуникационной сетью, а процесс обмена информацией по такой сети называют телекоммуникацией (от греч. «tele» - далеко и лат. «comunicato» - связь).

# *Топология сети.*

Общая схема соединения компьютеров в сети называется топологией сети.

Сетевая топология может быть физической (описывает реальное расположение и связи между узлами сети) и логической (описывает хождение сигнала в рамках физической топологии. Топологии сети могут быть различными). Мы будем рассматривать физическую.

Существует множество способов соединения сетевых устройств, из них можно выделить четыре базовых топологии: *шина*, *кольцо*, *звезда* и *ячеистая топология*. Остальные способы являются комбинациями базовых.

Локальные сети чаще всего могут иметь топологию «шина» или «звезда». В первом случае все компьютеры подключены к одному общему кабелю (шине), во втором - имеется специальное центральное устройство (хаб), от которого идут «лучи» к каждому компьютеру, т.е. каждый компьютер подключен к своему кабелю.

*Топология тип а Шина́ ,* представляет собой общий кабель (называемый шина или магистраль), к которому подсоединены все рабочие станции.

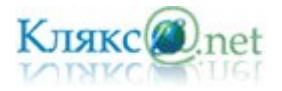

Структура типа «шина» проще и экономичнее, так как для нее не требуется дополнительное устройство и расходуется меньше кабеля. Но она очень чувствительна к неисправностям кабельной системы. Если кабель поврежден хотя бы в одном месте, то возникают проблемы для всей сети. Место неисправности трудно обнаружить.

В этом смысле «звезда» более устойчива. Поврежденный кабель – проблема для одного конкретного компьютера, на работе сети в целом это не сказывается. Не требуется усилий по локализации неисправности.

*Звезда́ — базовая топология* компьютерной сети, в которой все компьютеры сети присоединены к центральному узлу (обычно сетевой концентратор).

В сети, имеющей структуру типа «кольцо» информация передается между станциями по кольцу с переприемом в каждом сетевом контроллере. Переприем производится через буферные накопители, выполненные на базе оперативных запоминающих устройств, поэтому при выходе их строя одного сетевого контроллера может нарушиться работа всего кольца.

*Кольцо́ — базовая топология* компьютерной сети, в которой рабочие станции подключены последовательно друг к другу, образуя замкнутую сеть.

В «кольце» компьютер в сети получает данные от соседа и перенаправляет их дальше, если они адресованы не ему. Данные ходят по кругу, только в одном направлении.

Достоинство кольцевой структуры – простота реализации устройств, а недостаток – низкая надежность.

*Ячеистая топология* (в англ. mesh) — соединяет каждую рабочую станцию сети со всеми другими рабочими станциями этой же сети. В проводных сетях данная топология используется редко, поскольку из-за преизбыточного расхода кабеля становится слишком дорогой. Однако, в беспроводных технологиях сети на основе ячеистой технологии встречаются всё чаще, поскольку затраты на сетевой носитель не увеличиваются и на первый план выходит надёжность сети.

### *Глобальная компьютерная сеть Интернет.*

В 1967 году для создания сети передачи данных было решено использовать разбросанные по всей стране компьютеры ARPA, соединив их обычными телефонными проводами. Работы по созданию первой глобальной компьютерной сети, получившей название ARPANet, велись быстрыми темпами. В 1969 году в США была создана компьютерная сеть ARPAnet, объединяющая компьютерные центры министерства обороны и ряда академических организаций. Эта сеть была предназначена для узкой цели: главным образом для изучения того, как поддерживать связь в случае ядерного нападения и для помощи исследователям в обмене информацией. По мере роста этой сети так же создавались и развивались многие другие сети.

Еще до наступления эры персональных компьютеров создатели ARPAnet приступили к разработке программы Internetting Project ("Проект объединения сетей"). Успех этого проекта

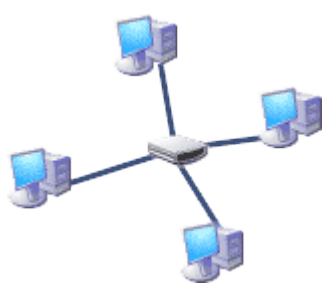

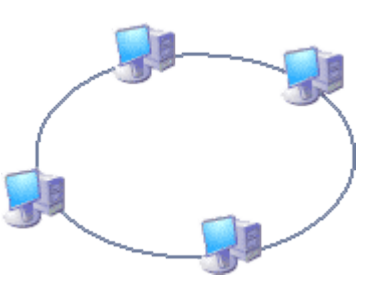

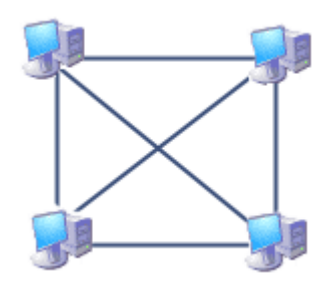

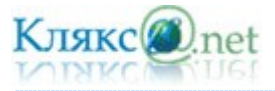

привел к следующим результатам. Во-первых, была создана крупнейшая в США сеть internet (со строчной буквы i). Во-вторых, были опробованы различные варианты взаимодействия этой сети с рядом других сетей США. Это создало предпосылки для успешной интеграции многих сетей в единую мировую сеть. Такую "сеть сетей" теперь всюду называют Internet (в отечественных публикациях широко применяется и русскоязычное написание – Интернет).

Фактически днем рождения Интернет, как сети, объединяющей глобальные компьютерные сети является 1 января 1983 года. Эта дата знаменательна принятием единых Протоколов Обмена Данными - TCP/IP (Transfer Control Protocol / Internet Protocol). Протокол в данном случае — это, образно говоря, «язык», используемый компьютерами для обмена данными при работе в сети. Чтобы различные компьютеры сети могли взаимодействовать, они должны «разговаривать» на одном «языке», то есть использовать один и тот же протокол. Выдающееся значение этих протоколов заключалось в том, что с их помощью разнородные сети получили возможность производить обмен данными друг с другом.

Интернет (от англ. Internet) — глобальная компьютерная сеть, построенная на использовании протоколов TCP/IP.

До середины 1990 годов Интернет был доступен относительно узкому академическому сообществу, а его наполнение не отличалось богатством и разнообразием. В настоящее время на десятках миллионов компьютеров, подключенных к Интернету, хранится громадный объем информации (сотни миллионов файлов, документов и т. д.) и сотни миллионов людей пользуются информационными услугами глобальной сети.

Основу, «каркас» Интернета составляют более ста миллионов серверов, постоянно подключенных к сети. К серверам Интернета могут подключаться с помощью локальных сетей или коммутируемых телефонных линий сотни миллионов пользователей сети.

В каждой локальной или корпоративной сети обычно имеется, по крайней мере, один компьютер, который имеет постоянное подключение к Интернету с помощью линии связи с высокой пропускной способностью (сервер Интернета).

Надежность функционирования глобальной сети обеспечивается избыточностью линий связи: как правило, серверы имеют более двух линий связи, соединяющих их с Интернетом.

Интернет, грубо говоря, тоже является большою Локальной сетью, использующей протокол TCP/IP.

### *Адресация в Интернет*

Для того чтобы связаться с некоторым компьютером в сети Интернет, Вам надо знать его уникальный Интернет - адрес. Существуют два равноценных формата адресов, которые различаются лишь по своей форме: IP - адрес и DNS - адрес.

# *IP - адрес*

В современной сети Интернет используется IP (Internet Protocol) четвёртой версии, также известный как IPv4. В протоколе IP этой версии IP - адрес состоит из четырех блоков цифр, разделенных точками. Он может иметь такой вид: 84.42.63.1

Каждый блок может содержать число от 0 до 255. Благодаря такой организации можно получить свыше четырех миллиардов возможных адресов. Но так как некоторые адреса зарезервированы для специальных целей, а блоки конфигурируются в зависимости от типа сети, то фактическое количество возможных адресов немного меньше. И тем ни менее, его более чем достаточно для будущего расширения Интернет.

В настоящее время вводится в эксплуатацию шестая версия протокола — IPv6, которая позволяет адресовать значительно большее количество узлов, чем IPv4. Эта версия отличается повышенной разрядностью адреса, встроенной возможностью шифрования и некоторыми другими особенностями. Переход с IPv4 на IPv6 связан с трудоёмкой работой операторов связи и производителей программного обеспечения и не может быть выполнен

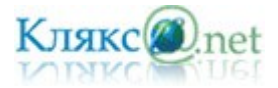

одномоментно. На начало 2007 года в Интернете присутствовало около 760 сетей, работающих по протоколу IPv6. Для сравнения, на то же время в адресном пространстве IPv4 присутствовало более 203 тысяч сетей, но в IPv6 сети гораздо более крупные, нежели в IPv4.

С понятием IP - адреса тесно связано понятие "хост". Под хостом понимается любое устройство, использующее протокол TCP/IP для общения с другим оборудованием. Это может быть не только компьютер, но и маршрутизатор, концентратор и т.п. Все эти устройства, подключенные в сеть, обязаны иметь свой уникальный IP - адрес.

## *DNS - адрес*

IP - адрес имеет числовой вид, так как его используют в своей работе компьютеры. Но он весьма сложен для запоминания, поэтому была разработана доменная система имен: DNS. DNS - адрес включает более удобные для пользователя буквенные сокращения, которые также разделяются точками на отдельные информационные блоки (домены). DNS была разработана Полом Мокапетрисом в 1983 году.

DNS (англ. Domain Name System — система доменных имён) — это система, позволяющая преобразовывать символьные имена доменов в IP-адреса (и наоборот) в сетях TCP/IP. Домен — определённая зона в системе доменных имён (DNS) Интернета, выделенная какой-либо стране, организации или для иных целей.

Доменное имя служит для адресации узлов сети Интернет и расположенных на них сетевых ресурсов (веб-сайтов, серверов электронной почты, сетевых сервисов) в удобной для человека форме.

Например:

www.klyaksa.net

Доменное имя содержит, как минимум, две части, разделённые точкой. Самая правая часть является доменом верхнего уровня (например, для адреса www.klyaksa.net домен верхнего уровня — net). Каждая следующая часть справа налево является поддоменом (например, klyaksa.net — поддомен домена net, а mytest.klyaksa.net — домена klyaksa.net). Теоретически такое деление может достигать глубины 127 уровней. Для обеспечения уникальности и защиты прав владельцев доменные имена 1-го и 2-го (в отдельных случаях и 3-го) уровней можно использовать только после их регистрации, которая производится уполномоченными на то регистраторами.

Если Вы вводите DNS - адрес, то он сначала направляется в так называемый сервер имен, который преобразует его в 32 - битный IP - адрес для машинного считывания.

Русскоязычная часть сети Интернет называется Руне́т. Название «Рунет», составленное из доменного имени (которое также можно интерпретировать как первые две буквы слова «русский») и постфикса «нет», что по-английски значит «сеть» (net), вошло в употребление стихийно во второй половине 1990-х годов, его происхождение точно не известно.

28 августа 1990 года профессиональная научная сеть, выросшая в недрах Института атомной энергии им. И. В. Курчатова и ИПК Минавтопрома и объединившая ученых-физиков и программистов, соединилась с мировой сетью Интернет, положив начало современным российским сетям. 19 сентября 1990 года был зарегистрирован домен первого уровня .su в базе данных Международного информационного центра InterNIC. В результате этого Советский Союз стал виден всему интернетовскому миру. 7 апреля 1994 года в InterNIC был зарегистрирован уже именно российский домен .RU. С этого момента существование Интернета в Российской Федерации было заверено официально на международном уровне.

### *Услуги сети Интернет*

Сейчас наиболее популярные услуги Интернета — это:

➢ Всемирная паутина (World Wide Web)

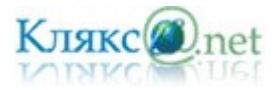

- ➢ Электронная почта и списки рассылки
- ➢ Группы новостей (в основном, Usenet)
- ➢ Файлообменные сети
- ➢ Электронные платёжные системы
- ➢ Интернет-радио
- ➢ Интернет-телевидение
- ➢ IP-телефония
- ➢ Мессенжеры
- ➢ FTP-сервера
- ➢ IRC (реализовано также как веб-чаты)
- ➢ Поисковые системы
- ➢ Интернет-реклама

## *Всемирная паутина*

Популярнейшая служба Интернета - World Wide Web (сокращенно WWW или Web), еще называют Всемирной паутиной. Представление информации в WWW основано на возможностях гипертекстовых ссылок. Гипертекст - это текст, в котором содержаться ссылки на другие документы. Это дает возможность при просмотре некоторого документа легко и быстро переходить к другой связанной с ним по смыслу информации, которая может быть текстом, изображением, звуковым файлом или иметь любой другой вид, принятый в WWW. При этом связанные ссылками документы могут быть разбросаны по всему земному шару.

Многочисленные пересекающиеся связи между документами WWW компьютерной паутиной охватывают планету - отсюда и название. Таким образом, пропадает зависимость от местонахождения конкретного документа.

Служба World Wide Web предназначена для доступа к электронным документам особого рода, которые называются Web-документами или, упрощенно, Web-страницами. Webстраница — это электронный документ, в котором кроме текста содержатся специальные команды форматирования, а также встроенные объекты (рисунки, аудио- и видеоклипы и др.).

Просматривают Web-страницы с помощью специальных программ, называемых браузерами, так что браузер — это не просто клиент WWW, служащий для взаимодействия с удаленными Web-серверами, это еще и средство просмотра Web-документов. Так, например, если Web-страница была сохранена на жестком диске, ее можно просмотреть с помощью браузера без подключения к Интернету. Такой просмотр называют автономным.

В отличие от печатных электронных документов, Web-страницы имеют не абсолютное, а относительное форматирование, то есть они форматируются в момент просмотра в соответствии с тем, на каком экране и с помощью какого браузера их просматривают. Строго говоря, одна и та же Web-страница при просмотре в разных браузерах может выглядеть поразному — это зависит от того, как браузер реагирует на команды, которые встроил в Webстраницу ее автор.

У каждого Web-документа (и даже у каждого объекта, встроенного в такой документ) в Интернете есть свой уникальный адрес — он называется унифицированным указателем ресурса URL (Uniformed Resource Locator) или, сокращенно, URL-адресом. Обратившись по этому адресу, можно получить хранящийся там документ.

В Интернете хранится очень и очень много Web-документов. В последние семь лет

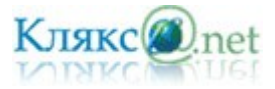

наполнение WWW удваивалось каждые полтора года. По-видимому, в ближайшие годы этот темп несколько снизится, но останется достаточно высоким, по крайней мере до рубежа 10 миллиардов. В связи с таким огромным количеством Web-документов, в Сети сегодня существует важная проблема их поиска и отбора.

Пример URL: http://klyaksa.net/htm/exam/answers/images/a23\_1.gif

Здесь приведен URL-адрес рисунка, находящегося на одной из Web-страниц портала www.klyaksa.net.

URL-адрес документа состоит из трех частей и, в отличие от доменных имен, читается слева направо. В первой части указано имя прикладного протокола, по которому осуществляется доступ к данному ресурсу. Для службы World Wide Web это протокол передачи гипертекста HTTP (HyperText Transfer Protocol). У других служб — другие протоколы. Имя протокола отделяется от остальных частей адреса двоеточием и двумя косыми чертами.

Второй элемент — доменное имя компьютера, на котором хранится данный документ. Со структурой доменного имени мы уже знакомы — его элементы разделяются точками. После доменного имени ставится косая черта.

Последний элемент адреса — путь доступа к файлу, содержащему Web-документ, на указанном компьютере. С записью пути доступа к файлу в операционной системе Windows мы уже знакомы, но здесь есть важное отличие. В Windows принято разделять каталоги и папки символом обратной косой черты «\», а в Интернете положено использовать обычную косую черту «/». Это связано с тем, что Интернет зарождался на компьютерах, работающих в операционной системе UNIX, а там принято разделять каталоги именно так.

С каждой гиперссылкой в Сети связан Web-адрес некоторого документа или объекта (файла с рисунком, звукозаписью, видеоклипом и т. п.). При щелчке на гиперссылке в Сеть отправляется запрос на поставку того объекта, на который указывает гиперссылка. Если такой объект существует по указанному адресу, он загружается и воспроизводится. Если его нет в природе (например, он перестал существовать по каким-то причинам), выдается сообщение об ошибке — тогда можно вернуться на предыдущую страницу и продолжить работу.

WWW позволяет не только получать информацию, а так же общаться с другими пользователями. Для этого существуют форумы (конференции) и чаты.

Форум предлагает набор разделов для обсуждения. Работа форума заключается в создании пользователями тем в разделах и последующим обсуждением внутри этих тем. На форумах обсуждаются различные темы, от развлекательных до узкоспециализированных.

Чат (англ. chat — разговор) — средство общения пользователей по сети в режиме реального времени.

#### *Электронная почта*

Электронная почта является исторически первой информационной услугой компьютерных сетей и не требует обязательного наличия высокоскоростных и качественных линий связи.

Основная особенность электронной почты заключается в том, что информация отправляется получателю не напрямую, а через промежуточное звено — электронный почтовый ящик, который представляет собой место на сервере, где сообщение хранится, пока его не запросит получатель. В большинстве случаев для доступа к почтовому ящику требуется наличие пароля. Доступ к почтовому серверу может предоставляться как через почтовые программы, так и через веб-интерфейс.

Широкую популярность электронная почта завоевала потому, что имеет несколько

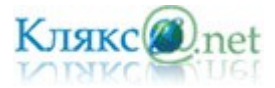

серьезных преимуществ перед обычной почтой. Наиболее важное из них — это скорость пересылки сообщений. Другое преимущество состоит в том, что электронное письмо может содержать не только текстовое сообщение, но и вложенные файлы (программы, графику, звук и пр.). К тому же обойдется электронное письмо дешевле, чем обычное бумажное. Не потребуется тратиться на бумагу, конверт, марки (особенно, если адресат от нас о-очень далеко), достаточно на несколько секунд подключится к Интернет.

Кроме того, электронная почта позволяет:

- посылать сообщение сразу нескольким абонентам;
- пересылать письма на другие адреса;
- включить автоответчик, на все приходящие письма будет автоматически отсылаться ответ;
- создать правила для выполнения определенных действий с однотипными сообщениями (например, удалять рекламные сообщения, приходящие от определенных адресов) и так далее.

Любой пользователь Интернета может получить свой «почтовый ящик» на одном из почтовых серверов Интернета (обычно на почтовом сервере провайдера), в котором будут храниться передаваемые и получаемые электронные письма.

*Адрес электронной почты.* Для того чтобы электронное письмо дошло до адресата, оно, кроме самого сообщения, обязательно должно содержать адрес электронной почты получателя письма.

Адрес электронной почты записывается по определенной форме и состоит из двух частей: имя пользователя@имя сервера

Имя\_пользователя, чаще всего, имеет произвольный характер и задается самим пользователем; имя\_сервера жестко связано с выбором пользователем сервера, на котором он разместил свой почтовый ящик.

Пример, ivanov@kyaksa.net, petrov@yandex.ru, sidorov@mail.ru.

Адрес электронной почты записывается только латинскими буквами и не должен содержать пробелов.

## *FTP — передача файлов*

Еще один широко распространенный сервис Интернет — FTP.

File Transfer Protocol (букв. «протокол передачи файлов») или просто FTP — сетевой протокол, предназначенный для передачи файлов в компьютерных сетях. Протокол FTP позволяет подключаться к серверам FTP, просматривать содержимое каталогов и загружать файлы с сервера или на сервер, кроме того возможен режим передачи файлов между серверами. FTP является одним из старейших прикладных протоколов.

Расшифровывается эта аббревиатура как протокол передачи файлов, но при рассмотрении FTP как сервиса Интернет имеется в виду не просто протокол, но именно сервис — доступ к файлам в файловых архивах.

*Сетевые новости Usenet*

Сетевые новости Usenet, или, как их принято называть в российских сетях, телеконференции — еще один распространенный сервис Интернет. Если электронная почта передает сообщения по принципу "от одного одному", то сетевые новости передают сообщения "от одного — многим". Механизм передачи каждого сообщения похож на передачу слухов: каждый узел сети, узнавший что-то новое (т.е. получивший новое сообщение), передает новость всем знакомым узлам, т.е. всем тем узлам, с кем он обменивается новостями. Таким образом, посланное Вами сообщение распространяется, многократно дублируясь, по сети, достигая за довольно короткие сроки всех участников телеконференций Usenet во всем мире. При этом в обсуждении

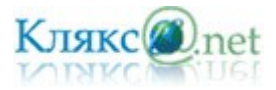

интересующей Вас темы может участвовать множество людей, независимо от того, где они находятся физически, и Вы можете найти собеседников для обсуждения самых необычных тем. Число пользователей Usenet весьма велико.

#### *Сервис IRC*

К интерактивным сервисам, служащим общению людей через Интернет, относится IRC — Internet Relay Chat, разговоры через Интернет. В Интернет существует сеть серверов IRC. Пользователи присоединяются к одному из каналов — тематических групп и участвуют в разговоре, который ведется не голосом, но текстом. Узлы IRC синхронизованы между собой, так что, подключившись к ближайшему серверу, Вы подключаетесь ко всей сети IRC. Используется IRC в основном для развлечения.

#### Электронная платёжная система

Электронная платежная система - совокупность процедур и связанных с ними компьютерных сетей используемых для проведения финансовых операций. В качестве примера можно привести Яндекс.Деньги (http://money.yandex.ru/).

Яндекс.Деньги — электронная платёжная система, реализующая идею электронных денег. Обеспечивает проведение финансовых расчётов между участниками системы (лицами, открывшими счета в системе) в режиме реального времени. Валюта расчётов — российский рубль. Предназначена для обеспечения функционирования систем электронной коммерции. Система предоставляет возможность работать через вебинтерфейс или с использованием программы-кошелька, устанавливаемого на компьютер пользователя. Система Яндекс.Деньги была запущена 24 июля 2002 года.

#### *Интернет-радио*

Интернет-радио или веб-радио — интернет-служба, подобная радиовещанию. Для качественного и непрерывного звучания нужен достаточно широкий канал, то есть высокая скорость подключения к интернету.

#### *Поиск информации в Интернет*

Пользуясь гипертекстовыми ссылками, можно бесконечно долго путешествовать в информационном пространстве Сети, переходя от одной web-страницы к другой, но если учесть, что в мире созданы многие миллионы web-страниц, то найти на них нужную информацию таким способом вряд ли удастся.

На помощь приходят специальные поисковые серверы (их еще называют поисковыми машинами). Адреса поисковых серверов хорошо известны всем, кто работает в Интернете. В настоящее время в русскоязычной части Интернет популярны следующие поисковые серверы: Яндекс (yndex.ru), Google (google.ru) и Rambler (rambler.ru).

В ответ на запрос, где найти нужную информацию, поисковый сервер возвращает список гиперссылок, ведущих web-страницам, на которых нужная информация имеется или упоминается. Обширность списка может быть любой, в зависимости от содержания запроса.

По принципу действия поисковые серверы делятся на два типа: поисковые каталоги и поисковые индексы.

Поисковые каталоги служат для тематического поиска. Информация на этих серверах структурирована по темам и подтемам. Имея намерение осветить какую-то узкую тему, нетрудно найти список web-страниц, ей посвященных. Поисковые индексы работают как алфавитные указатели. Клиент задает слово или группу слов, характеризующих его область поиска, например: Бразилия футбол чемпионат, — и получает список ссылок на webстраницы, содержащие указанные термины.

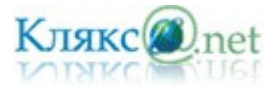

#### *Билет № 20*

*1. Понятие модели. Информационная модель. Виды информационных моделей (на примерах). Реализация информационных моделей на компьютере. Пример применения электронной таблицы в качестве инструмента математического моделирования.*

Человечество в своей деятельности (научной, образовательной, технологической, художественной) постоянно создает и использует модели окружающего мира.

Модели позволяют представить в наглядной форме объекты и процессы, недоступные для непосредственного восприятия (очень большие или очень маленькие объекты, очень быстрые или очень медленные процессы и др.).

Наглядные модели часто используются в процессе обучения. В курсе географии первые представления о нашей планете Земля мы получаем, изучая ее модель — глобус, в курсе физики изучаем работу двигателя внутреннего сгорания по его модели, в химии при изучении строения вещества используем модели молекул и кристаллических решеток, в биологии изучаем строение человека по анатомическим муляжам и др.

Модели играют чрезвычайно важную роль в проектировании и создании различных технических устройств, машин и механизмов, зданий, электрических цепей и т. д. Без предварительного создания чертежа невозможно изготовить даже простую деталь, не говоря уже о сложном механизме.

Развитие науки невозможно без создания теоретических моделей (теорий, законов, гипотез и пр.), отражающих строение, свойства и поведение реальных объектов.

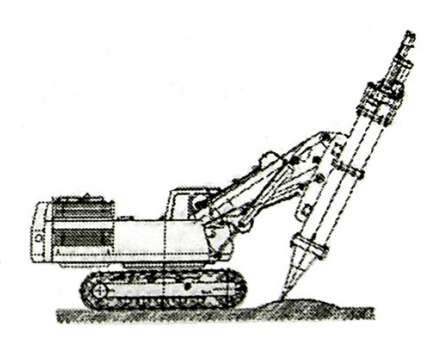

Все художественное творчество фактически является процессом создания моделей. Более того, практически любое литературное произведение может рассматриваться как модель реальной человеческой жизни. Моделями в художественной форме отражающими реальную действительность, являются также живописные полотна, скульптуры, театральные постановки и пр.

*Моделирование — это метод познания, состоящий в создании и исследовании моделей.* Каждый объект имеет большое количество различных свойств. В процессе построения модели выделяются главные, наиболее существенные для проводимого исследования свойства.

В процессе исследования аэродинамических качеств модели самолета в аэродинамической трубе важно, чтобы модель имела геометрическое подобие оригинала, но не важен, например, ее цвет. При построении электрических схем — моделей электрических цепей необходимо учитывать порядок подключения элементов цепи друг к другу, но не важно их геометрическое расположение друг относительно друга и так далее.

Разные науки исследуют объекты и процессы под разными углами зрения и строят различные типы моделей. В физике изучаются процессы взаимодействия и изменения объектов, в химии — их химический состав, в биологии — строение и поведение живых организмов и так далее. Возьмем в качестве примера человека: в разных науках он исследуется в рамках различных моделей. В рамках механики его можно рассматривать как материальную точку, в химии — как объект, состоящий из различных химических веществ, в биологии — как систему, стремящуюся к самосохранению, и так далее.

*Модель — это некий новый объект, который отражает существенные особенности изучаемого объекта, явления или процесса.* Один и тот же объект может иметь множество моделей, а разные объекты могут описываться одной моделью. Так, в механике различные материальные тела (от планеты до песчинки) могут рассматриваться как материальные точки,

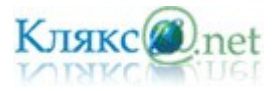

#### т.е. объекты разные – модель одна.

Никакая модель не может заменить сам объект. Но при решении конкретной задачи, когда нас интересуют определенные свойства изучаемого объекта, модель оказывается полезным, а подчас и единственным инструментом исследования.

#### *Классификация моделей по временному фактору*

Статическая модель — это как бы одномоментный срез информации по объекту. Например, обследование учащихся в стоматологической поликлинике дает картину состояния их ротовой полости на данный момент времени: число молочных и постоянных зубов, пломб, дефектов и т.п.

Динамическая модель позволяет увидеть изменения объекта во времени. В примере с поликлиникой карточку школьника, отражающую изменения, происходящие с его зубами за многие годы, можно считать динамической моделью.

При строительстве дома рассчитывают прочность и устойчивость к постоянной нагрузке его фундамента, стен, балок — это статическая модель здания. Но еще надо обеспечить противодействие ветрам, движению грунтовых вод, сейсмическим колебаниям и другим изменяющимся во времени факторам. Это можно решить с помощью динамических моделей.

#### *Предметные и информационные модели*

Все модели можно разбить на два больших класса: модели *предметные (материальные)* и модели *информационные*.

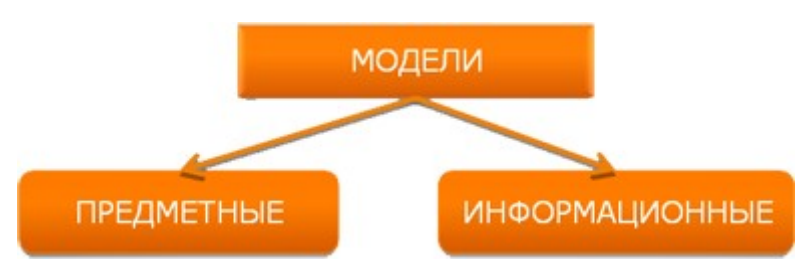

Предметные модели воспроизводят геометрические, физические и другие свойства объектов в материальной форме (глобус, анатомические муляжи, модели кристаллических решеток, макеты зданий и сооружений и др.).

Информационные модели представляют объекты и процессы в образной или знаковой форме.

Образные модели (рисунки, фотографии и др.) представляют собой зрительные образы объектов, зафиксированные на каком-либо носителе информации (бумаге, фото- и кинопленке и др.). Широко используются образные информационные модели в образовании (учебные плакаты по различным предметам) и науках, где требуется классификация объектов по их внешним признакам (в ботанике, биологии, палеонтологии и др.).

Знаковые информационные модели строятся с использованием различных языков (знаковых систем). Знаковая информационная модель может быть представлена в форме текста (например, программы на языке программирования), формулы (например, второго закона Ньютона F = ma), таблицы (например, периодической таблицы элементов Д. И. Менделеева) и так далее.

Иногда при построении знаковых информационных моделей используются одновременно несколько различных языков. Примерами таких моделей могут служить географические карты, графики, диаграммы и пр. Во всех этих моделях используются одновременно как язык графических элементов, так и символьный язык.

#### *Формализация.*

На протяжении своей истории человечество использовало различные способы и инструменты для создания информационных моделей. Так, первые информационные модели
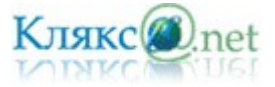

создавались в форме наскальных рисунков, в настоящее же время информационные модели обычно строятся и исследуются с использованием современных компьютерных технологий.

Процесс построения информационных моделей с помощью формальных языков называется формализацией.

Естественные языки используются для создания описательных информационных моделей. В истории науки известны многочисленные описательные информационные модели. Например, гелиоцентрическая модель мира, которую предложил Коперник, формулировалась следующим образом:

- Земля вращается вокруг своей оси и вокруг Солнца;
- орбиты всех планет проходят вокруг Солнца.

С помощью формальных языков строятся формальные информационные модели (математические, логические и др.). Одним из наиболее широко используемых формальных языков является математика. Модели, построенные с использованием математических понятий и формул, называются математическими моделями. Язык математики является совокупностью формальных языков.

Язык алгебры позволяет формализовать функциональные зависимости между величинами. Так, Ньютон формализовал гелиоцентрическую систему мира, открыв законы механики и закон всемирного тяготения и записав их в виде алгебраических функциональных зависимостей. В школьном курсе физики рассматривается много разнообразных функциональных зависимостей, выраженных на языке алгебры, которые представляют собой математические модели изучаемых явлений или процессов.

> $F = G \frac{m_1 m_2}{a_1^2}$  $\frac{1}{R^2}$  - матем. запись закона всемирного тяготения

Язык алгебры логики (алгебры высказываний) позволяет строить формальные логические модели. С помощью алгебры высказываний можно формализовать (записать в виде логических выражений) простые и сложные высказывания, выраженные на естественном языке. Построение логических моделей позволяет решать логические задачи, строить логические модели устройств компьютера (сумматора, триггера) и так далее.

В процессе познания окружающего мира человечество постоянно использует моделирование и формализацию. При изучении нового объекта сначала обычно строится его описательная информационная модель на естественном языке, затем она формализуется, то есть выражается с использованием формальных языков (математики, логики и др.).

#### *Визуализация*

В процессе исследования формальных моделей часто производится их визуализация. Для визуализации алгоритмов используются блок-схемы: пространственных соотношений между объектами — чертежи, моделей электрических цепей — электрические схемы, логических моделей устройств — логические схемы и так далее.

Так при визуализации формальных физических моделей с помощью анимации может отображаться динамика процесса, производиться построение графиков изменения физических величин и так далее. Визуальные модели обычно являются интерактивными, то есть исследователь может менять начальные условия и параметры протекания процессов и наблюдать изменения в поведении модели.

#### *Основные этапы разработки и исследования моделей на компьютере*

Использование компьютера для исследования информационных моделей различных объектов и систем позволяет изучить их изменения в зависимости от значения тех или иных параметров. Компьютерное моделирование является одним из эффективных методов

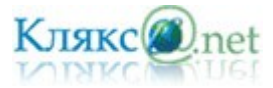

изучения сложных систем. Часто компьютерные модели проще и удобнее исследовать, они позволяют проводить вычислительные эксперименты, реальная постановка которых затруднена или может дать непредсказуемый результат.

Процесс разработки моделей и их исследования на компьютере можно разделить на несколько основных этапов:

- 1. Построение описательной информационной модели (выделение существенных параметров).
- 2. Создание формализованной модели (запись формул).
- 3. Построение компьютерной модели.
- 4. Компьютерный эксперимент.
- 5. Анализ полученных результатов и корректировка исследуемой модели.

На *первом этапе* исследования объекта или процесса обычно строится описательная информационная модель. Такая модель выделяет существенные с точки зрения целей проводимого исследования параметры объекта, а несущественными параметрами пренебрегает.

На *втором этапе* создается формализованная модель, то есть описательная информационная модель записывается с помощью какого-либо формального языка. В такой модели с помощью формул, уравнений, неравенств и пр. фиксируются формальные соотношения между начальными и конечными значениями свойств объектов, а также накладываются ограничения на допустимые значения этих свойств.

Однако далеко не всегда удается найти формулы явно выражающие искомые величины через исходные данные. В таких случаях используются приближенные математические методы, позволяющие получать результаты с заданной точностью.

На *третьем этапе* необходимо формализованную информационную модель преобразовать в компьютерную на понятном для компьютера языке. Существуют два принципиально различных пути построения компьютерной модели:

1) создание алгоритма решения задачи и его кодирование на одном из языков программирования;

2) формирование компьютерной модели с использованием одного из приложений (электронных таблиц, СУБД и т. д.).

В процессе создания компьютерной модели полезно разработать удобный графический интерфейс, который позволит визуализировать формальную модель, а также реализовать интерактивный диалог человека с компьютером на этапе исследования модели.

*Четвертый этап* исследования информационной модели состоит в проведении компьютерного эксперимента. Если компьютерная модель существует в виде программы на одном из языков программирования, ее нужно запустить на выполнение и получить результаты.

Если компьютерная модель исследуется в приложении, например в электронных таблицах, можно провести сортировку или поиск данных, построить диаграмму или график и так далее.

*Пятый этап* состоит в анализе полученных результатов и корректировке исследуемой модели. В случае различия результатов, полученных при исследовании информационной модели, с измеряемыми параметрами реальных объектов можно сделать вывод, что на предыдущих этапах построения модели были допущены ошибки или неточности. Например, при построении описательной качественной модели могут быть неправильно отобраны

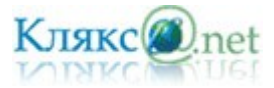

существенные свойства объектов, в процессе формализации могут быть допущены ошибки в формулах и так далее. В этих случаях необходимо провести корректировку модели, причем уточнение модели может проводиться многократно, пока анализ результатов не покажет их соответствие изучаемому объекту.

### *Исследование математических моделей.*

На языке алгебры формальные модели записываются с помощью уравнений, точное решение которых основывается на поиске равносильных преобразований алгебраических выражений, позволяющих выразить переменную величину с помощью формулы. Точные решения существуют только для некоторых уравнений определенного вида (линейные, квадратные, тригонометрические и др.) поэтому для большинства уравнений приходится использовать методы приближенного решения с заданной точностью (графические, числовые и др.).

Графический метод. Построение графиков функций может использоваться для грубо приближенного решения уравнений. Для не имеющего точного алгебраического решения уравнения вида  $f(x) = 0$ , где  $f(x)$  — некоторая непрерывная функция, корень (или корни) этого уравнения является точкой (или точками) пересечения графика функции с осью ОХ.

Числовой метод половинного деления. Для решения уравнении с заданной точностью можно применять разработанные в вычислительной математике числовые итерационные методы решения уравнений. Если мы знаем отрезок на котором существует корень, и функция на краях этого отрезка принимает значения разных знаков, то можно использовать метод половинного деления.

Идея метода состоит в выборе точности решения и сведении первоначального отрезка [А;В], на котором существует корень уравнения, к отрезку заданной точности. Процесс сводится к последовательному делению отрезков пополам точкой С = (А+В)/2 и отбрасыванию той половины отрезка ([А;С] или [С;B]), на котором корня нет.

Выбор нужной половины отрезка основывается на проверке знаков значений функции на его краях. Выбирается та половина, на которой произведение значений функции на краях отрицательно, то есть где функция пересекает ось абсцисс.

Процесс продолжается до тех пор, пока длина отрезка не станет меньше удвоенной точности. Деление этого отрезка пополам дает значение корня х = (А+B)/2 с заданной точностью.

Пример. Найти графическим методом корень уравнения  $10\sin(x)$ -2 $x^2+5=0$ .

Формальная модель задана уравнением, для нахождения корня уравнения разработаем компьютерную модель используя электронные таблицы.

Построим таблицу значений функции. Заполним столбец x значениями от -10 до 10. Значения у будем вычислять по формуле:  $=10*SIN(A2)-2*A2*A2+5$  (формула для ячейки B2).

Построив график, найдем точки пересечения графика с осью OX. Это и есть приближенное решение.

Приближенное решение уравнения: -0.5 и 2.5.

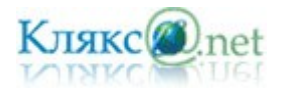

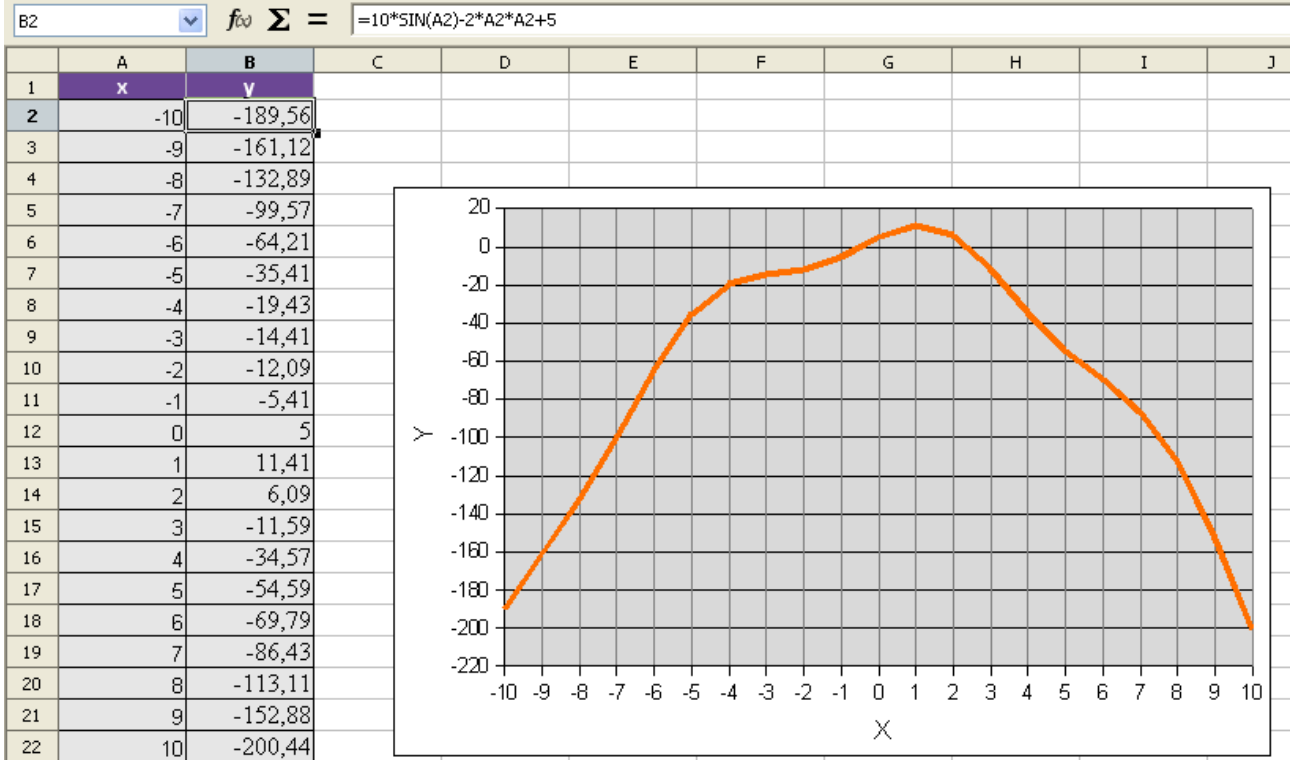

Т

 $\overline{\phantom{a}}$ OpenOffice.org Calc

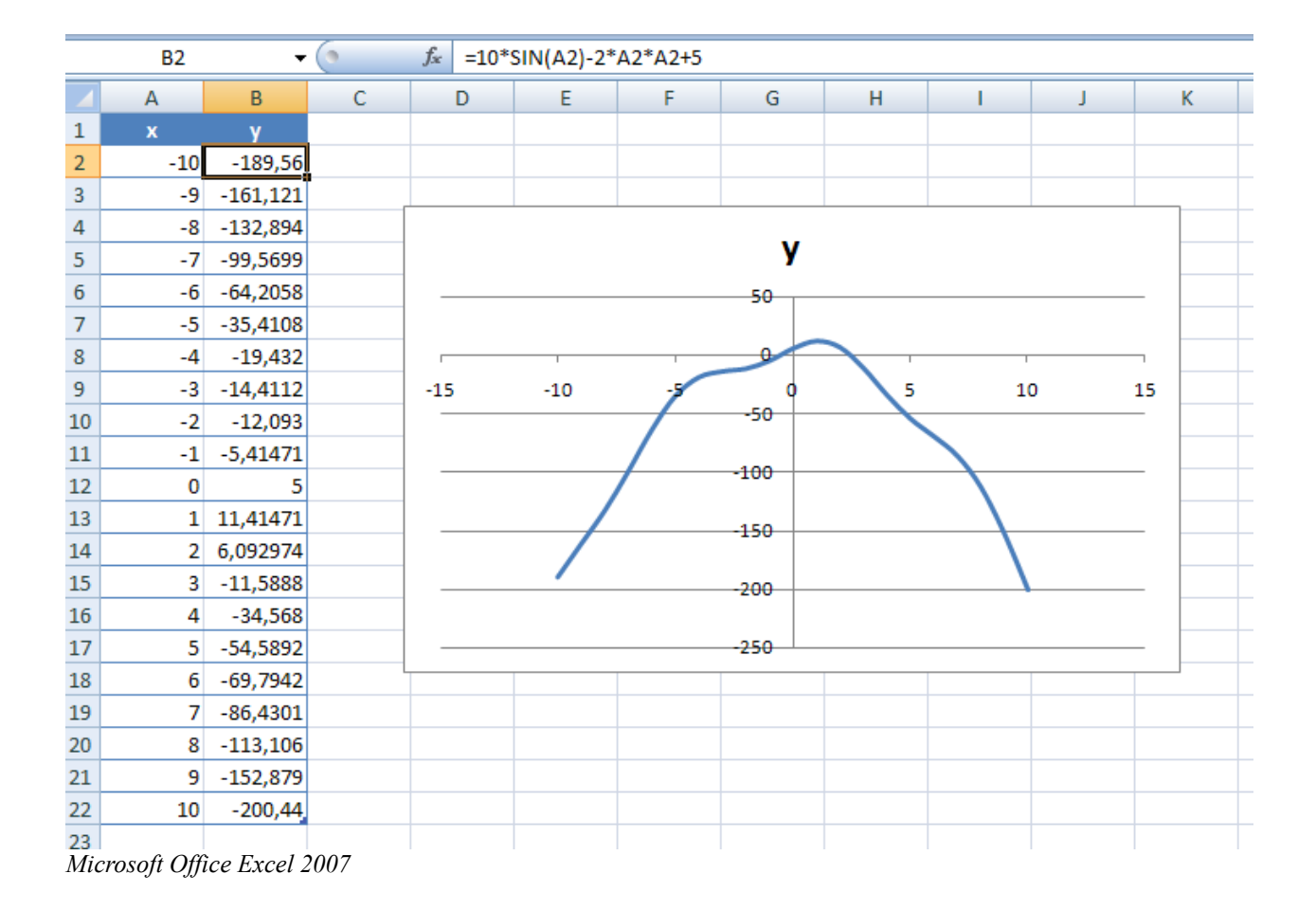

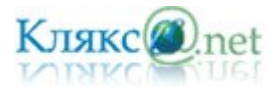

## *Исследование физических моделей*

Рассмотрим процесс решения задачи на конкретном примере: *Тело брошено с некоторой высоты с начальной скоростью, направленной под углом к горизонту. Определить угол при котором дальность полета будет максимальной.* 

Содержательная постановка задачи. В процессе тренировок теннисистов используются автоматы по бросанию мячика в определенное место площадки. Необходимо задать автомату необходимую скорость и угол бросания мячика для попадания в мишень определенного размера, находящуюся на известном расстоянии.

1) *Описательная модель.* Сначала построим качественную описательную модель процесса движения тела с использованием физических объектов, понятий и законов, то есть в данном случае идеализированную модель движения объекта. Из условия задачи можно сформулировать следующие основные предположения:

- тело мало по сравнению с Землей, поэтому его можно считать материальной точкой;
- изменение высоты тела не велико, поэтому ускорение свободного падения считать постоянной величиной  $g = 9.8$  м/с<sup>2</sup> и движение по оси ОY можно считать равноускоренным;
- скорость движения мала, поэтому сопротивлением воздуха можно пренебречь.

2) *Формальная модель.* Из курса физики известно, что описанное выше движение является равноускоренным. Координаты тела в любой момент времени можно найти по формулам:

Для формализации модели используем известные из курса физики формулы равномерного и равноускоренного движения. При заданных начальной скорости и и угле бросания а значения координат дальности полета х и высоты у от времени можно описать следующими формулами:

$$
x = v_{0x}t \quad \text{with} \quad x = v_0 \cos(\alpha)t
$$

$$
y=h_0+v_{0y}t-\frac{gt^2}{2}
$$
  $u\pi u$   $y=h_0+v_0\sin(\alpha)t-\frac{gt^2}{2}$ 

3) *Компьютерная модель.* Преобразуем формальную модель в компьютерную с использованием электронных таблиц. Выделим ячейки для ввода начальных данных: нач. скорость, нач. высота, угол. Построим таблицу для вычисления координат x и y.

Координата x: =\$B\$1\*COS(\$B\$3\*3,14/180)\*A6 .

Координата y: =\$B\$2+\$B\$1\*SIN(\$B\$3\*3,14/180)\*A6-9,8\*A6\*A6/2.

Визуализируем модель построив график движения тела (зависимость y от x).

4) Исследуем модель и определим искомый угол.

5) Проанализируем полученные результаты.

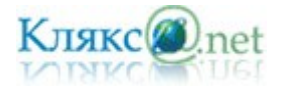

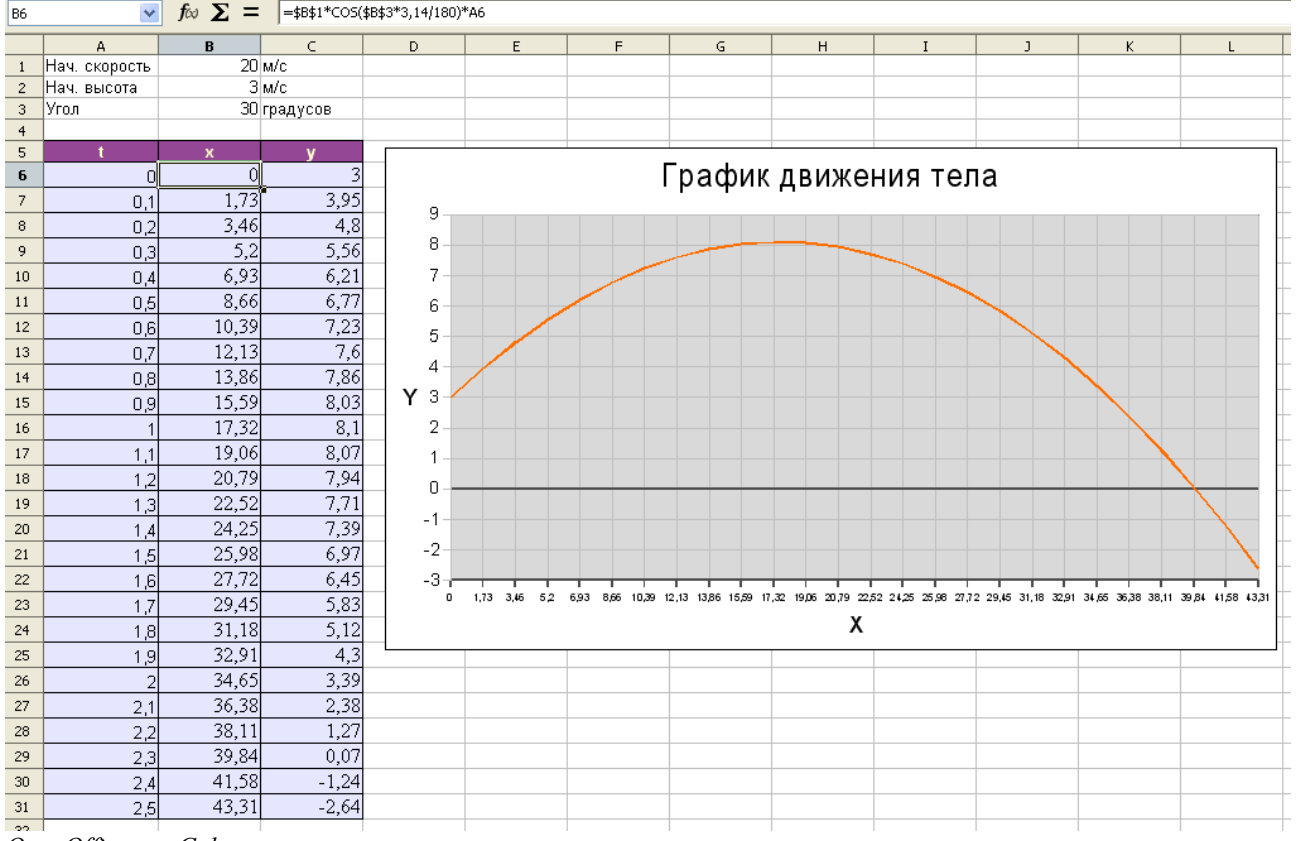

*SpenOffice.org Calc* 

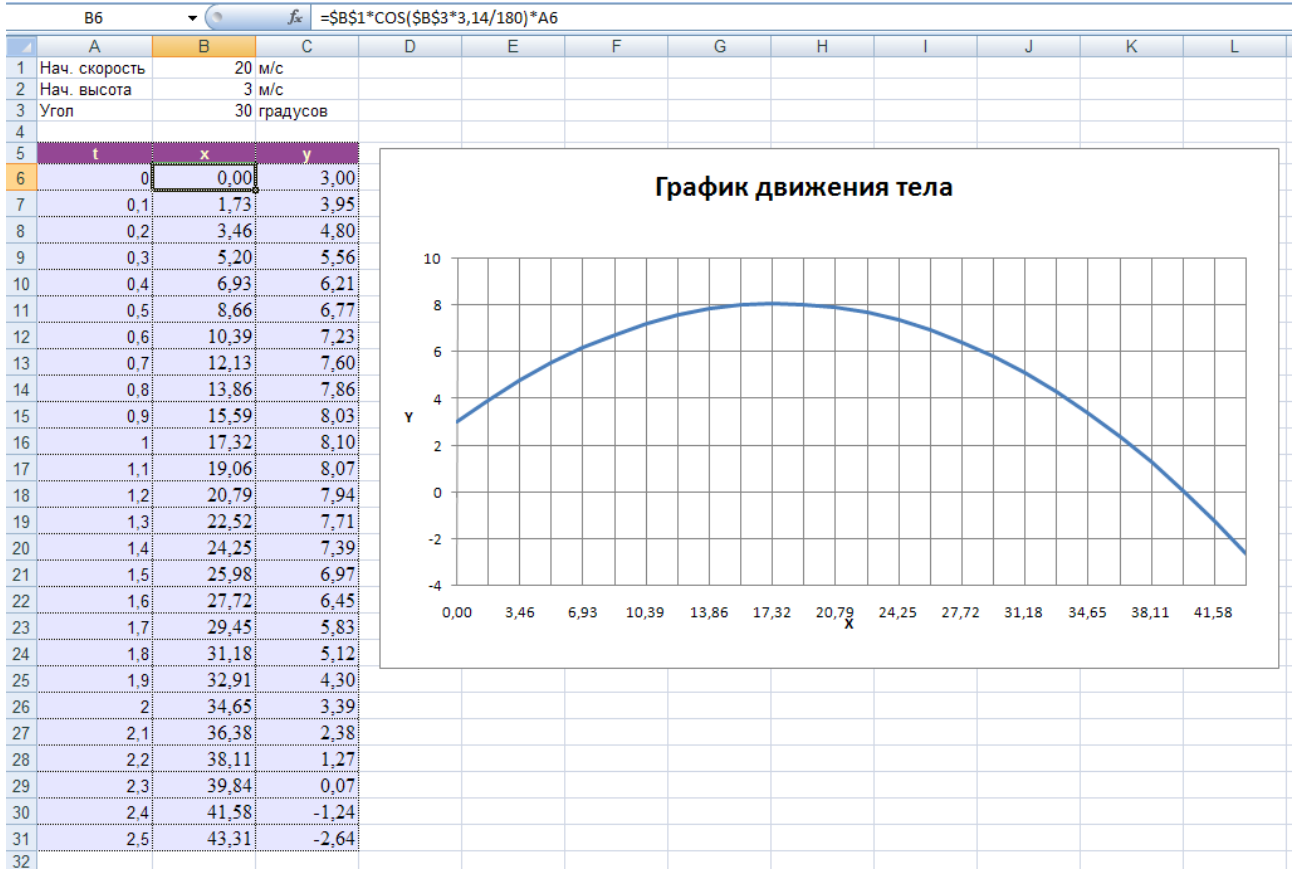

Microsoft Office Excel 2007

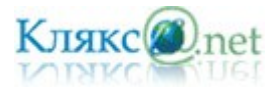

# *Геоинформационные модели*

Геоинформационное моделирование базируется на создании многослойных электронных карт, в которых опорный слой описывает географию определенной территории, а каждый из остальных — один из аспектов состояния этой территории. На географическую карту могут быть выведены различные слои объектов: города, дороги, аэропорты и др.

Широкое распространение получили интерактивные географические карты (мира, различных частей света, России, Москвы и других городов) в Интернете. Такие карты обычно реализуются с использованием векторной графики и поэтому дают возможность пользователю выбирать нужный ему масштаб. Карты связаны с базами данных, которые хранят всю необходимую информацию об объектах, изображенных на картах.

Геоинформационные модели позволяют с помощью географических карт представлять статистическую информацию о различных регионах. Хранящаяся в базах данных информация о количестве населения, развитии промышленности, загрязнении окружающей среды и др. может быть связана с географическими картами и отображена на них. Отображение информации может производиться различными способами: закрашиванием регионов различными цветами, построением диаграмм и так далее.

Например, на сайте http://maps.yandex.ru/ можно сначала выбрать карту (например, Москвы), а затем включить отображение условных обозначений (гостиницы, театры, музеи…).

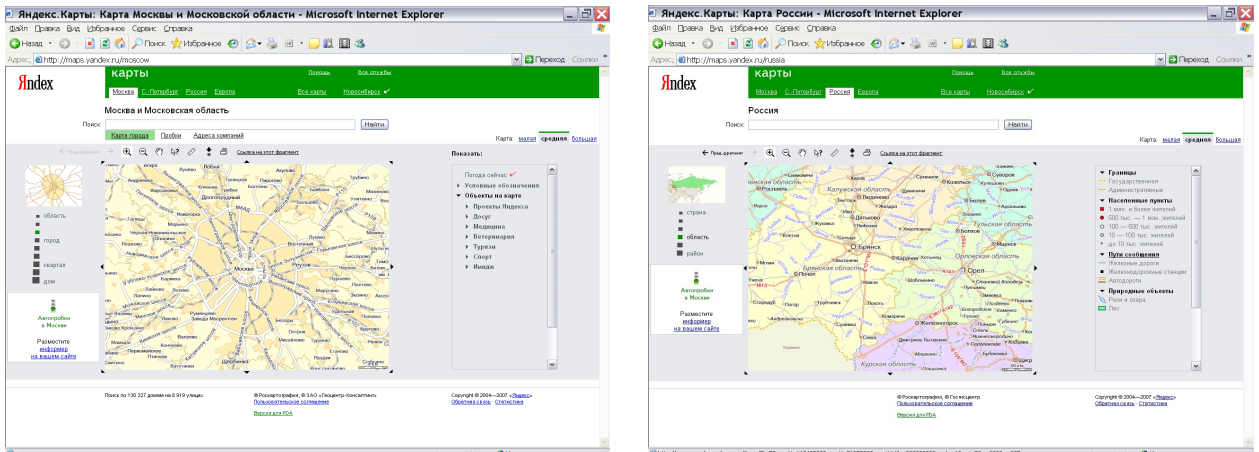

Во время работы с картой можно менять масштаб (некоторые регионы можно отобразить с точностью до дома).

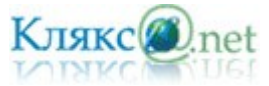

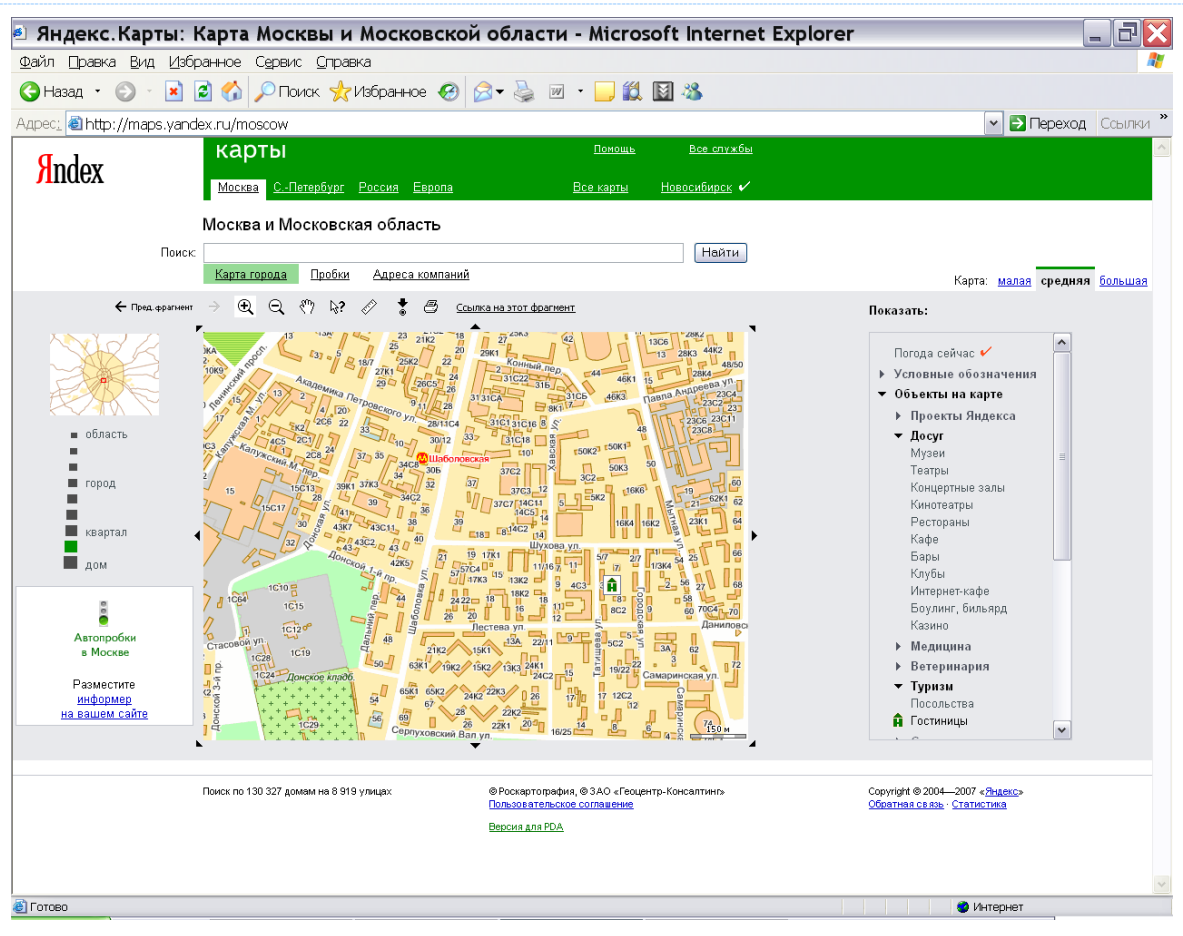

Можно отобразить не только карту Москвы, но и другого региона...

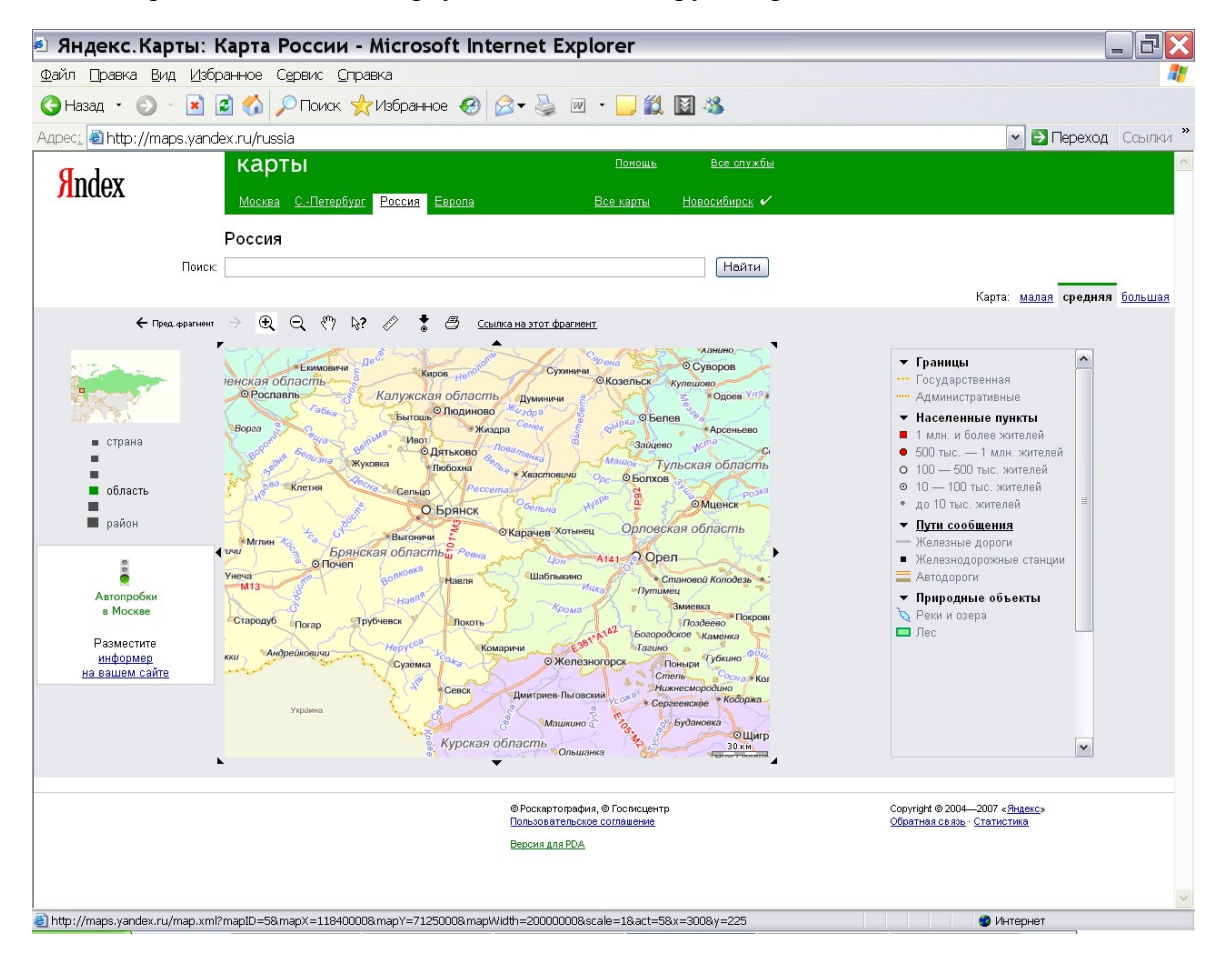

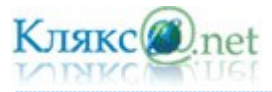

При составлении ответов использовалось множество источников.

# Основные источники:

- 1. Свободная энциклопедия<http://ru.wikipedia.org/>
- 2. Информатика и информационные технологии. Учебник для 10-11 классов. /Н.Д. Угринович. - М.БИНОМ. Лаборатория знаний, 2003.
- 3. Информатика. 7-9 класс. Базовый курс. Теория. Под ред. Н.В. Макаровой. Спб.: Питер, 2003.
- 4. Информатика. Учебник по базовому курсу 7-9 классы. И.Семакин. М.:ООО «Издательство Лаборатория Базовых Знаний», 1998 г.
- 5. Семакин И.Г. «Информатика и информационно-коммуникационные технологии. Базовый курс: Учебник для 9 класса», М.: БИНОМ. Лаборатория знаний, 2005.
- 6. Материалы из газеты «Информатика» издательский дом «Первое сентября».
- 7. Сайт учителя информатики и ИКТ <http://www.klyaksa.net/>